UNIVERSIDADE FEDERAL DO MARANHÃO CENTRO DE CIÊNCIAS EXATAS E TECNOLOGIA PROGRAMA DE PÓS-GRADUAÇÃO EM ENGENHARIA DE ELETRICIDADE

Alocação Ótima Simultânea de Geradores Fotovoltaicos e de Sistemas de Armazenamento de Energia em Sistemas de Distribuição de Energia Elétrica

Igor Soares dos Santos

São Luís - MA 2018

#### Igor Soares dos Santos

# Alocação Ótima Simultânea de Geradores Fotovoltaicos e de Sistemas de Armazenamento de Energia em Sistemas de Distribuição de Energia Elétrica

Dissertacão apresentada ao Programa de Pós-Graduação em Engenharia de Eletricidade da Universidade Federal do Maranh˜ao como parte dos requisitos necessários para obtenção do grau de Mestre em Engenharia Elétrica.

Orientador: Prof. Dr. Osvaldo Ronald Saavedra Mendez Coorientador: Prof. Dr. Denisson Queiroz Oliveira

São Luís - MA 2018

Ficha gerada por meio do SIGAA/Biblioteca com dados fornecidos pelo(a) autor(a). Núcleo Integrado de Bibliotecas/UFMA

Santos, Igor Soares dos.

 Alocação ótima simultânea de geradores fotovoltaicos e de sistemas de armazenamento de energia em sistemas de distribuição de energia / Igor Soares dos Santos. - 2018. 128 f.

 Coorientador(a): Denisson Queiroz Oliveira. Orientador(a): Osvaldo Ronald Saavedra Mendez. Dissertação (Mestrado) - Programa de Pós-graduação em Engenharia de Eletricidade/ccet, Universidade Federal do Maranhão, São Luís, 2018.

 1. Estratégias evolutivas. 2. Geração distribuída. 3. Sistemas elétricos de potência. I. Mendez, Osvaldo Ronald Saavedra. II. Oliveira, Denisson Queiroz. III. Título.

Alocação Ótima Simultânea de Geradores Fotovoltaicos e de Sistemas de Armazenamento de Energia em Sistemas de Distribuição de Energia Elétrica

Igor Soares dos Santos

Dissertação aprovada em 23 de fevereiro de 2018

Prof. Dr. Osvaldo Ronald Saavedra Mendez, UFMA (Orientador)

Prof. Dr. Denisson Queiroz Oliveira, UFMA (Coorientador)

Prof. Dr. Bartolomeu Ferreira dos Santos Junior, UFPI (Membro da Banca Examinadora)

Prof. Dr. Vicente Leonardo Paucar Casas, UFMA (Membro da Banca Examinadora)

### Agradecimentos

Agradeço a Deus por permitir que tudo seja possível.

Aos meus pais, Arias e Marcelina, por toda dedicação e amor incondicional.

A minha esposa, Emmanuela, e a minha filha, Lívia, pelo companheirismo e amor. Ao meu irmão, Moreira, por sempre estar do meu lado e a toda minha família.

Ao professor Osvaldo, meu orientador, pelo suporte e por sempre incentivar e acreditar neste trabalho.

Aos amigos e professores da graduação, da pós-graduação, do GSP e do IEE pela amizade.

Aos amigos da CEMAR pelo apoio durante essa jornada.

E a todos aqueles que n˜ao foram diretamente citados aqui, meu muito obrigado. Sou eternamento grato por tudo.

### Resumo

Neste trabalho é formulado e resolvido o problema da alocação de geradores fotovoltaicos e de sistemas de armazenamento de energia simultaneamente em sistema de distribuição de energia elétrica, observando a minimização de perdas ativas na rede, enquanto restrições operacionais do sistema elétrico são satisfeitas. Para considerar adequadamente a característica de desequilíbrio das redes de distribuição, uma abordagem trifásica do alimentador é considerada utilizando o software OpenDSS. A resolução do problema é feita utilizando o algoritmo estocástico de busca Estratégia Evolutiva para otimização da função objetivo proposta. Para este propósito, implementou-se a técnica das Estratégias Evolutivas com adaptação da matriz de covariâncias da população, que visa melhorar a probabilidade de que bons indivíduos voltem a acontecer ao longo do processo evolutivo. Para ilustrar a metodologia, utilizou-se o sistema de distribuição teste IEEE-13 em três casos testes distintos. Os resultados obtidos ilustram adequadamente a formulação proposta e sua utilidade prática. A formulação resolvida através do algoritmo evolutivo apresenta bons resultados na redução de perdas técnicas do sistema, enquanto aloca simultaneamente os geradores fotovoltaicos e os sistemas de armazenamento no sistema elétrico de distribuição.

Palavras-chave: Estratégias evolutivas; Geração distribuída; Geradores fotovoltaicos; Sistemas de armazenamento de energia; Sistemas elétricos de potência.

## Abstract

In this work, the problem of the allocation of photovoltaic generators and energy storage systems simultaneously in an electric power distribution system is formulated and solved, observing the minimization of active losses in the network, while operational network restrictions are satisfied. To properly consider the imbalance characteristic of distribution networks, a three-phase approach to the feeder and its components is considered using OpenDSS software. The solution of the problem is done using the stochastic search algorithm Evolution Strategy to optimize the proposed objective function. For this purpose, the Evolution Strategy technique with adaptation of covariance matrix of the population was implemented, which aims to improve the probability that good individuals will happen again throughout the evolutionary process. To illustrate the methodology, the IEEE-13 test distribution system was used in three different test cases. The results obtained adequately illustrate the proposed formulation and its practical utility. The solution solved through the evolutionary algorithm presents good results in the reduction of technical losses of the system, while simultaneously allocating photovoltaic generators and storage systems in the electric distribution system.

Keywords: Evolution strategy; Distributed generation; Photovoltaic generators; Energy storage systems; Electric power systems.

# Lista de ilustrações

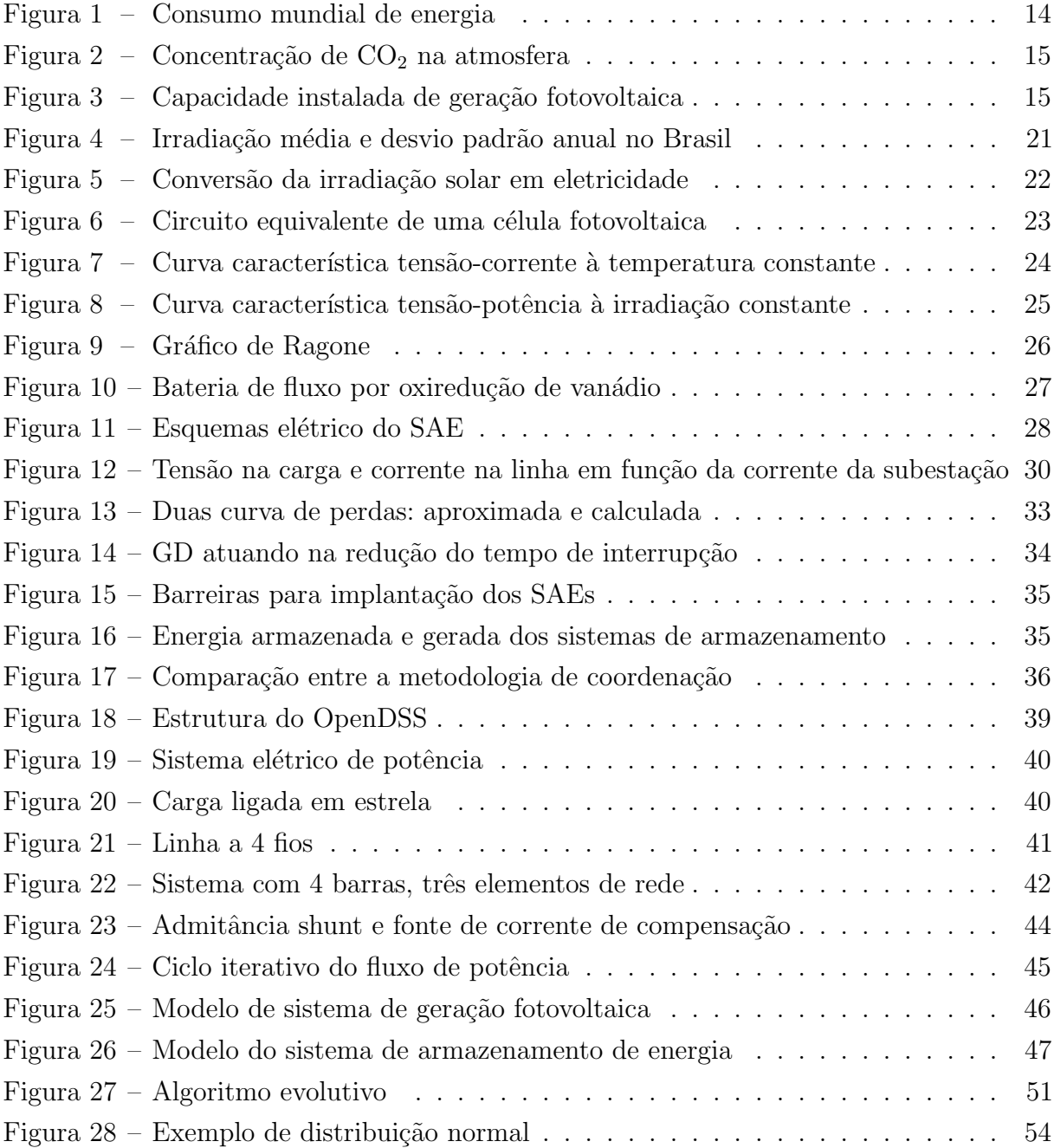

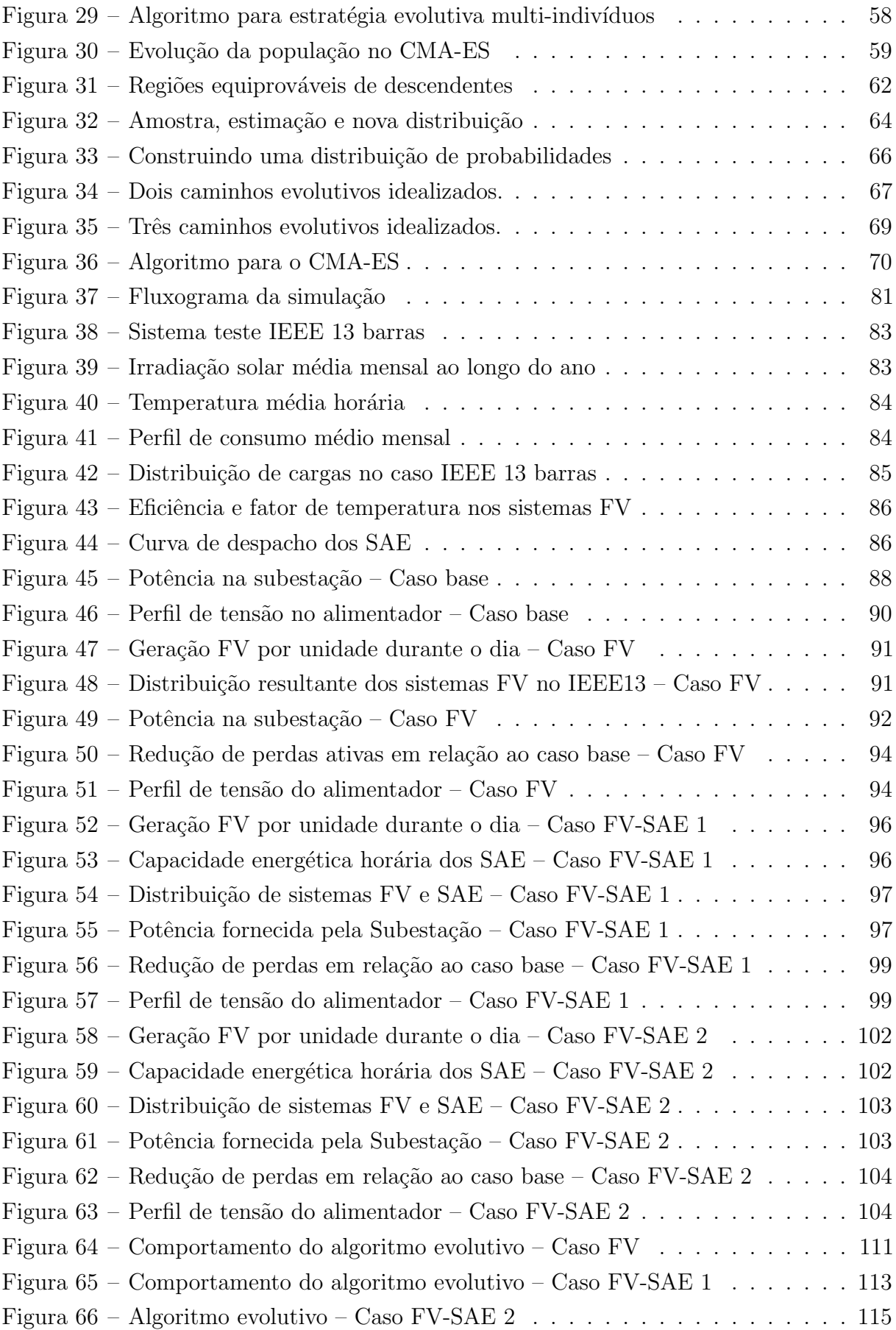

# Lista de tabelas

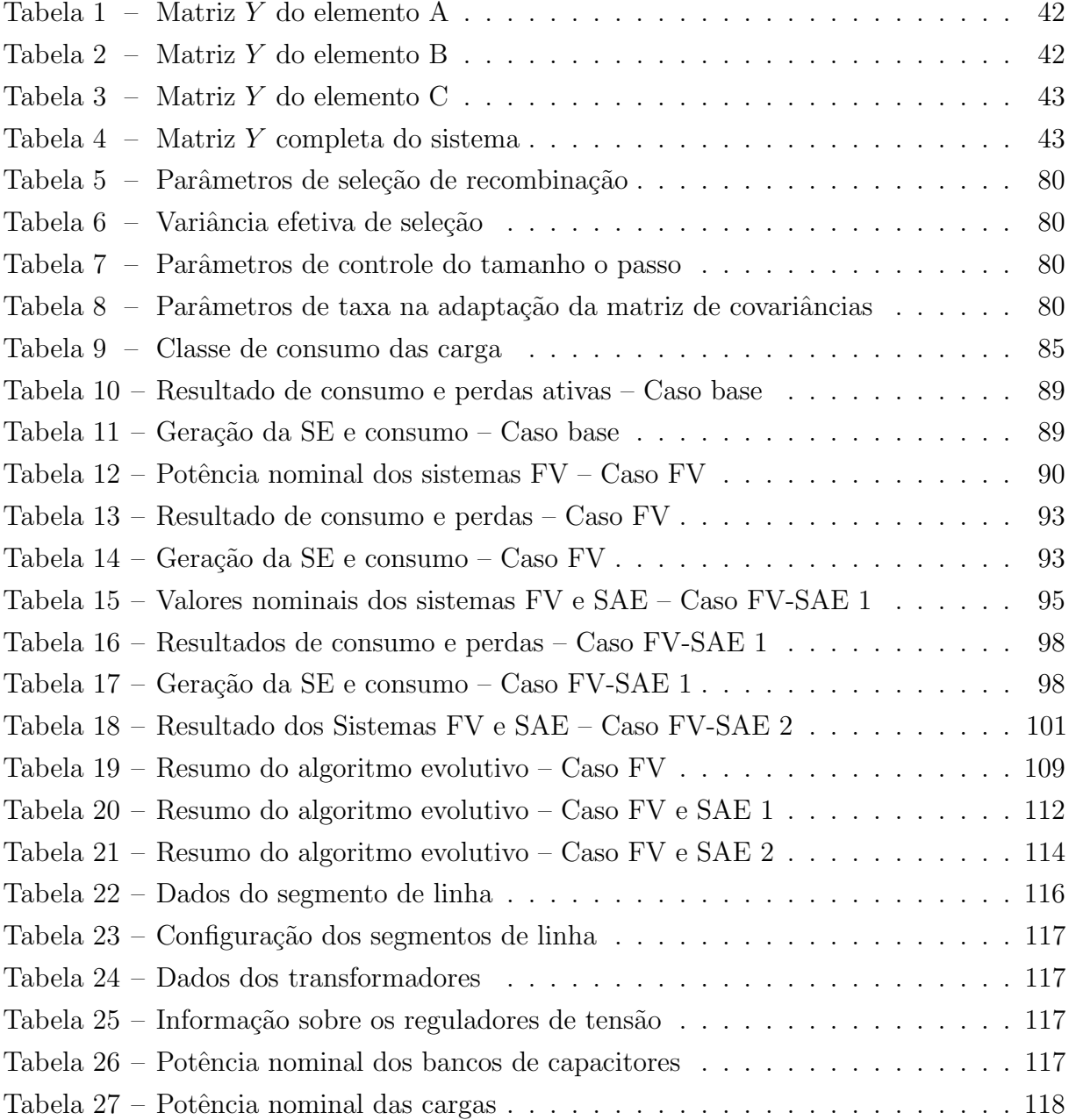

# Sumário

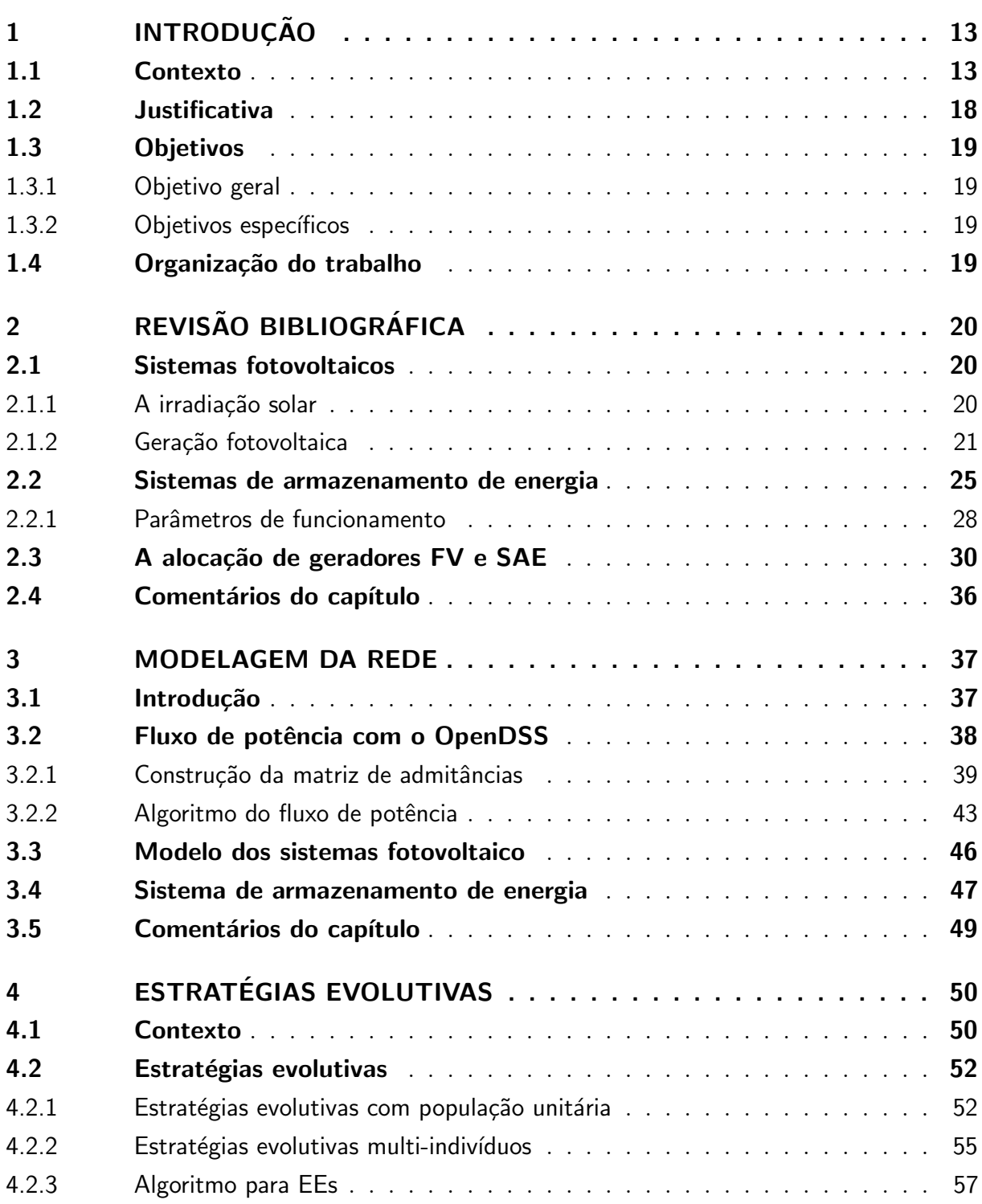

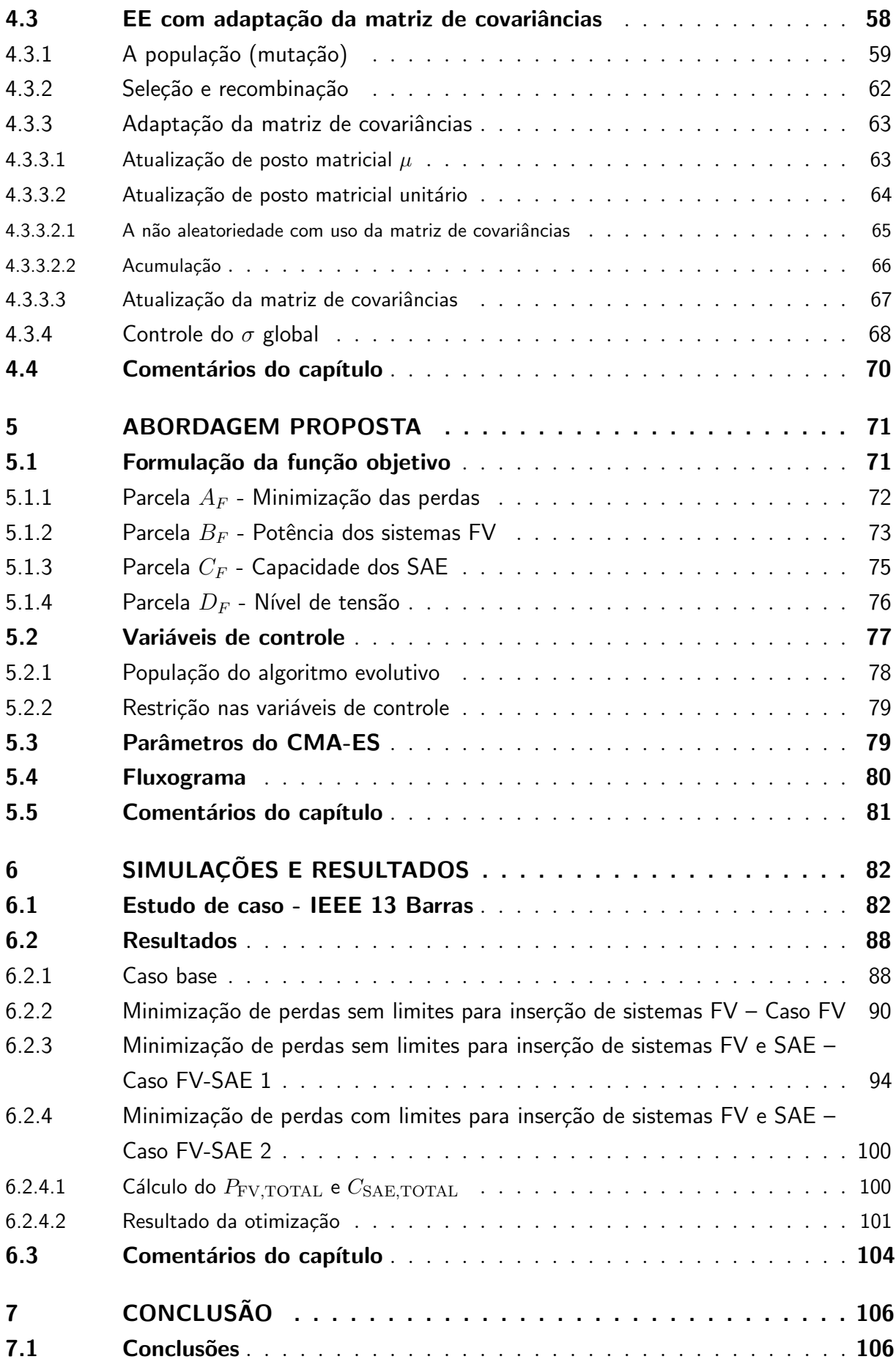

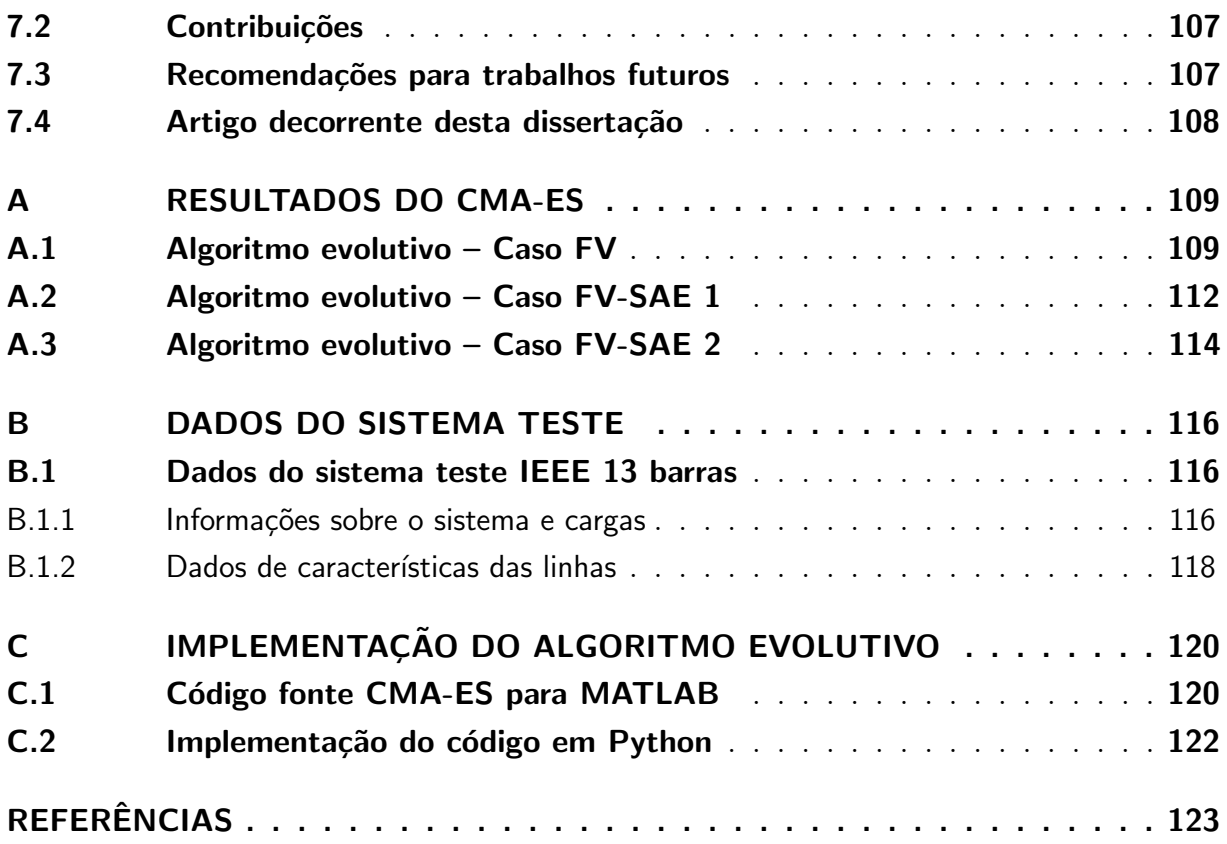

# $CAP$ ÍTULO  $\mathbf 1$

### Introdução

<span id="page-13-0"></span>O aumento da gera¸c˜ao fotovoltaica ´e uma realidade que busca mitigar os impactos no meio ambiente devido à crescente demanda por energia em todo planeta. Este capítulo contextualiza a ascensão dessa tecnologia com o problema da alocação e dimensionamento ótimo em redes elétricas. Também são apresentados os objetivos desta dissertação e a organização de seus capítulos.

#### <span id="page-13-1"></span>1.1 Contexto

O aumento das necessidades do conforto da vida urbana, de maior mobilidade e do crescimento populacional fazem com que a demanda por energia reaja nas mesmas propor¸c˜oes. Nos ´ultimos 150 anos houve uma forte ascens˜ao do consumo de energia, que cresceu em uma taxa quase exponencial, em um contexto onde se espera a exaust˜ao dos combustíveis convencionais em um horizonte de médio prazo [\(KRAUTER, 2006\)](#page-125-0).

A [Figura 1](#page-14-0) mostra a evolução do consumo mundial de energia primária desde o ano de 1965, passando de 43.388 TWh para um patamar de 154.403 TWh [\(BP, 2017\)](#page-123-1). Observa-se que a maior parcela do consumo primário é atendida por fontes fósseis de energia, tais como, petróleo, carvão e gás natural. Em seguida, têm-se as fontes de energia renovável hidráulica e de energia nuclear. Por último, aparecem o consumo de energias geotérmica, biomassa, eólica e solar.

Essa característica do consumo da energia primária faz com que a emissão de dióxido de carbono  $(CO_2)$  na atmosfera terrestre seja cada vez mais elevada, o que favorece o aumento da temperatura, a potencialização do efeito estufa e, consequentemente, as mudanças climáticas a nível mundial. Os efeitos da poluição não são percebidos somente nas camadas atmosféricas. Segundo [Smets et al. \(2016\)](#page-126-0) os oceanos absorvem  $30\%$  do  $CO<sub>2</sub>$ emitido, o que vem causando sua acidificação ao longo do tempo.

A [Figura 2](#page-15-0) mostra o crescimento de concentração do dióxido de carbono na atmosfera para os últimos 420.000 anos. A escala temporal "Antes da Era Comum"(AEC)

<span id="page-14-0"></span>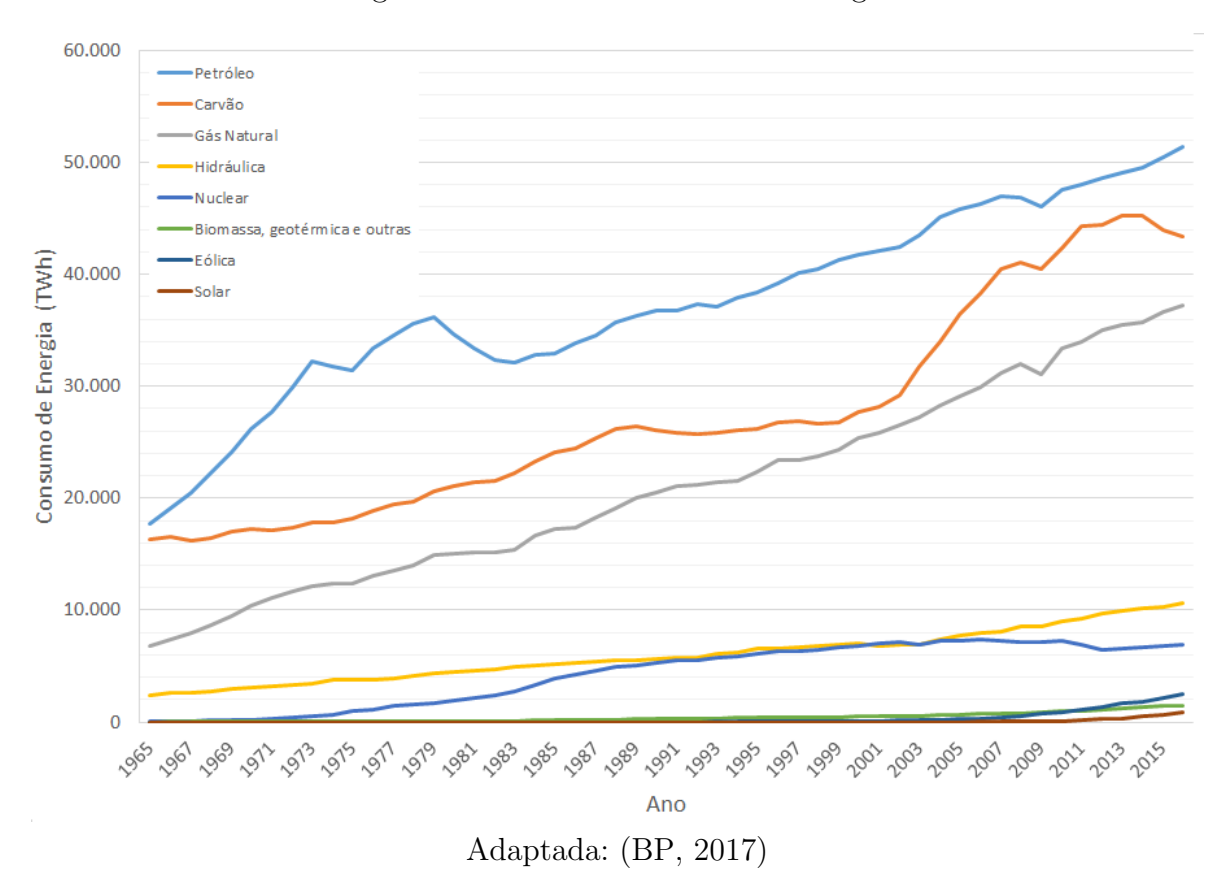

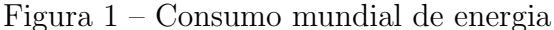

 $\acute{\text{e}}$  decrescente e tem início em 2015. Os dados correspondem as concentrações de CO<sub>2</sub> depositadas em camadas de gelo em amostras coletadas nas estações de Vostok e Law Dome, na Antártida e em camadas de rochas em Mauna Loa, no Havaí. No destaque dos  $\tilde{u}$ ltimos 1.000 anos, observa-se que houve um abrupto crescimento na concentração de CO<sub>2</sub> a partir do século XVIII com surgimento da revolução industrial em grande escala.

Na última década, a demanda por utilização de fontes de energia renováveis, tais como, de origem solar fotovoltaica e eólica, tem apresentado um forte crescimento, principalmente quando comparada às fontes de energia derivadas de combustíveis fósseis (TEODORESCU; LISERRE; RODRíGUEZ, 2011).

As fontes renováveis de energia surgem como uma ferramenta importante para reduzir as emissões de poluentes e diversificar matriz de disponibilidade energética, reduzindo a dependência dos combustíveis fósseis. Na forma de geração distribuída, elas podem ser instaladas próximas aos grandes centros de consumo, auxiliando significativamente a redução das perdas elétricas e contribuindo no adiamento de investimentos em transmissão de energia elétrica.

Apesar da maioria das fontes de energia renovável serem intermitentes, em comparação as fontes de energia fósseis convencionais, o investimento nestes recursos desempenha um papel estrat´egico e importante para o futuro, em especial para o cumprimento de

<span id="page-15-0"></span>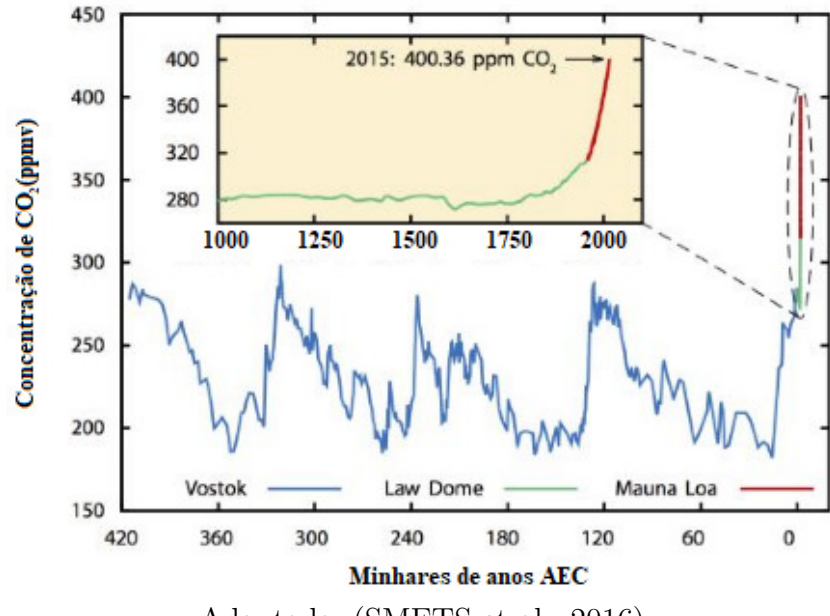

Figura 2 – Concentração de  $CO<sub>2</sub>$  na atmosfera

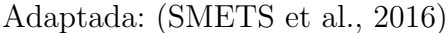

metas globais cada vez mais rigorosas que visam o controle da emissão de gases poluentes que contribuem com o efeito estufa [\(LIN et al., 2012\)](#page-125-1).

Dentre as várias fontes de energia renovável, a energia solar fotovoltaica se destaca com um grande potencial para a exploração econômica. A [Figura 3](#page-15-1) mostra o histórico de crescimento total da capacidade instalada de geração fotovoltaica no planeta em GW entre os anos 2000 e 2016 [\(SOLARPOWER-EUROPE, 2017\)](#page-127-1).

<span id="page-15-1"></span>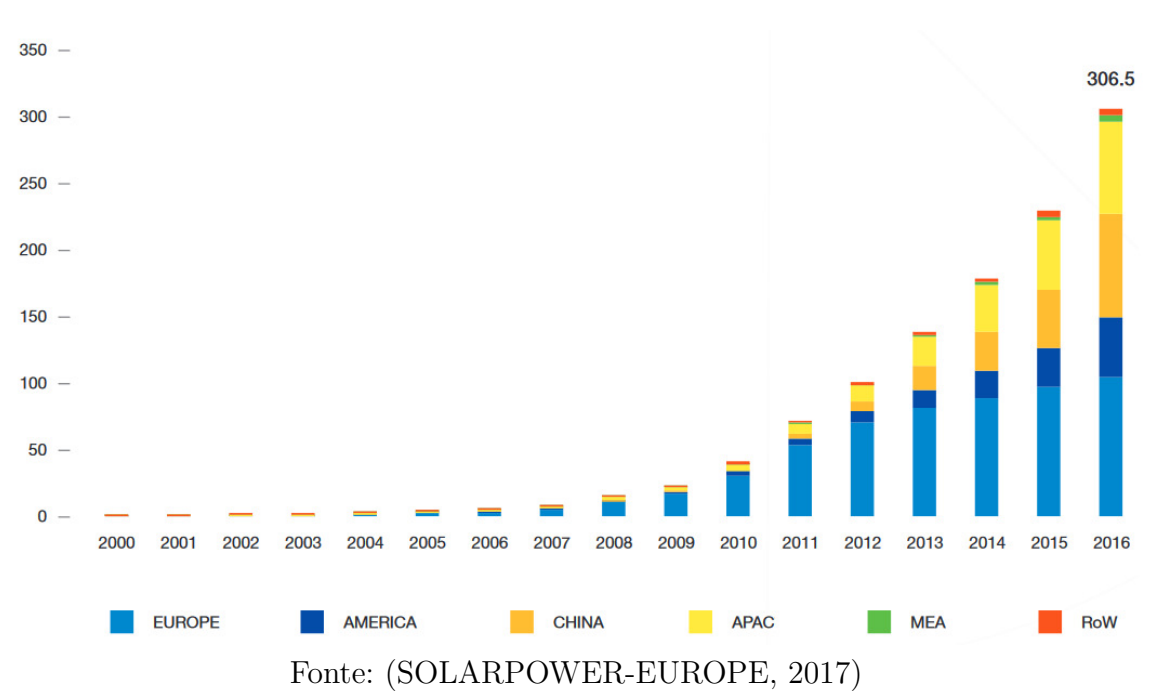

Figura 3 – Capacidade instalada de geração fotovoltaica

Observa-se que a maior parte da capacidade fotovoltaica instalada se concentra no continente europeu, seguidos, na respectiva ordem por países da América, pela China, por países do Oeste Asiático sem a China (APAC<sup>[1](#page-16-0)</sup>), países do Oriente Médio e África (MEA<sup>[2](#page-16-1)</sup>) e restante do mundo (ROW<sup>[3](#page-16-2)</sup>). Dentro do bloco de países americanos está o Brasil, que em 2016, a micro e mini geração distribuída atingiu 104,1 GWh com uma potência instalada de 72,4 MW, com destaque para a fonte solar fotovoltaica, com 53,6 GWh e 56,9 MW de geração e potência instalada respectivamente [\(EPE, 2017\)](#page-124-0).

No Brasil, o consumo de energia solar fotovoltaica ainda tem uma participação pequena na matriz energética brasileira, apesar das inegáveis condições favoráveis do país na disponibilidade de irradiação solar, em especial quando comparado a países com condi-¸c˜oes ambientais menos favor´aveis, como os pa´ıses europeus. Todavia com a abundˆancia de irradiação solar em grande parte do território e a gradativa diminuição dos custos para instalação de sistemas fotovoltaicos, espera-se uma grande proliferação da geração fotovoltaicas nos próximos anos, concomitantes as adequações da regulação do setor a essa nova realidade.

A instalação de fontes geradoras com injeção de potência fotovoltaica em redes elétricas resulta na redução das perdas ativas e na melhoria dos níveis de tensão da área, principalmente próxima à concentração de carga. No entanto também espera-se situações adversas sobre a regulação dos níveis de tensão, associadas ao aspecto intermitente desta fonte primária e do perfil de consumo das cargas nos locais com penetração de energia fotovoltaica e nas vizinhanças elétricas mais próximas [\(PAUDYAL; CANIZARES; BHAT-](#page-126-1)[TACHARYA, 2011\)](#page-126-1). Os principais problemas ocorrem devido à elevação das tensões e flutuação de tensão, em períodos de alta incidência solar simultaneamente com pouca carga ou em períodos com muitas nuvens.

A inserção de geradores fotovoltaicos na rede resultam em impactos que decorrem da natureza intermitente da sua fonte primária agregada a incertezas atribuídas ao per-fil energético dos consumidores [\(SMITH; DUGAN; SUNDERMAN, 2011\)](#page-127-2). No caso de sistemas de distribuição de energia elétrica, essa penetração em grande escala também deve considerar características como desbalanceamento de cargas entre fases, topologia radial com poucas malhas e em grande extensão, deve estes serem aspectos típicos nesses sistemas [\(FARAG et al., 2011\)](#page-124-1).

O planejamento para otimização da penetração de geradores fotovoltaicos fundamentamse nas condições climáticas esperadas de temperatura e irradiação solar para o horizonte de planejamento em consideração. Este tem como objetivo maximizar a operação dos sistemas fotovoltaicos, aproximando-os ao m´aximo de sua capacidade nominal, o que possibilita menor tempo de retorno do investimento.

Essa consideração é importante em situações práticas, para favorecer uma geração

<span id="page-16-0"></span>Asia Pacific

<span id="page-16-1"></span><sup>&</sup>lt;sup>2</sup> Middle East and Africa<br> $\frac{3}{2}$  Pest of the World

<span id="page-16-2"></span>Rest of the World

ininterrupta, com menos chaveamentos por cortes na geração, com o objetivo de não extrapolação dos limites operacionais de nível de tensão quando acontecer alta incidência solar. Esse é um automatismo comum em sistemas de geração fotovoltaica, implementado no inversor de potência. O adequado dimensionamento do sistema de geração implica no decrescimento do tempo de retorno do investimento realizado [\(LIN et al., 2010\)](#page-125-2) [\(LIN et](#page-125-1) [al., 2012\)](#page-125-1).

Uma maneira de melhorar a forma de utilização das unidades fotovoltaicas é associálas com uso de sistemas de armazenamento de energia. No caso em quest˜ao, seu uso tem efeito de mitigar a intermitência, pois a irradiação solar não é constante no intervalo diurno, podendo ocorrer flutuações por mudanças climáticas rápidas como passagem de nuvens e por variações mais longas, devido às mudanças da estação do ano. O armazenamento de energia visa também o deslocamento da oferta de energia, para que o excesso seja utilizado em outro horário.

As combinações de locais possíveis de unidades fotovoltaicas e sistemas de armazenamento que podem ser inseridas no sistema, assim como a combinação de suas capacidades nominais são muito diversas. Ainda mais quando estas combinações devem estar simultaneamente associadas a melhoria de alguma propriedade do sistema elétrico, como redução de perdas e melhoria de nível de tensão. Visto que é improvável melhorar todos os indicadores técnicos do sistema de distribuição ao mesmo tempo, sem aumentar os custos por investimento, os valores ótimos de alocação e o de dimensionamento dos sistemas fotovoltaicos e de armazenamento na rede de distribuição associados à melhoria de alguma característica do sistema elétrico de potência são tratados como variáveis de um problema de otimização.

Em sistemas de distribuição reais, esse problema pode ter elevada dimensionalidade e sua simulação requerer grande esforço computacional para se encontrar uma solução adequada. A dimensionalidade está ligada a extensão física da rede elétrica, quantidade de fases da rede e recursos financeiros disponíveis para implantação do projeto. O esforço computacional depende dos modelos não lineares para representação da modelagem do sistema elétrico e da técnica de resolução.

Na literatura existem técnicas de otimização para resolução de problemas não lineares. As vertentes baseadas em computação natural tem ganhado bastante destaque nos últimos anos, principalmente pelo aumento da capacidade de processamento dos computadores. Com isso a utilização de técnicas estocásticas para resolução de problemas não lineares de grande complexidade torna-se cada vez mais viável. Neste trabalho é utilizada a Estratégias Evolutivas com adaptação da matriz de covariâncias para resolução do problema de otimização.

#### <span id="page-18-0"></span>1.2 Justificativa

Nesta Dissertação de Mestrado, é formulado e resolvido o problema da alocação ótima da penetração de geradores fotovoltaicos e de sistemas de armazenamento de energia simultaneamente, de forma que as perdas sejam minimizadas com o impacto dessas tecnologias no sistema, enquanto restrições operacionais de rede são satisfeitas. Por alocação ´otima, entende-se o melhor arranjo dos valores operacionais distribu´ıdos em conjunto com seus locais de instalação no sistema elétrico, ou seja, é um problema simultâneo de dimensionamento e de alocação das tecnologias de geração e armazenamento.

Para atender adequadamente o desequilíbrio das redes de distribuição, é considerada uma modelagem trifásica desequilibrada, com modelos não lineares. O modelo utilizado busca se assemelhar ao utilizado no mercado de energia, o que torna a metodologia replicável a situações reais da rotina de uma empresa de energia.

Existem várias formulações e objetivos de otimização que já foram objeto de estudo, por exemplo, a análise da penetração fotovoltaica máxima para atender parte da carga de uma rede, oferta limitada de geração fotovoltaica considerando o preço da energia, a utilização das perdas técnicas como critério de maximização da penetração fotovoltaica. Este trabalho baseia-se nessas pesquisas e aborda sobre a perspectiva onde um quantitativo de geração distribuída em escala deve ser implantada considerando os critérios de alocação da geração fotovoltaica e sistema de armazenamento e de restrições operacionais de tensão, através de uma metologia de caráter prático que adota tecnologias acessíveis.

Na atual conjuntura do Brasil, a pesquisa em questão tem sua relevância no setor elétrico vindo ao encontro com a instalação de novos geradores fotovoltaicos, em grande parte, na região nordeste do país. Para o desenvolvimento desta pesquisa, legislação e política estratégica governamental não são considerados, pois são aspectos que por si só merecem um tratamento e discussão aprofundados separadamente.

A importância desse trabalho está na potencial utilidade como suporte para tomadas de decisão para aqueles envolvidos na operação e planejamento do sistema elétrico em estudo. Do ponto de vista da concessionária que administra e mantém o sistema, os resultados dessa pequisa servem como bons indicativos sobre pontos operacionais importantes para aplicação de tecnologias de geração distribuída. Também responde qual o comportamento esperado das perdas e das tensão com a presença de fotovoltaicos e sistemas de armazenamento, auxiliando na operação.

No contexto das redes inteligentes, o trabalho destaca a importância de uma metodologia que considera várias fontes de geração intermitente e que operam simultaneamente na rede de distribuição, sendo esta desequilibrada e mais sujeitas a desbalanceamento de tensão.

#### <span id="page-19-0"></span>1.3 Objetivos

#### <span id="page-19-1"></span>1.3.1 Objetivo geral

Este trabalho tem o objetivo de desenvolver e implementar uma metodologia que visa otimizar a localização e dimensionamento de unidades fotovoltaicas e de sistema de armazenamento de energia em redes de distribuição de energia elétrica considerando restrições operacionais. Utiliza-se uma metodologia que faz aplicação de ferramentas computacionais atuais e de baixo custo.

#### <span id="page-19-2"></span>1.3.2 Objetivos específicos

- Modelar a geração distribuída nas redes de distribuição, considerando a fonte de energia solar fotovoltaica e sistemas de armazenamento de energia;
- Analisar o impacto da injeção de potência baseada na incidência solar nos níveis de tensão da rede;
- Analisar o impacto da penetração fotovoltaica com a utilização de tecnologia de armazenamento de energia;
- Desenvolver uma formulação que otimize a localização da penetração de geradores fotovoltaicos e de sistemas de armazenamento, visando redução das perdas do sistema;
- Implementar um algoritmo de busca estocásticos para os fins da otimização.

#### <span id="page-19-3"></span>1.4 Organização do trabalho

Este trabalho está organizado conforme segue: no Capítulo 2, é apresentado o problema da alocação das unidades fotovoltaicas e de sistemas de armazenamento de energia na rede elétrica e a abordagem proposta nesta dissertação; no Capítulo 3, a abordagem da modelagem do sistema elétrico, além da metodologia para o fluxo de potência trifásico; no Capítulo 4, a definição das Estratégias Evolutivas como uma técnica de otimização estocástica utilizada; no Capítulo 5, a delimitação da formulação da abordagem proposta para a otimização com a formulação trifásica da rede; no Capítulo 6, a metodologia proposta ´e validada atrav´es de estudos de caso; e finalmente, no [Cap´ıtulo 7](#page-106-0) s˜ao apresentados os comentários e as conclusões alcançadas.

# CAPÍTULO<sup>2</sup>

## Revisão bibliográfica

<span id="page-20-0"></span>A alocação ótima da geração fotovoltaica tem grande relevância nos estudos de planejamento e sobre os impactos da energia fotovoltaica na rede elétrica. O problema torna-se ainda mais complexo quando ´e considerada a tecnologia de armazenamento de energia em conjunto. Neste capítulo, o problema da alocação de geradores fotovoltaicos e sistemas de armazenamento de energia é contextualizado, seguida por uma revisão bibliográfica do tema.

#### <span id="page-20-1"></span>2.1 Sistemas fotovoltaicos

O contínuo aumento da demanda energética, aliado ao envelhecimento da infraestrutura da rede elétrica requer também investimentos na sua manutenção e expansão. Estes devem permitir que o sistema aumente ou mantenha sua qualidade e confiabilidade no atendimento dos consumidores, a medida em que a demanda fica maior. Uma abordagem viável que contorna os altos custos envolvidos na construção de usinas centralizadas e longas linhas de transmissão, além da própria atualização da rede de distribuição, é o uso de geradores distribuídos [\(MUKERJI, 2011\)](#page-125-3).

A geração distribuída (GD) possui diversas definições, em geral entende-se por unidades de geração que utilizam fonte renovável ou cogeração, sem despacho centralizado e próximos aos centros de carga, conectados diretamente ao sistema elétrico de distribuição e próximos aos consumidores [\(BRAUN-GRABOLLE, 2010\)](#page-123-2). Dentre os sistemas de geração distribuída de fonte renovável existentes, destacam-se as fontes solares fotovoltaicas (FV) em um cenário de franca expansão por todo o mundo nos últimos anos.

#### <span id="page-20-2"></span>2.1.1 A irradiação solar

A energia primária para o funcionamento dos painéis geradores fotovoltaicos é a radiação solar, compreendida pela energia que se propaga em ondas eletromagnéticas ou f´otons originados no sol. A quantidade de energia incidente em determinado intervalo de tempo denomina-se irradiação solar.

A irradiação solar é o principal parâmetro de cálculo para a produção de energia em um sistema elétrico fotovoltaico, pois esta consegue estimar qual a quantidade que pode se transformar em eletricidade para atendimento de um consumidor.

Em termos de irradiação solar global, a média anual do Brasil pode ser vista na [Figura 4.](#page-21-0) Observa-se que o país possui considerável nível de irradiação solar na maior parte do seu território, com um desvio padrão percentual anual máximo de 20%. Considerando apenas essa característica natural, o território brasileiro é propício à instalação de geração fotovoltaica.

<span id="page-21-0"></span>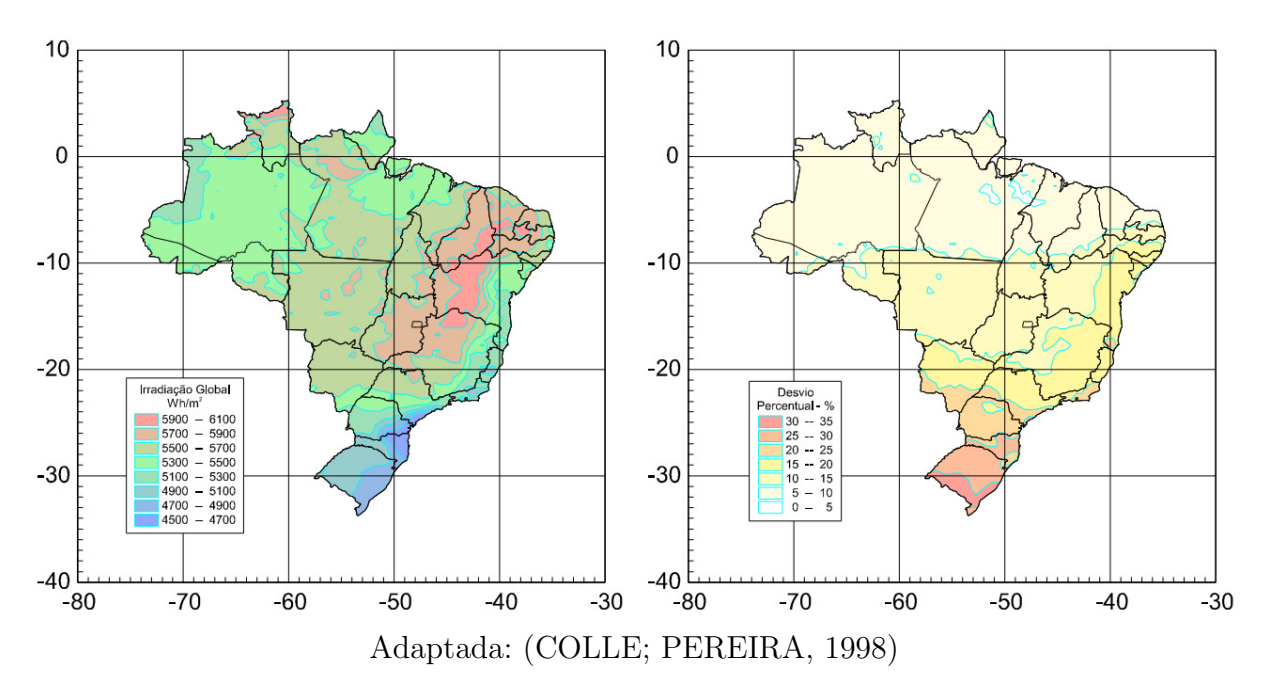

Figura 4 – Irradiação média e desvio padrão anual no Brasil

O Brasil possui grande potencial para a energia fotovoltaica, pois em seu território há uma favorável distribuição da incidência de irradiação solar, sendo que a maior parte desta distribuição sofre pouco desvio percentual ao longo do ano, principalmente nas regiões mais próximas a linha do Equador [\(COLLE; PEREIRA, 1998\)](#page-123-3), como pode ser visto na [Figura 4.](#page-21-0)

#### <span id="page-21-1"></span>2.1.2 Geração fotovoltaica

Um sistema fotovoltaico é um conjunto de dispositivos que usa o efeito fotovoltaico para converter diretamente a irradiação solar em eletricidade. É formado por um conjunto de módulos, que por sua vez são formados por um agrupamento de células fotovoltaicas ligadas em arranjos, em série e em paralelo. O princípio básico do efeito fotoelétrico pode ser resumido na célula fotovoltaica mostrada na [Figura 5.](#page-22-0)

<span id="page-22-0"></span>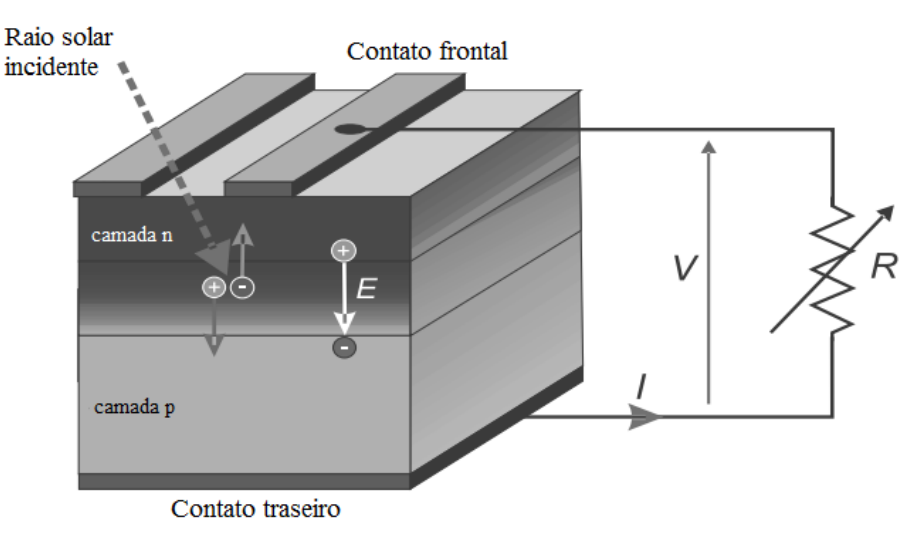

Figura 5 – Conversão da irradiação solar em eletricidade

Adaptada: [\(KRAUTER, 2006\)](#page-125-0)

O conjunto das células solares formam os módulos, que por sua vez formam os painéis fotovoltaicos. Vários painéis são conectados em arranjos série-paralelo, para se estabelecer os respectivos valores de tensão e a corrente de projeto.

A irradiação solar que chega à célula fotovoltaica atinge o material semicondutor e se houver fótons com energia suficiente, os elétrons do material dopado positivamente (camada p) ter˜ao energia necess´aria para se deslocar para o material dopado negativamente (camada n), gerando uma pequena diferença de potencial entre os dois lados da célula, em células de silício essa diferença de potencial estabelece-se em torno de 0,7 V. Quando uma carga resistiva  $R$  é conectada entre os terminais da célula FV, uma corrente elétrica consegue fluir.

Nn [Figura 6](#page-23-0) tem-se o circuito elétrico equivalente da transformação fotoelétrica mostrada na [Figura 5.](#page-22-0) O diagrama elétrico equivalente representa, do ponto de vista elétrico, as correntes e tensões presentes na célula solar ideal no momento da produção e consumo de eletricidade.

Segundo [Krauter \(2006\)](#page-125-0) e [Smets et al. \(2016\)](#page-126-0), a corrente de saída da célula fotovoltaica *I* é definida pela Equação 2.1 e pode ser decomposta em três parcelas: a primeira é a quantidade total de corrente gerada pela célula nas condições atuais de irradiação e temperatura, antes das perdas; a segunda parcela é a equação do diodo de Shockley; e a terceira é a parcela que flui através do resistor em paralelo  $R_p$ .

<span id="page-22-1"></span>
$$
I = I_{photo} - I_0 \left( e^{\frac{q(V + IR_S)}{kT}} - 1 \right) - I_{R_p} \tag{2.1}
$$

Onde,

•  $I_{photo}$  é a corrente total gerada pela célula solar  $(A)$ ;

<span id="page-23-0"></span>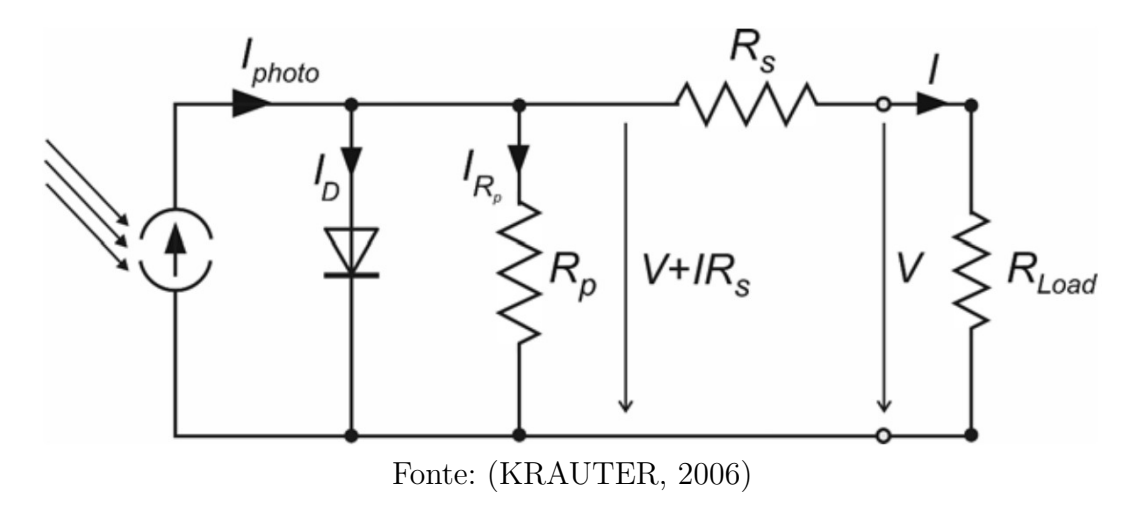

Figura  $6$  – Circuito equivalente de uma célula fotovoltaica

- $I_0$  é a corrente de saturação reversa do diodo (A);
- $q \text{ é a carga elementar } 1,602.10^{-19} \text{ (As)}$ ;
- $R_S$  é a resistência em série  $(\Omega)$ ;
- $k$  é a constante de Boltzmann (1,381.10<sup>-23</sup> J/K);
- $T$  é temperatura em escala Kelvin  $(K);$
- $I_{R_p}$  é a corrente do resistor shunt  $(\Omega)$ .

A resistência em paralelo  $R_p$  é definida pela Equação 2.2 e está associada ao material elétrico da célula fotovoltaica, células FV com altos valores de  $R_p$  são mais adequadas para baixo níveis de irradiação solar, quando comparadas aquelas com baixo valores de  $R_p$ . Para uma célula FV feita de silício, os valores da resistência  $R_p$  variam de 350  $\Omega$  para 70  $\Omega$ , quando o nível de irradiação solar varia de 0 para 1.000 W/m<sup>2</sup> [\(KRAUTER, 2006\)](#page-125-0).

<span id="page-23-1"></span>
$$
R_p = R_{p,escuro} \cdot e^{-\alpha G} \tag{2.2}
$$

Onde,

- $R_{p,escuro}$  é o valor nominal da resistência  $(\Omega)$ ;
- $\alpha$  é o coeficiente de dependência à irradiação solar (m<sup>2</sup>/W);
- *G* é a irradiação solar  $(W/m^2)$ .

A característica de tensão e corrente de saída do painel fotovoltaico é descrita pela Equação 2.3. Nesta relação, a corrente de saída do painel FV depende do somatório dos componentes em série de tensão de cada célula individual, tratando-se de uma generalização da fórmula apresentada pela Equação 2.1 [\(KRAUTER, 2006\)](#page-125-0).

<span id="page-24-1"></span>
$$
I = I_{photo} - I_0 \left( e^{\frac{q \cdot \sum (V + I \cdot R_S)}{k \cdot T}} - 1 \right) - I_{R_p}
$$
 (2.3)

As variáveis da Equação 2.3 são as mesmas definidas anteriormente para [Equa-](#page-22-1) [¸c˜ao 2.1.](#page-22-1)

O ponto ideal de operação da célula fotovoltaica é o de Ponto de Máxima Potência (PMP), ele indica qual a potência máxima que se pode atingir, dada determinada condição de temperatura e irradiação solar. Na [Figura 7](#page-24-0) tem-se quatro curvas características de tensão e corrente, onde cada curva representa a relação *I.V* para diversos níveis de irradiação, considerando que est˜ao em uma temperatura constante.

Figura  $7$  – Curva característica tensão-corrente à temperatura constante

<span id="page-24-0"></span>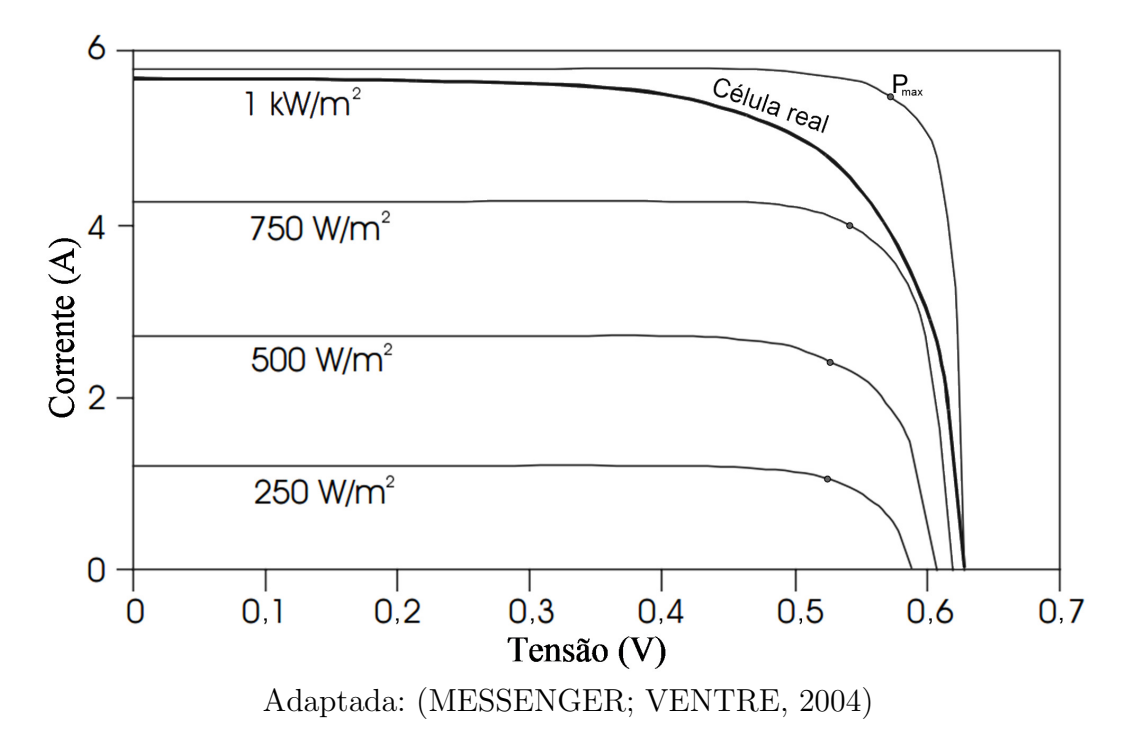

Para cada patamar de irradiação solar, há um PMP, indicado pelo  $P_{max}$ , de forma que, quanto maior a irradiação solar célula FV, maior será a potência do ponto de operação para corrente e tensão nominais. Nos pontos  $P_{max}$ , a célula fornece corrente e tensão próximos aos valores nominais, que tem valor da potência dada por:

$$
P_{pmp} = I_{pmp} . V_{pmp} \tag{2.4}
$$

Estes valores de tensão e corrente no PMP tem seus limites delimitados pelos intervalos:

$$
0 \le V_{pmp} \le V_{OC} \tag{2.5}
$$

$$
0 \le I_{pmp} \le I_{SC} \tag{2.6}
$$

Onde,

- $I_{SC}$  é a corrente de curto circuito  $(V = 0);$
- $V_{OC}$  é a tensão em circuito aberto  $(I = 0)$ .

Para um intervalo de variação da temperatura, considerando a irradiação solar constante, o comportamento da relação tensão e potência é representado pela [Figura 8.](#page-25-0)

<span id="page-25-0"></span>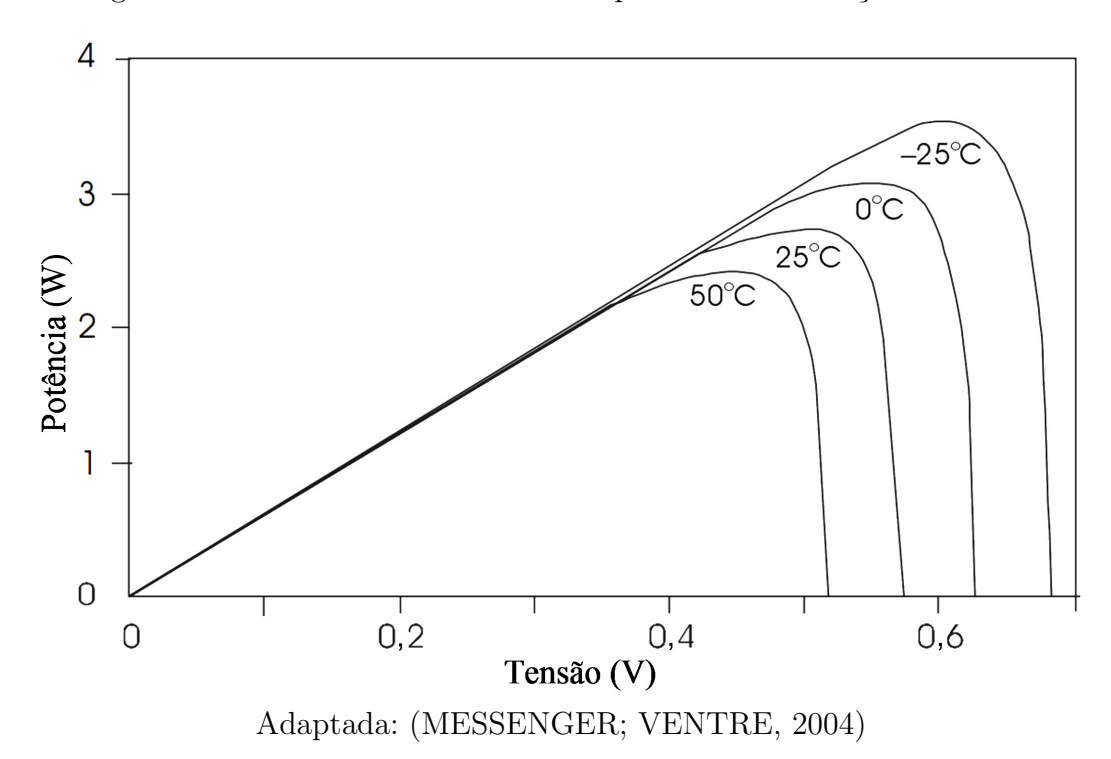

Figura  $8 -$ Curva característica tensão-potência à irradiação constante

A injeção de potência na rede é totalmente dependente da incidência de raios solares e da temperatura na superfície da célula solar, como ilustrado nas curvas das Figuras [7](#page-24-0) e [8.](#page-25-0) Os valores nominais dos sistemas FV são projetados com base nessas duas informações.

#### <span id="page-25-1"></span>2.2 Sistemas de armazenamento de energia

Atualmente existem diversos métodos para sistema armazenamento de energia (SAE) elétrica, seu princípio de funcionamento baseia-se no armazenamento da energia em um meio não elétrico – por exemplo, químico ou hidráulico – para posterior conversão em energia elétrica. Para aqueles que utilizam o meio químico, seus métodos de armazenamento fundamentam-se nos conceitos tenológicos de capacitores, baterias e células combustíveis.

Na [Figura 9](#page-26-0) é ilustrada a relação de densidade de energia e densidade de potência para 4 macro categorias de sistemas de armazenamento de energia. Sistemas baseados em capacitores possuem alta densidade de potência, porém baixo densidade de energia. Por outro lado, os sistemas fundamentados em baterias e células combustíveis possuem alta densidade de energia e tem viabilidade para aplicações em grandes escalas, como nos sistemas elétricos de potência.

<span id="page-26-0"></span>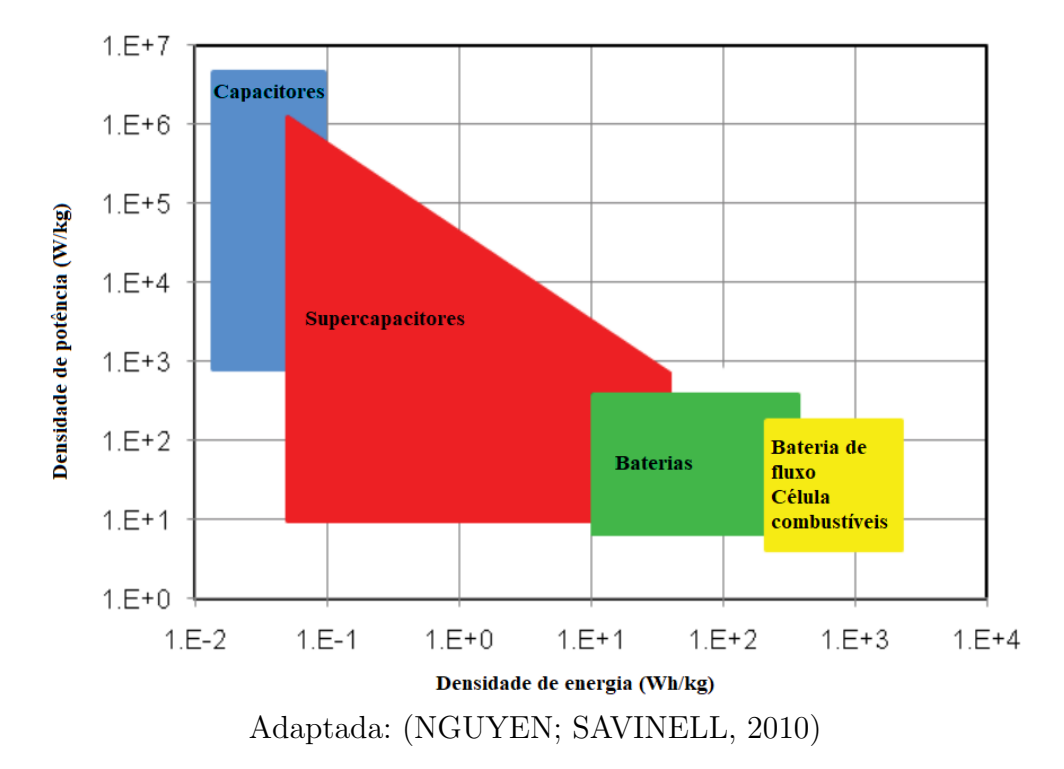

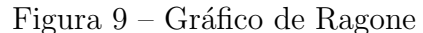

Apesar das diferenças tecnológicas, o fundamento operacional é o mesmo e assemelhamse a baterias recarregáveis, que permitem tanto o carregamento quando a energia elétrica é transformada em energia química, quanto a descarga quando realizam a transformação contrária.

Os sistemas de armazenamento de energia podem utilizar diversas tecnologias, tais como, chumbo ácido, níquel cádmio, níquel-hidreto metálico, íon-lítio, de fluxo de oxirredu¸c˜ao. Apesar dos custos ainda elevados das tecnologias eletroqu´ımicas, dispositivos como baterias, células combustíveis e baterias de fluxo são bastante promissoras por serem versáteis e aplicáveis para diferentes tipos de projetos.

Os principais desafios enfrentados pela tecnologia de armazenamento química são: ciclo de vida, afundamento de carga, confiabilidade, eficiência e economia. Para utilização em conjunto com energias renováveis, os dois sistemas que possuem custos mais acessíveis são as baterias de chumbo ácido e as baterias de fluxo [\(RAHMAN; REHMAN; ABDUL-](#page-126-2)[MAJEED, 2012\)](#page-126-2). Recentemente, as baterias de fluxo estão ampliando sua participação no mercado em aplicações comerciais em segmentos de redes elétricas.

Uma bateria de fluxo é um equipamento que converte energia química em eletricidade. Entretanto, diferente da bateria convencional, o material eletroativo ficam separados externamente do eletrólito e são misturados para a conversão eletroquímica somente durante a operação do equipamento. Baterias onde o material eletroativo é dissolvido em eletrólito líquido são chamadas de baterias de fluxo por oxirredução [\(NGUYEN; SAVINELL, 2010\)](#page-125-5). Para suas reações, as baterias de fluxo por oxirredução armazenam um material eletroativo no eletrodo negativo e outro no eletrodo positivo, como pode ser visto na [Figura 10.](#page-27-0) No processo de descarga (ou descarregamento), o eletrodo positivo se alterna com o negativo.

<span id="page-27-0"></span>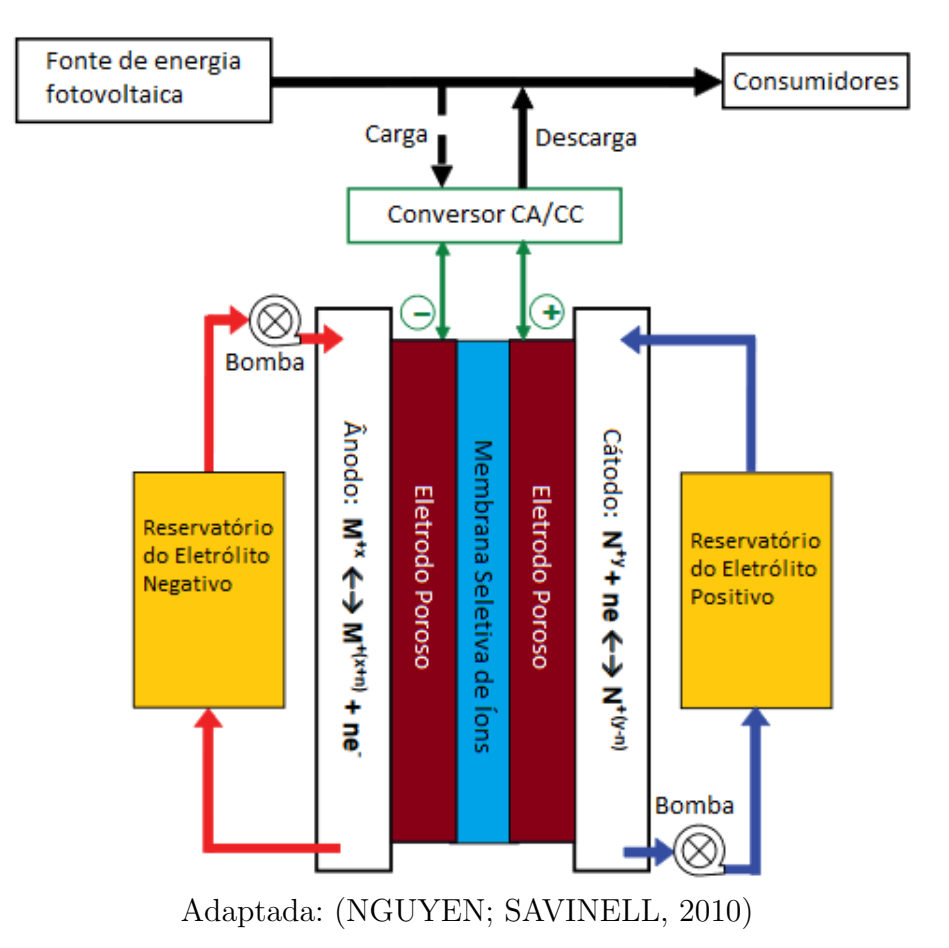

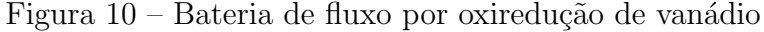

Como o material eletroativo e o eletrólito são armazenados separadamente a vantagem desse tipo de bateria é que a potência e capacidade de armazenamento são

relativamente independentes e próximos dos valores teóricos. A medida que os tanques externos que guardam o eletrólito são maiores a capacidade também aumenta. Para aumentar a potência é necessário o aumento da área da membrana interna [\(SMETS et al.,](#page-126-0) [2016\)](#page-126-0) [\(NGUYEN; SAVINELL, 2010\)](#page-125-5).

#### <span id="page-28-1"></span>2.2.1 Parâmetros de funcionamento

O esquema el´etrico de um sistema de armazenamento pode ser ilustrado pelo circuito equivalente da [Figura 11a.](#page-28-0) Antes da conexão com a rede elétrica, o SAE é conectado a um inversor.

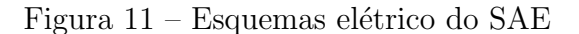

<span id="page-28-0"></span>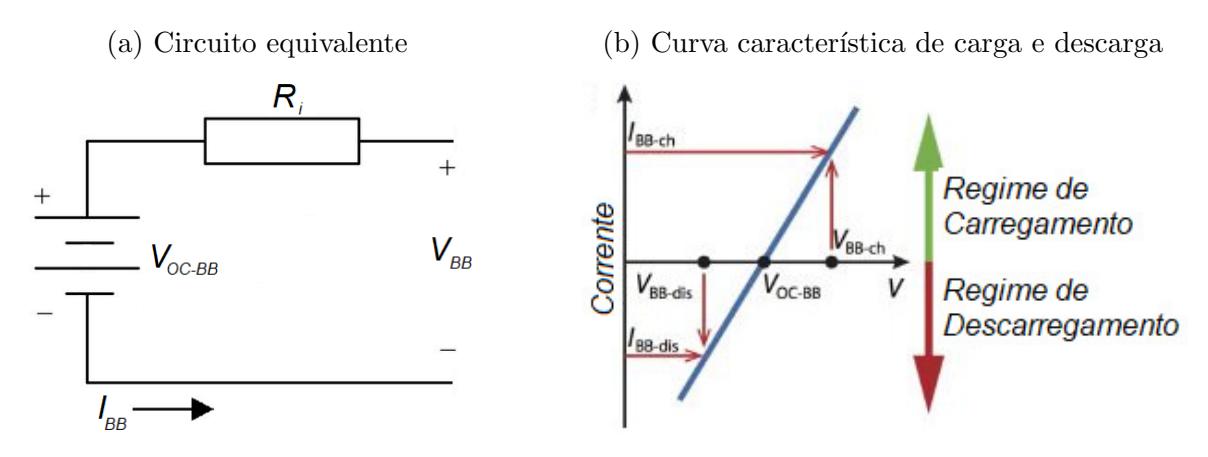

Adaptada: [\(SMETS et al., 2016\)](#page-126-0)

Para o regime de descarregamento, a corrente de saída do sistema  $I_{BB}$  é determinada pela Equação 2.7. Durante o regime de carregamento, a corrente é a mesma definida Equação 2.7, porém com o sinal invertido.

<span id="page-28-2"></span>
$$
I_{BB} = \frac{1}{R_i} \left( V_{BB} - V_{OC-BB} \right) \tag{2.7}
$$

Onde,

- $R_i$  é a resistência elétrica interna do SAE ( $\Omega$ );
- $V_{BB}$  é a tensão na saída do sistema (V);
- $V_{OC-BB}$  é a tensão de circuito aberto, quando a corrente  $I_{BB} = 0$  (V).

Na [Figura 11b,](#page-28-0) observam-se as condições operacionais da lógica de funcionamento do sistema de armazenamento que se baseiam nas tensões de referência  $V_{BB-ch}$  e  $V_{BB-dis}$ , respectivamente a tensão de referência de carregamento e a tensão de referência de descarregamento. Quando a tensão elétrica nos terminais do sistema de armazenamento é maior ou igual a  $V_{BB-ch}$ , tem-se a condição de carregamento. Nos casos em que o sistema fornece potência para a rede, a tensão nos terminais do SAE é menor ou igual a  $V_{BB-dis}$ , dessa forma tem-se a condição de regime de descarregamento.

Quanto aos principais parˆametros operacionais dos sistemas de armazenamento, tem-se:

• Capacidade: quantidade nominal de energia que pode ser armazenada ou fornecida na tensão nominal, medida em Ah. A relação quantidade de energia armazenad é dado pela Equação 2.8 [\(SMETS et al., 2016\)](#page-126-0):

<span id="page-29-0"></span>
$$
E_{BB,nom} = C_{BB,nom} \cdot V_{BB,nom} \tag{2.8}
$$

Onde,

- $E_{BB,nom}$  é a energia nominal do SAE (Wh);
- $-C_{BB,nom}$  é a capacidade do SAE (Ah);
- $-V_{BB,nom}$  é a tensão nominal do SAE (V).
- Eficiência: relação entre os valores nominais de entrada e saída utilizados no sistema, dada pela Equação 2.9.

<span id="page-29-1"></span>
$$
\eta = \frac{E_{BB,saida}}{E_{BB,entrada}}\tag{2.9}
$$

Onde,

- $eta$  é a eficiência do SAE;
- $E_{BB,saida}$  é a energia de entrada do SAE (Wh);
- $E_{BB,entrada}$  é a energia de saída do SAE (Wh).
- $\bullet$  Estado de carga<sup>[1](#page-29-2)</sup>: quantidade de carga disponível no momento. É a informação percentual da capacidade momentânea de energia disponível, dada pela Equação 2.10. Este parâmetro pode ser utilizada durante o carregamento ou a descarga.

<span id="page-29-3"></span>
$$
SoC = \frac{E_{BB}}{C_{BB,nom} \cdot V_{BB,nom}}
$$
\n
$$
(2.10)
$$

Onde,

- $-$  SoC é o estado de carga do SAE;
- $E_{BBa}$  é a energia armazenada atualmente no SAE (Wh).

Apesar da fundamental importância para estudo de planejamento, outros parâmetros como ciclo de vida útil, efeitos da temperatura e envelhecimento não são explorados neste trabalho.

<span id="page-29-2"></span><sup>&</sup>lt;sup>1</sup> Estado de carga do SAE é referenciado com seu equivalente em inglês State of Charge (SoC).

### <span id="page-30-1"></span>2.3 A alocação de geradores FV e SAE

O problema de alocação dos recursos da geração distribuída fotovoltaica é um assunto amplamente discutido na literatura científica. Há várias abordagens quanto aos benefícios proporcionados que dependem do objetivo que se pretende atingir, tais como, melhoria no perfil de tensão, redução de perdas, aumento da confiabilidade, redução das distorções harmônicas, entre outros [\(MUKERJI, 2011\)](#page-125-3).

Os impactos advindos da injeção de grande quantidade de geração fotovoltaica em uma rede já existente são estudados por [Shayani e de Oliveira \(2011\)](#page-126-3). Nesse trabalho, destaca-se que o aumento do nível de tensão nas barras de cargas é um fator limitante para o dimensionamento de uma instalação FV, além do limite de corrente da própria linha.

Para tal, os autores utilizam um sistema radial com duas barras, um ponto de suprimento, uma linha, uma carga e um gerador FV, modelado a injeção de potência constante, instalado na barra da carga. A capacidade de potência nominal da geração fotovoltaica é limitada ora pelo limite no nível de tensão, ora pelo limite de corrente do sistema. A [Figura 12](#page-30-0) ilustra a metodologia para restringir a injeção FV no sistema.

<span id="page-30-0"></span>Figura 12 – Tensão na carga e corrente na linha em função da corrente da subestação

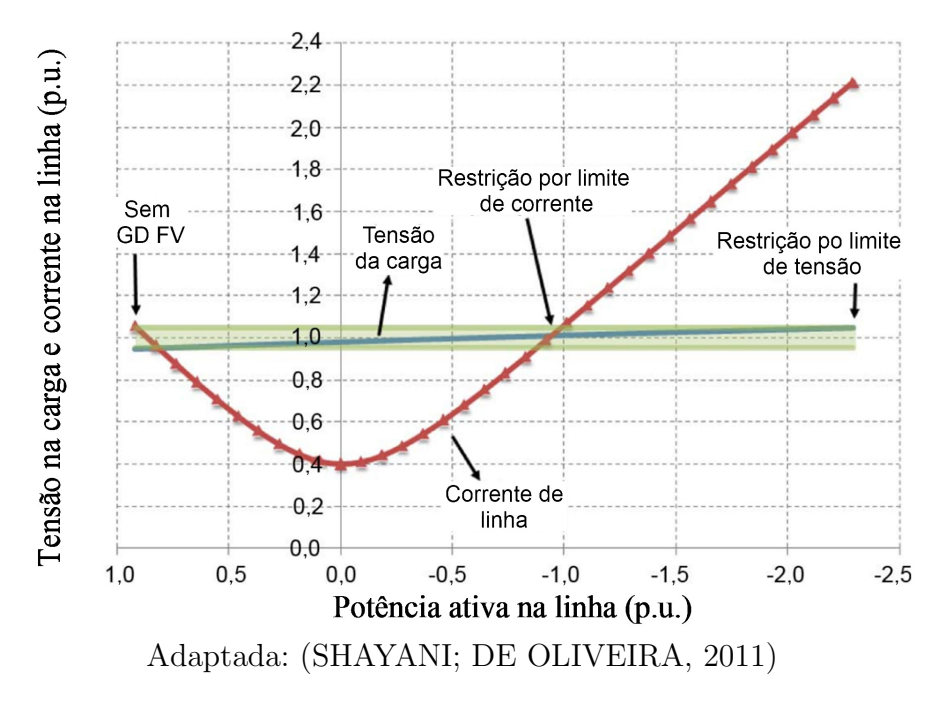

A alocação dos geradores tem como objetivo distribuir adequadamente esses recursos, contemplando fatores técnicos e econômicos, para garantir o pleno funcionamento da rede e com um menor custo. Os impactos da instalação da GD fotovoltaica necessitam de análises técnicas e econômicas para devida viabilidade e implementação.

A localização na rede elétrica onde o sistema FV é instalado pode ser acometido por problemas de flutuação de tensão, devido às intermitências de curta duração inerentes da fonte primária de energia solar, que pode causar sobre ou subtensão em consumidores

ligados à barras próximas. Essa característica afeta a qualidade da energia (HERNÁNDEZ; [MEDINA; JURADO, 2007\)](#page-124-2).

Por estarem próximos a carga, os geradores FV permitem uma redução nas perdas elétricas do sistema, além de contribuírem nas reduções da emissão de gases poluentes, que impactam o meio ambiente.

Em Hernández, Medina e Jurado (2007) é apresentado um modelo de alocação ´otima e dimensionamento considerando o aumento na qualidade de tens˜ao no alimentador através de uma função multiobjetivo. Os autores compararam três metodologias para distribuição da geração FV que seguiram os critérios:

- a) Estabilidade de tensão com identificação do ponto de colapso;
- b) Minimização das perdas nas linhas;
- c) Todas as barras como possíveis locais de instalação.

A função multiobjetivo formulada é definida na Equação 2.11

<span id="page-31-0"></span>
$$
F = \lambda_c + \lambda_V + VPL_{\text{FV + Alimentador}} \tag{2.11}
$$

Onde,

- $\lambda_c$  e  $\lambda_V$  são referentes aos termos técnicos, que são parâmetros de variação de tensão e ponto de colapso;
- $VPL_{\text{FV + Alimentador}}$  refere-se a parcela econômica da equação, nela calcula-se o valor presente l´ıquido para estimar a rentabilidade de um sistema FV, dado seu tempo de vida útil.

O trabalho testa os critérios metodológicos com uma técnica de busca determinística de sucessivas tentativas e apresenta melhor resultado na alocação baseada na estabilidade de tens˜ao. Entretanto, o objetivo depende do interesse do estudo de planejador.

Um algoritmo genético é utilizado em [Singh, Singh e Verma \(2008\)](#page-126-4), para localizar e dimensionar geradores distribuídos de diversas naturezas (tais como: motores a gás, células combustíveis, mini turbinas entre outras), em um sistema elétrico, reduzindo as perdas elétricas. A economia na energia encontrada é a diferença o montante anual do caso base e o com GD, conforme equação:

$$
E_{economia} = E_{perda}(\text{sem GD}) - E_{perda}(\text{com GD}) \tag{2.12}
$$

Onde,

•  $E_{\epsilon \text{comomia}}$  é a economia de energia (MWh);

- $E_{perda}$ (sem GD) é a energia para o sistema sem GD (MWh);
- $E_{perda}(\text{com GD})$  é a energia para o sistema com GD (MWh).

O algoritmo genético minimiza a expressão em [2.13,](#page-32-0) obedecendo às restrições de fluxo de potência, limites de tensão e carregamento de linha. A implementação da técnica de busca é abordada utilizando um algoritmo genético clássico.

<span id="page-32-0"></span>
$$
E_{perda} = \sum_{i=1}^{n} \left[ P_{perdas} \left( GD_{i,P_g} \right) \cdot \Delta t \right] \cdot Dias \tag{2.13}
$$

Onde,

- $P_{perdas} (GD_{itamanho})$  são as perdas relacionadas à GD na posição i e de capacidade  $P_q$  (MW);
- $\Delta t$  é o intervalo de tempo (h);
- $\bullet$  *Dias* é a quantidade de dias considerados no estudo.

As análises são feitas com fluxo de carga em sistemas unifilares, onde o perfil de consumo das cargas varia no tempo de simulação. Observa-se que os resultados de tamanho e localização variam quanto à condição de carga do sistema: para sistemas pequenos, a variação é maior que quando extensos.

Em [Mukerji \(2011\)](#page-125-3), a alocação e o dimensionamento de geradores FV são analisados em um alimentador real, para, posteriormente, ser feito um estudo sobre os impactos financeiros desse tipo de geração. A autora separa o problema em três etapas sequenciais e independentes, de maneira que primeiro, otimiza-se a localização, depois o dimensionamento e por último fez-se a avaliação financeira do investimento.

Nesse trabalho, para resolver a primeira etapa, usou-se uma ordenação baseada em fatores de sensibilidade às perdas; na segunda etapa do problema, [Mukerji \(2011\)](#page-125-3) utiliza um algoritmo gen´etico, implementado em *MATLAB*, para dimensionar os geradores nas barras selecionadas na etapa anterior; finalmente, faz-se uma análise relacionada ao fluxo de caixa da aplicação econômica.

No trabalho publicado por [Anwar e Pota \(2011\)](#page-123-4), analisa-se a redução das perdas de potˆencia ativa fazendo uso de fatores de sensibilidade. S˜ao calculados os fatores de sensibilidade de todas as barras, através da Equação 2.14, selecionando as mais sensíveis dentro de uma determinada faixa de injeção de GD.

<span id="page-32-1"></span>
$$
\frac{dP_L}{dP_i} = \frac{P_{L1} - P_{L2}}{P_{GD1} - P_{GD2}}\tag{2.14}
$$

A Equação 2.14 descreve a equação da taxa de variação da perda por nível de geração distribuída na barra. Nessa metodologia, apenas as barras com fator de sensibilidade próximos ao máximo são aproveitadas para instalação da GD, as demais são descartadas. As barras selecionadas são aproximadas por uma curva quadrática, diminuindo o custo computacional para estabelecer o ponto onde as perdas começam a aumentar. A [Figura 13](#page-33-0) ilustra a aproximação.

<span id="page-33-0"></span>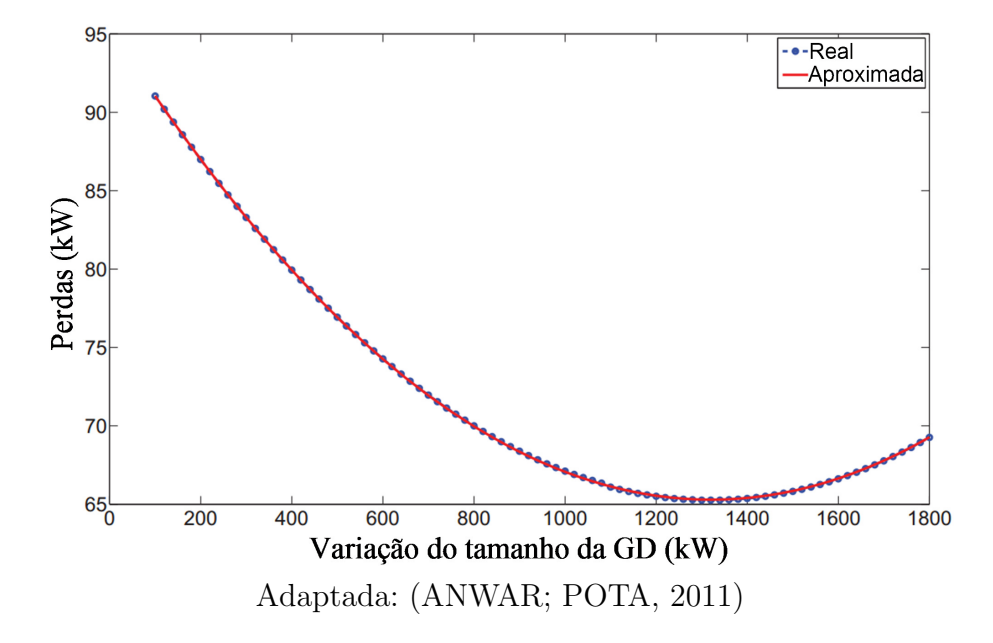

Figura 13 – Duas curva de perdas: aproximada e calculada

Em Lin et al.  $(2010)$  e Lin et al.  $(2012)$ , os autores analisam o ponto ótimo de injeção fotovoltaica na rede considerando fatores financeiros de investimento, sem extrapolar o limite de tensão no local do alimentador onde está instalado. Nesse trabalho o foco é otimizar a quantidade de potência instalada.

[Smith, Dugan e Sunderman \(2011\)](#page-127-2) e [Dugan e McDermott \(2011\)](#page-124-3) fazem aplicação do software OpenDSS para análise de simulações computacionais em sistemas elétricos com foco na integração de geração distribuída de diversas naturezas em redes inteligentes.

Os impactos de geradores distribuídos sobre confiabilidade das grandezas da rede elétrica são abordados por Borges e Falcão (2003). Os geradores são modelados como injeções de potência ativa para então calcular os indicadores de continuidade  $DEC^2$  $DEC^2$  e  $FEC^3$  $FEC^3$ [\(ANEEL, 2012\)](#page-123-6), considerando algumas capacidades da potência nominal e localização. Ao comparar-se os resultados do caso base aos resultados do sistema com GD, revela-se um ganho no nível de tensão e a redução das perdas elétricas.

A metodologia proposta também trouxe melhorias significativas na duração relativa entre interrupções do sistema. A [Figura 14](#page-34-0) mostra o benefício que a GD pode causar, evitando a interrupção de unidades consumidores por um período tão grande quanto a interrupção ocorrida do alimentador.

<span id="page-33-1"></span>Duração equivalente de interrupção por unidade consumidora

<span id="page-33-2"></span><sup>&</sup>lt;sup>3</sup> Frequência equivalente de interrupção por unidade consumidora

<span id="page-34-0"></span>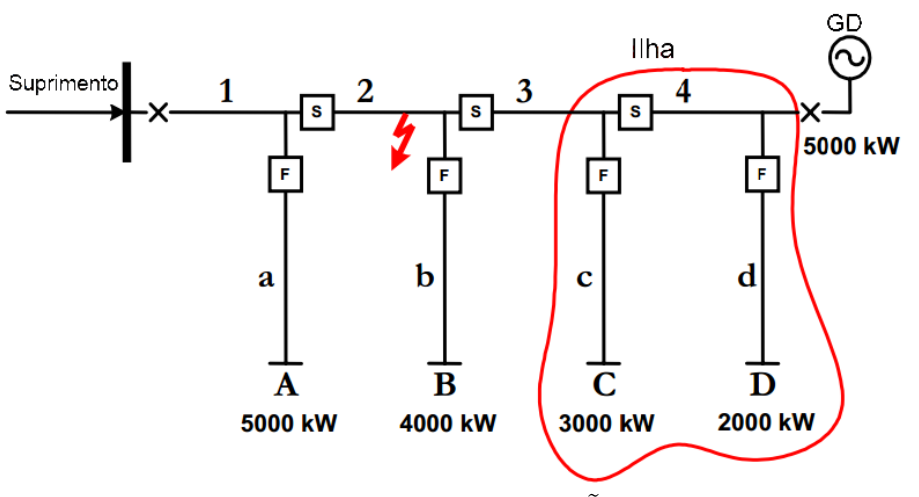

Figura  $14$  – GD atuando na redução do tempo de interrupção

Adaptada: [\(BORGES; FALCAO, 2003\)](#page-123-5)

Os autores [Sureshkumar, Manoharan e Ramalakshmi \(2012\)](#page-127-3) utilizam o software HOMER para analisar os custos envolvendo um sistema renovável híbrido, consistindo de geração fotovoltaica, banco de baterias e geração eólica. Neste trabalho destaca-se que a integração de um sistema híbrido traz bons resultados em ambientes não interligados diretamente à rede primária.

No trabalho de [Silva e Bortoni \(2016\)](#page-126-5) é feita uma revisão bibliográfica sobre os sistemas de armazenamento de energia. O texto aborda a diversidade existente nas tecnologias utilizadas para o armazenamento quando aplicadas ao contexto das redes elétricas inteligentes.

O trabalho também resume as principais barreiras para implantação dos SAE, estas podem ser dede natureza regulatória, econômica, quanto a modelagem de mercado, *crosscutting* e tecnológicas, como pode ser visto no quadro da [Figura 15.](#page-35-0) Mesmo com a existência desses empecilhos, espera-se uma ascensão na utilização das tecnologias de armazenamento para os pr´oximos anos, pois se constata o desenvolvimento e a melhoria do fatores condicionantes para crescimento dos mercados onde o SAE tem potencial aplicação.

Na análise de [Matos, Silva e Varella \(2015\)](#page-125-6) é feito um estudo comparativo de SAEs baseado em banco de baterias e em sistema com armazenamento de hidrogênio. Nos testes ´e poss´ıvel verificar que o excedente gerado ´e armazenado em todos os dias do ano. Do ponto de vista dos custos, a pesquisa constatou que o sistema de hidrogênio é menos eficiente que o banco de baterias, porém sua vida útil é bem maior e esse fator de ser considerado na implantação de SAE. O comportamento operacional dos sistemas pode ser visto na [Figura 16:](#page-35-1) no gráfico esquerdo, a geração e armazenamento para o banco de baterias; no gráfico da direita, para o sistema de hidrogênio.

Do ponto de vista redução de emissão de  $CO<sub>2</sub>$ , ambos os sistemas estudados obtiveram redução considerável quando comparados à emissão emitida pela mesma quantidade

<span id="page-35-0"></span>

|                    | <b>Barreiras</b>                                                                         |                                            |                                                                     |                                                                |                                 |
|--------------------|------------------------------------------------------------------------------------------|--------------------------------------------|---------------------------------------------------------------------|----------------------------------------------------------------|---------------------------------|
|                    | <b>Regulatórias</b>                                                                      | <b>Econômicas</b><br>(de mercado)          | Modelagem de<br>negócios                                            | <b>Crosscutting*</b>                                           | <b>Tecnológicas</b>             |
| <b>Subdivisões</b> | Questões<br>administrativas                                                              | Mecanismos de<br>compensação de<br>receita | Incertezas e<br>riscos para<br>concessionárias e<br>desenvolvedores | Conhecimento<br>limitado das partes<br>interessadas            | Altos custos das<br>tecnologias |
|                    | Restricões de<br>classificações<br>funcionais e<br>questões de<br>alocações de<br>custos | Ausência de<br>mercados                    |                                                                     | Restricões de<br>modelo e falta de<br>recursos de<br>modelagem |                                 |
|                    | Discrepâncias de<br>regras entre os<br>mercados                                          | Ausência de<br>sinais de preço             |                                                                     |                                                                |                                 |

Figura 15 – Barreiras para implantação dos SAEs

\*O termo crosscutting não possui tradução em português, mas refere-se à ideia de transversalidade. Neste caso, pode-se admitir que são barreiras que atingem todas as partes interessadas.

Fonte: [\(SILVA; BORTONI, 2016\)](#page-126-5)

<span id="page-35-1"></span>Figura 16 – Energia armazenada e gerada dos sistemas de armazenamento

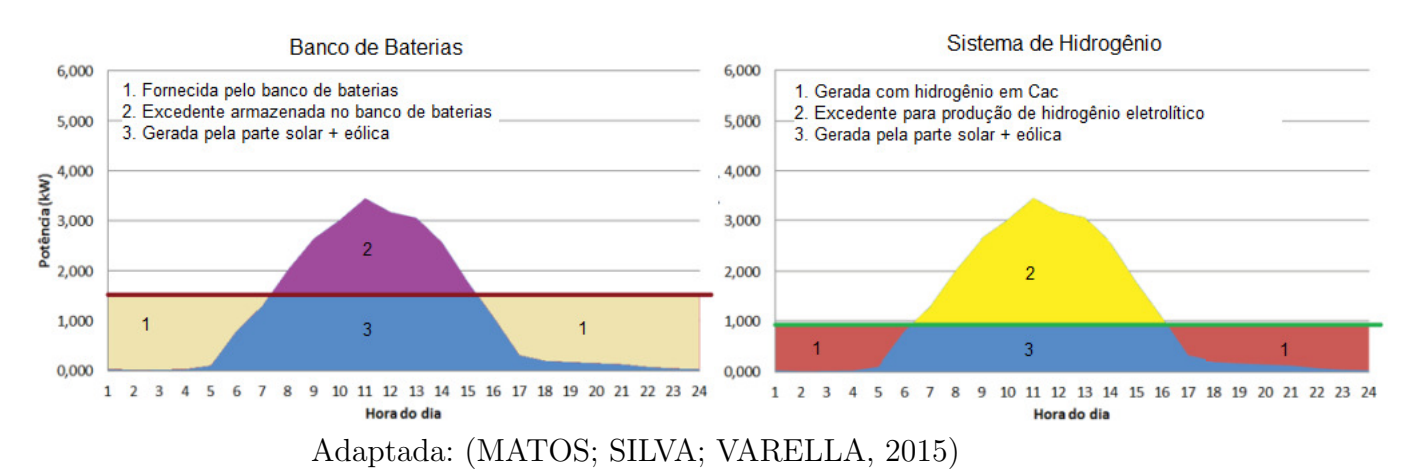

de energia gerada por um gerador a diesel.

Em [Wang et al. \(2016\)](#page-127-4) apresenta uma metodologia para coordenação entre sistemas fotovoltaicos acoplados a sistemas de armazenamento de energia baseados em baterias de fluxo, para melhoria do nível de tensão em alimentadores de distribuição. No artigo, os autores destacam que uma metodologia que busca coordenar a utilização dos recursos  $\acute{e}$  mais adequada que o corte, pois a coordenação busca deslocar o excesso de energia fotovoltaica que está causando sobretensão em horário com forte irradiação para horários onde h´a queda de tens˜ao devido o aumento de carga, o que faz o sistema operar dentro dos limites operacionais regulatórios de tensão.

Na [Figura 17](#page-36-0) mostra um alimentador radial com a utilização da método de coordenação. Observa-se que no gráfico da direita a sobretensão é reduzida e há um deslocamento
de energia para o horário de sobrecarga, o que melhora o nível de tensão a noite.

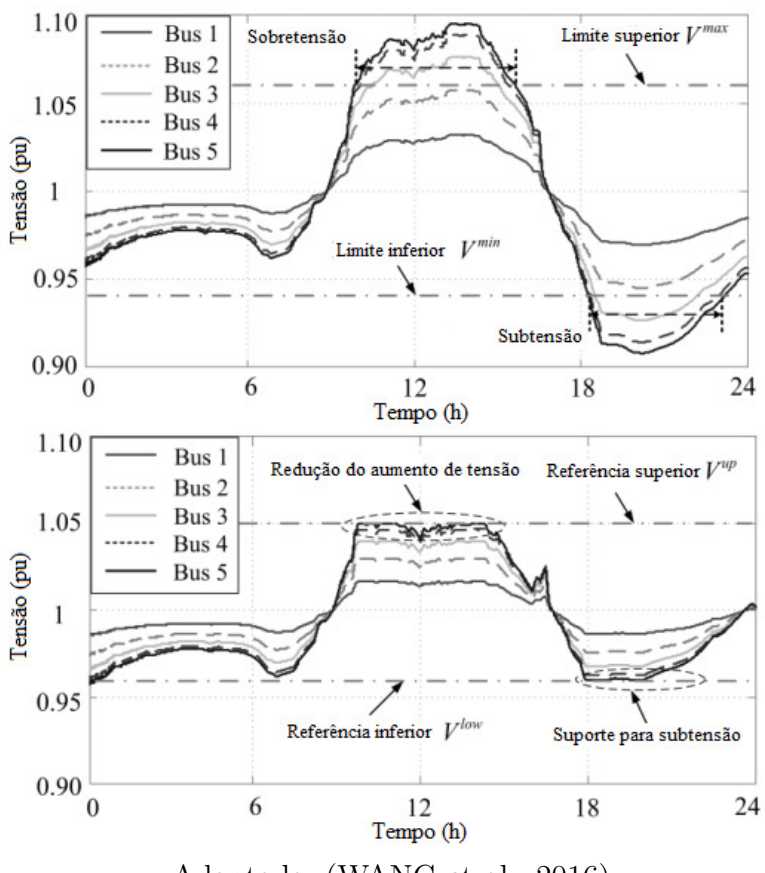

Figura 17 – Comparação entre a metodologia de coordenação

Adaptada: [\(WANG et al., 2016\)](#page-127-0)

No contexto da otimização do gerenciamento de sistema de armazenamento, os autores [Ippolito et al. \(2014\)](#page-125-0) experimentam três cenários de planejamento. A otimização é feita com um algoritmo genético de autoria própria. São estudadas três funções objetivos: a primeira, para redução dos custos totais de geração; a segunda para redução das perdas elétricas do sistema; e a terceira para redução das emissões de poluentes na atmosfera.

# 2.4 Comentários do capítulo

A escolha da localização e da quantidade nominal em pontos da rede elétrica utilizam premissas de análise como: redução de perdas, melhora na qualidade do nível de tens˜ao, aumento da confiabilidade do sistema, entre outros.

O estudo da alocação dos geradores FV permite a análise do melhor custo-benefício da geração fotovoltaica para a rede, tais como, aumento da qualidade de energia, melhorias nos níveis de tensão e econômica. O uso dos SAE permitem o deslocamento da oferta energética e a redução do potencial de sobre tensão em horário com pico de irradiação solar.

# CAPÍTULO<sup>3</sup>

# Modelagem da Rede

<span id="page-37-0"></span>As redes de distribuição de energia elétrica se caracterizam por operar em uma configuração radial e por possuir desbalanceamento de carga entre fases. A modelagem utilizada nos sistemas FV e dos SAE considera o desequilíbrio de carga, de modo a resolver adequadamente os problemas de nível de tensão no alimentador. Neste trabalho são utilizados modelos trifásicos não lineares para descrever os componentes da rede elétrica. Este capítulo descreve o método de fluxo de potência trifásico e os modelos de sistema FV e de sistema de armazenamento de energia.

## 3.1 Introdução

O fluxo de potência é uma técnica que permite a determinação dos valores das variáveis de estado, dos fluxos de potência ativa e reativa e de outras grandezas pertinentes ao sistema elétrico, tais como, perdas e potência reativa gerada ou absorvida em uma barra com tensão controlada. Seu cálculo faz uso de métodos computacionais que resolvem sistemas de equações e inequações algébricas que descrevem matematicamente o sistema elétrico em estudo, este em sua modelagem estática, também chamada de modelagem em regime permanente [\(MONTICELLI, 1983\)](#page-125-1).

Trata-se de uma técnica com fundamental importância utilizada nas concessionárias de distribuição na etapa de planejamento de um sistema de potência, como ferramenta de determinação dos melhores pontos operacionais, assim como auxílio a verificação de viabilidade em projetos de expansão da rede [\(GRAINGER; STEVENSON, 1994\)](#page-124-0).

A solução do fluxo resume-se nas informações das variáveis de estado, que são as magnitudes das tensões e defasagem angular nas barras. Os valores dos ângulos e tensões possibilitam o cálculo das outras informações do sistema, como fluxo e perdas, através das equações que os descrevem.

A análise pelo fluxo de potência em regime permanente pode ser feita usualmente em um sistema de potência monofásico ou trifásico. Para muitos casos o fluxo de potência

monofásico em redes unifilares equivalentes é suficiente, porém para uma rede de distribuição torna-se inadequado. O desbalanceamento da rede é uma característica inerente dos sistemas de distribuição uma vez que é economicamente inviável balancear todas as cargas ou transpor as linhas de transmissão a cada 1/3 do comprimento total da linha [\(ARRILLAGA; ARNOLD, 1990\)](#page-123-0).

Em sistemas como estes, o fluxo de potência trifásico determina adequadamente as variáveis de estado em cada fase, considerando a interdependência eletromagnética (acoplamento magnético) entre as fases, típica em sistema de distribuição. Estes, mesmo quando todas as cargas são equilibradas, apresentam desbalanceamento, devido às impedâncias mutua entre as fases.

Na literatura, existem várias técnicas para resolução do problema do fluxo de potência, por exemplo, Gauss-Seider, Newton-Raphson, Homolorphic Embedded e Método de varredura. Eles se distinguem quanto a metodologia de abordagem do problema e possuem características de convergência distintas, que dependem essencialmente das condições iniciais das variáveis do sistema elétrico.

Neste trabalho fez-se uso do OpenDSS para resolver o problema do fluxo de potência trifásico. Em conformidade com a nota técnica nº  $0057/2014$ -SRD/ANEEL publicada em [ANEEL \(2014\)](#page-123-1), a ANEEL recomenda o uso do software OpenDSS, para que no cálculo de grandezas elétricas dos sistemas das concessionárias, com a finalidade de aprimorar a metodologia de cálculo, principalmente das perdas técnicas.

# 3.2 Fluxo de potência com o OpenDSS

Neste trabalho, o fluxo de potência trifásico é resolvido através do software OpenDSS. O OpenDSS é um programa de código aberto que tem função de fazer estudos e simulações em sistemas elétricos com integração de geração distribuída. É mantido e distribuído livremente por uma comunidade de pesquisadores da Electric Power Research Institute (EPRI) [\(DUGAN; MCDERMOTT, 2011\)](#page-124-1).

O OpenDSS é projetado para aplicações envolvendo redes de distribuição de energia, que se caracterizam por possuir condições de desbalanceamento de cargas e quantidade de fases diferentes por linhas. Pode ser usado para análises probabilísticas com simulação Monte Carlo e planejamento de previsão dos padrões de comportamento do sistema elétrico [\(BRUNO et al., 2011\)](#page-123-2).

O programa funciona através de uma linguagem de programação própria e pode ser interfaceado com outras linguagens de programação. Neste trabalho utiliza-se a linguagem de programação *Python* para como linguagem principal que faz chamadas para o OpenDSS, que resolve o fluxo de potência e retorna o resultado para análise. Dessa forma o OpenDSS funciona como um núcleo de cálculo, a [Figura 18](#page-39-0) ilustra a estrutura de ligação de entradas e saídas do programa.

<span id="page-39-0"></span>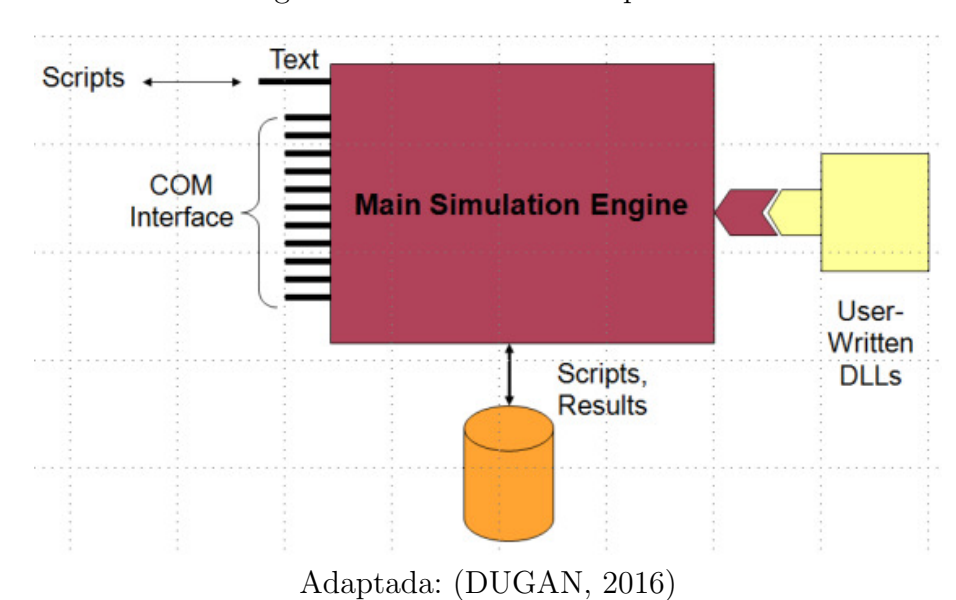

Figura 18 – Estrutura do OpenDSS

O arquivo com a linguagem do OpenDSS descreve os componentes do sistema: linhas cargas, banco de capacitores, banco de reguladores de tensão, transformadores, chaves e a subestação; sistemas fotovoltaicos, sistemas de armazenamento de energia; topologia da rede; e variáveis de estudo, como, intervalo temporal de simulação. Após carregar o arquivo, o programa constrói a matriz de admitâncias para calcular o fluxo de potência. As subseção 3.2.1 e subseção 3.2.2 descrevem o processo iterativo que o programa utiliza para construir sua matriz de admitâncias do sistema e resolver o problema do fluxo de potência.

#### <span id="page-39-1"></span>3.2.1 Construção da matriz de admitâncias

A formulação utilizada pelo OpenDSS parte da construção da matriz de admitâncias  $Y$  do sistema elétrico, essa matriz Y é composta pela matriz de admitâncias nodais de cada elemento individual da rede, tais como: cargas, linhas, banco de capacitor e transformadores. Cada componente do sistema elétrico tem sua matriz, conforme esquema próprio de ligação e quantidade de fases.

Representado o sistema elétrico genérico pelo esquema de  $N + M$  terminais ou nós da [Figura 19,](#page-40-0) a matriz de admitância nodal que relaciona suas injeções de corrente com as tensões nodais de fase é descrita através da Equação 3.1. Os índices matriciais  $N$  e  $M$  correspondem a todos os terminais do sistema, incluindo condutores de fases e neutro.

<span id="page-40-0"></span>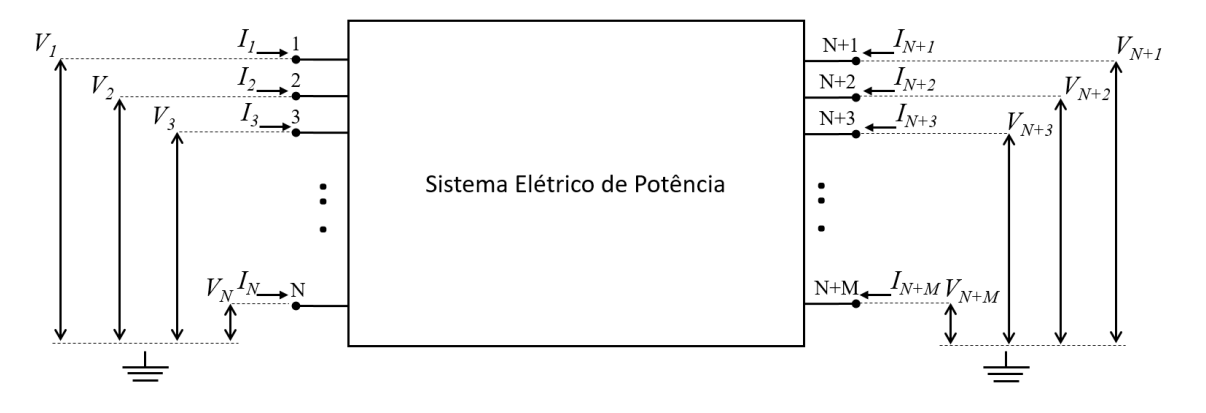

Figura 19 – Sistema elétrico de potência

<span id="page-40-1"></span>
$$
\begin{bmatrix}\nI_1 \\
\vdots \\
I_N \\
\vdots \\
I_{(N+M)}\n\end{bmatrix} =\n\begin{bmatrix}\nY_{11} & \cdots & Y_{1N} & \cdots & Y_{1(N+M)} \\
\vdots & \ddots & \vdots & \ddots & \vdots \\
Y_{N1} & \cdots & Y_{NN} & \cdots & Y_{N(N+M)} \\
\vdots & \vdots & \ddots & \vdots & \ddots & \vdots \\
Y_{(N+M)1} & \cdots & Y_{NN} & \cdots & Y_{(N+M)(N+M)}\n\end{bmatrix}\n\cdot\n\begin{bmatrix}\nV_1 \\
\vdots \\
V_N \\
\vdots \\
V_{(N+M)}\n\end{bmatrix}
$$
\n(3.1)

<span id="page-40-2"></span>Todo componente é representado por sua estrutura matricial de admitância, independentemente da quantidade de fases. A partir das matrizes de admitâncias nodais de cada elemento, o OpenDSS constrói a matriz de admitância do sistema completo. Por exemplo, para a carga trifásica ligada em estrela da [Figura](#page-40-2) 20, a matriz de admitâncias nodais relaciona-se com a tensão e corrente através da Equação 3.2.

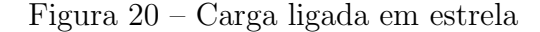

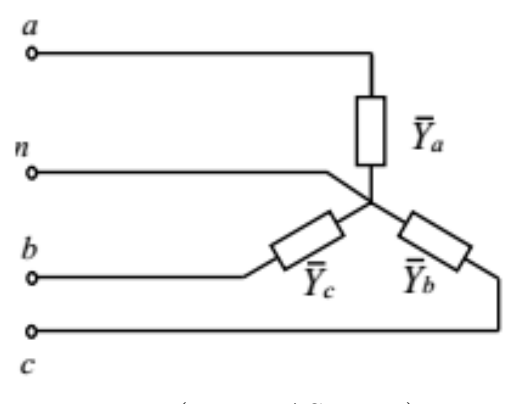

Fonte: [\(FREITAS, 2015\)](#page-124-3)

<span id="page-40-3"></span>
$$
\begin{bmatrix} I_a \\ I_b \\ I_c \\ I_n \end{bmatrix} = \begin{bmatrix} Y_a & 0 & 0 & -Y_a \\ 0 & Y_b & 0 & -Y_b \\ 0 & 0 & Y_c & -Y_c \\ -Y_a & -Y_b & -Y_c & Y_a + Y_b + Y_c \end{bmatrix} \cdot \begin{bmatrix} V_a \\ V_b \\ V_c \\ V_c \\ V_n \end{bmatrix}
$$
(3.2)

<span id="page-41-0"></span>Para o modelo de linha à 4 fios da [Figura 21,](#page-41-0) a matriz de admitâncias é calculada após a inversão da matriz de impedâncias, conforme pode ser visto na Equação 3.3.

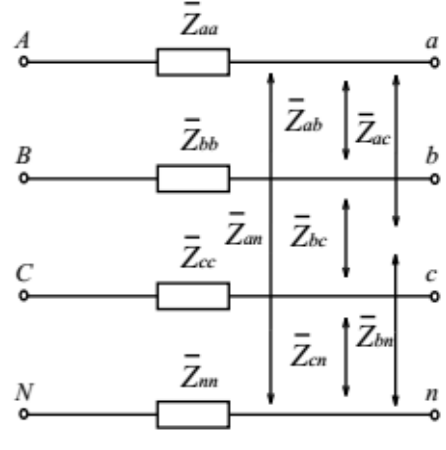

Figura 21 – Linha a 4 fios

Fonte: [\(FREITAS, 2015\)](#page-124-3)

<span id="page-41-2"></span>
$$
[Y] = \begin{bmatrix} Z_{aa} & Z_{ab} & Z_{ac} & Z_{an} \\ Z_{ba} & Z_{bb} & Z_{bc} & Z_{bn} \\ Z_{ca} & Z_{cb} & Z_{cc} & Z_{cn} \\ Z_{na} & Z_{nb} & Z_{nc} & Z_{nn} \end{bmatrix}^{-1}
$$
(3.3)

<span id="page-41-1"></span>A relação de tensão e corrente é descrita na Equação 3.4. Observa-se que quanto maior a quantidade de terminais, maior será a dimensão da matriz de admitâncias nodais. Para o caso da linha à 4 fios a relação apresenta uma matriz 8x8.

⋃︀ ⋁︀ ⋁︀ ⋁︀ ⋁︀ ⋁︀ ⋁︀ ⋁︀ ⋁︀ ⋁︀ ⋁︀ ⋁︀ ⋁︀ ⋁︀ ⋁︀ ⋁︀ ⋁︀ ⋁︀ ⋁︀ ⨄︀ ⋂︀ ⎥ ⎥ ⎥ ⎥ ⎥ ⎥ ⎥ ⎥ ⎥ ⎥ ⎥ ⎥ ⎥ ⎥ ⎥ ⎥ ⎥ ⎥ ⋀︀ = ⋃︀ ⋁︀ ⋁︀ ⋁︀ ⋁︀ ⋁︀ ⋁︀ ⋁︀ ⋁︀ ⋁︀ ⋁︀ ⋁︀ ⋁︀ ⋁︀ ⋁︀ ⋁︀ ⋁︀ ⋁︀ ⋁︀ ⨄︀ ⊗ ⊗ ⊗ ⊗ ⊗ ⊗ ⊗ ⊗ ⊗ ⊗ ⊗ ⊗ ⊗ ⊗ ⊗ ⊗ ⊗ ⊗ ⊗ ⊗ ⊗ ⊗ ⊗ ⊗ ⊗ ⊗ ⊗ ⊗ ⊗ ⊗ ⊗ ⊗ ⋂︀ ⎥ ⎥ ⎥ ⎥ ⎥ ⎥ ⎥ ⎥ ⎥ ⎥ ⎥ ⎥ ⎥ ⎥ ⎥ ⎥ ⎥ ⎥ ⋀︀ *.* ⋃︀ ⋁︀ ⋁︀ ⋁︀ ⋁︀ ⋁︀ ⋁︀ ⋁︀ ⋁︀ ⋁︀ ⋁︀ ⋁︀ ⋁︀ ⋁︀ ⋁︀ ⋁︀ ⋁︀ ⋁︀ ⋁︀ ⨄︀ ⋂︀ ⎥ ⎥ ⎥ ⎥ ⎥ ⎥ ⎥ ⎥ ⎥ ⎥ ⎥ ⎥ ⎥ ⎥ ⎥ ⎥ ⎥ ⎥ ⋀︀ (3.4)

Os componentes acima foram apresentados somente a título ilustrativo. Outros exemplos de construção de matrizes de admitâncias para outros componentes da rede elétrica pode ser encontrado em [Grainger e Stevenson \(1994\)](#page-124-0) e [Kersting \(2007\)](#page-125-2).

Após elaboração da matriz de admitâncias de cada componente, o OpenDSS utiliza as informações topológicas para interligar as matrizes individuais e dessa maneira construir uma matriz única para se chegar a sistema matricial único que represente a totalidade

do sistema elétrico em estudo. Para ilustrar esse funcionamento, é utilizado um sistema elétrico de teste com 4 barras, formado por três componentes de rede genéricos A, B e C, interligados topologicamente conforme apresentado na [Figura 22.](#page-42-0)

Figura 22 – Sistema com 4 barras, três elementos de rede

<span id="page-42-0"></span>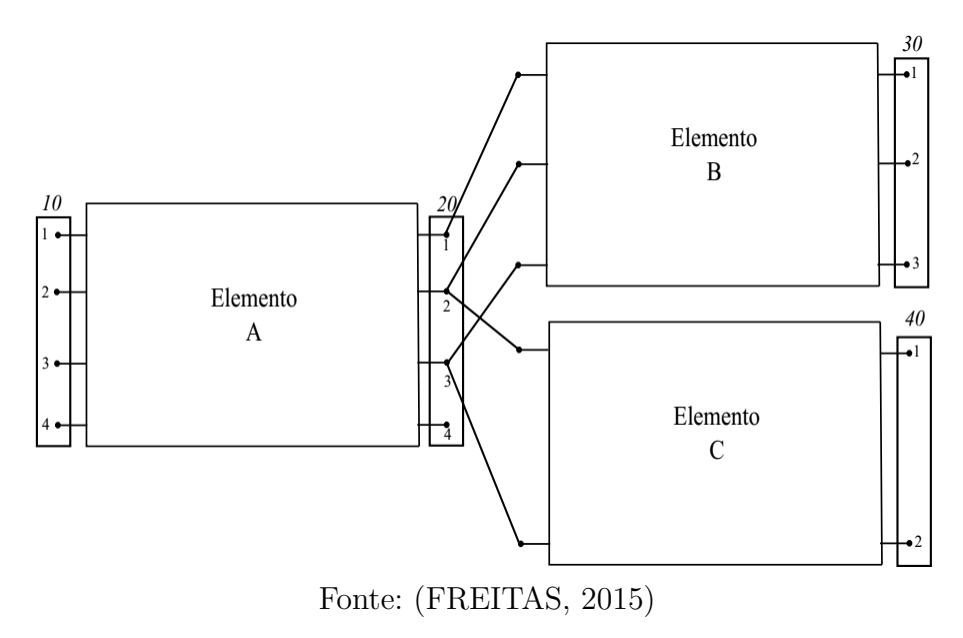

<span id="page-42-1"></span>As matrizes que descrevem os elementos estão respectivamente nas [Tabela 1,](#page-42-1) [Tabela 2](#page-42-2) e [Tabela 3:](#page-43-1)

| $a_{11}$     | $a_{12}$  | $a_{13}$     | $a_{14}$     | $a_{15}$     | $a_{16}$     | $a_{17}$        |
|--------------|-----------|--------------|--------------|--------------|--------------|-----------------|
| $I_{a_{21}}$ | $a_{22}$  | $a_{23}$     | $a_{24}$     | $a_{253}$    | $a_{26}$     | $a_{27}$        |
| $I_{a_{31}}$ | $Ia_{32}$ | $a_{33}$     | $a_{34}$     | $Y_{a_{35}}$ | $a_{36}$     | $I_{a_{37}}$    |
| $a_{41}$     | $a_{42}$  | $I_{a_{43}}$ | $I_{a_{44}}$ | $I_{a_{45}}$ | $I_{a_{46}}$ | $\cdot\,a_{47}$ |
| $a_{51}$     | $a_{52}$  | $I_{a_{53}}$ | $I_{a_{54}}$ | $a_{55}$     | $a_{56}$     | $a_{57}$        |
| $I_{a_{61}}$ | $a_{62}$  | $a_{63}$     | $a_{64}$     | $I_{a_{65}}$ | $a_{66}$     | $a_{67}$        |
| $a_{71}$     | $a_{72}$  | $a_{73}$     | $a_{74}$     | $a_{75}$     | $a_{76}$     | $a_{77}$        |

Tabela 1 – Matriz $Y$ do elemento A

Tabela  $2$  – Matriz Y do elemento B

<span id="page-42-2"></span>

| $Y_{b_{11}}$             | $Y_{b_{12}}$ | $Y_{b_{13}}$             | $Y_{b_{14}}$ | $Y_{b_{15}}$             | $Y_{b_{16}}$ |
|--------------------------|--------------|--------------------------|--------------|--------------------------|--------------|
| $Y_{b_{21}}$             | $Y_{b_{22}}$ | $Y_{b_{23}}$             | $Y_{b_{24}}$ | $Y_{b_{253}}$            | $Y_{b_{26}}$ |
| $Y_{b_{\underline{3}1}}$ | $Y_{b_{32}}$ | $Y_{b_{33}}$             | $Y_{b_{34}}$ | $Y_{b_{35}}$             | $Y_{b_{36}}$ |
| $Y_{b_{41}}$             | $Y_{b_{42}}$ | $Y_{b_{43}}$             | $Y_{b_{44}}$ | $Y_{b_{\underline{4}5}}$ | $Y_{b_{46}}$ |
| $Y_{b_{51}}$             | $Y_{b_{52}}$ | $Y_{b_{\underline{5}3}}$ | $Y_{b_{54}}$ | $Y_{b_{55}}$             | $V_{b_{56}}$ |
| $V_{b\bar{6}1}$          | $Y_{b_{62}}$ | $Y_{b_{63}}$             | $V_{b_{64}}$ | $r_{b_{65}}$             | $Y_{b_{66}}$ |

Para um sistema elétrico mostrado na [Figura 22,](#page-42-0) a matriz completa resultante de dimensão 12x12 da [Tabela 4.](#page-43-2)

| $c_{11}$     | $c_{12}$     | $c_{13}$         | $c_{14}$ |
|--------------|--------------|------------------|----------|
| $Y_{c_{21}}$ | $c_{22}$     | $c_{23}$         | $c_{24}$ |
| $I_{c_{31}}$ | $I_{c_{32}}$ | $\cdot$ $c_{33}$ | $c_{34}$ |
| $c_{41}$     | $c_{42}$     | $c_{43}$         | $c_{44}$ |

Tabela 3 – Matriz  $Y$ do elemento C

Tabela – Matriz Y completa do sistema

<span id="page-43-2"></span><span id="page-43-1"></span>

| $Y_{a_{11}}$      | $Y_{a_{12}}$                   | $Y_{a_{13}}$                   | $Y_{a_{14}}$   | $Y_{a_{15}}$                    | $Y_{a_{16}}$                         | $Y_{a_{17}}$   | $\overline{0}$          | $\theta$                | $\theta$                    | $\theta$           | $\overline{0}$   |
|-------------------|--------------------------------|--------------------------------|----------------|---------------------------------|--------------------------------------|----------------|-------------------------|-------------------------|-----------------------------|--------------------|------------------|
| $Y_{a_{21}}$      | $Y_{a_{22}}$                   | $Y_{a_{23}}$                   | $Y_{a_{24}}$   | $\bar{Y}_{a_{\underline{253}}}$ | $Y_{a_{26}}$                         | $Y_{a_{27}}$   | $\overline{0}$          | $\overline{0}$          | $\overline{0}$              | $\overline{0}$     | $\overline{0}$   |
| $Y_{a_{31}}$      | $\bar{Y}_{a_{\underline{3}2}}$ | $\bar{Y}_{a_{\underline{33}}}$ | $Y_{a_{34}}$   | $\bar{Y}_{a_{\underline{35}}}$  | $Y_{a_{36}}$                         | $Y_{a_{37}}$   | $\theta$                | $\theta$                | $\overline{0}$              | $\theta$           | $\overline{0}$   |
| $Y_{a_{41}}$      | $Y_{a_{42}}$                   | $Y_{a_{43}}$                   | $Y_{a_{44}}$   | $Y_{a_{45}}$                    | $Y_{a_{46}}$                         | $Y_{a_{47}}$   | $\overline{0}$          | $\overline{0}$          | $\overline{0}$              | $\overline{0}$     | $\overline{0}$   |
| $Y_{a_{51}}$      | $Y_{a_{52}}$                   | $Y_{a_{53}}$                   | $Y_{a_{54}}$   | $Y_{a_{55}} +$                  | $Y_{a_{56}} +$                       | $Y_{a_{57}} +$ | $Y_{b_{14}}$            | $Y_{b_{15}}$            | $Y_{b_{16}}$                | $\theta$           | $\overline{0}$   |
|                   |                                |                                |                | $Y_{b_{11}}$                    | $Y_{b_{12}}$                         | $Y_{b_{13}}$   |                         |                         |                             |                    |                  |
| $Y_{a_{61}}$      | $Y_{a_{62}}$                   | $\tilde{Y}_{a_{63}}$           | $Y_{a_{64}}$   | $Y_{a_{65}} + 1$                | $Y_{a_{66}} +$                       | $Y_{a_{67}} +$ | $\overline{Y}_{b_{24}}$ | $\bar{Y}_{b_{25}}$      | $\mathrm{\bar{Y}_{b_{26}}}$ | $\bar{Y}_{c_{13}}$ | $Y_{c_{14}}$     |
|                   |                                |                                |                | $Y_{b_{21}}$                    | $Y_{b_{22}} +$                       | $Y_{b_{23}} +$ |                         |                         |                             |                    |                  |
|                   |                                |                                |                |                                 | $Y_{c_{\underline{1}\underline{1}}}$ | $Y_{c_{12}}$   |                         |                         |                             |                    |                  |
| $\bar Y_{a_{71}}$ | $Y_{a_{72}}$                   | $Y_{a_{73}}$                   | $Y_{a_{74}}$   | $Y_{a_{75}} +$                  | $Y_{a_{76}} +$                       | $Y_{a_{77}} +$ | $Y_{b_{34}}$            | $\overline{Y}_{b_{35}}$ | $\overline{Y}_{b_{36}}$     | $Y_{c_{23}}$       | $Y_{c_{24}}$     |
|                   |                                |                                |                | $Y_{b_{31}}$                    | $Y_{b_{32}} + 1$                     | $Y_{b_{33}} +$ |                         |                         |                             |                    |                  |
|                   |                                |                                |                |                                 | $Y_{c_{12}}$                         | $Y_{c_{22}}$   |                         |                         |                             |                    |                  |
| $\overline{0}$    | $\overline{0}$                 | $\overline{0}$                 | $\overline{0}$ | $Y_{b_{41}}$                    | $Y_{b_{42}}$                         | $Y_{a_{43}}$   | $Y_{b_{44}}$            | $Y_{b_{45}}$            | $Y_{b_{46}}$                | $\overline{0}$     | $\overline{0}$   |
| $\overline{0}$    | $\overline{0}$                 | $\theta$                       | $\overline{0}$ | $Y_{b_{51}}$                    | $\bar{Y}_{b_{\underline{52}}}$       | $Y_{a_{53}}$   | $Y_{b_{54}}$            | $Y_{b_{55}}$            | $Y_{b_{56}}$                | $\theta$           | $\theta$         |
| $\overline{0}$    | $\overline{0}$                 | $\overline{0}$                 | $\overline{0}$ | $Y_{b61}$                       | $Y_{b62}$                            | $Y_{a_{63}}$   | $Y_{b\overline{6}4}$    | $Y_{b65}$               | $Y_{b66}$                   | $\theta$           | $\boldsymbol{0}$ |
| $\overline{0}$    | $\overline{0}$                 | $\overline{0}$                 | $\overline{0}$ | $\theta$                        | $Y_{c_{31}}$                         | $Y_{c_{32}}$   | $\theta$                | $\theta$                | $\overline{0}$              | $Y_{c_{33}}$       | $Y_{c_{34}}$     |
| $\overline{0}$    | $\overline{0}$                 | $\overline{0}$                 | $\overline{0}$ | $\overline{0}$                  | $Y_{c_{41}}$                         | $Y_{c_{42}}$   | $\boldsymbol{0}$        | $\overline{0}$          | $\boldsymbol{0}$            | $Y_{c_{43}}$       | $Y_{c_{44}}$     |

As matrizes nodais de cada componente são arranjadas na matriz de admitância do sistema, do mesmo modo que ocorre na construção da matriz de admitância utilizada pelo método de Newton-Raphson na resolução do fluxo de potência em redes unifilares de transmissão [\(ARRILLAGA; ARNOLD, 1990\)](#page-123-0).

Após a montagem da matriz de admitâncias nodais do sistema da [Tabela 4,](#page-43-2) o OpenDSS resolve o sistema de equações da Equação 3.1 para calcular as tensões nodais. O processo iterativo se repete até encontrar a convergência para uma tolerância predeterminada.

### <span id="page-43-0"></span>3.2.2 Algoritmo do fluxo de potência

O processo de resolução do fluxo de potência pelo OpenDSS é baseado na resolução do sistema de equações não lineares a cada iteração. Dessa forma, logo após a montagem da matriz de admitâncias, o OpenDSS chama um módulo interno para resolução de sistemas com matrizes esparsas através de decomposição LU para calcular as tensões nodais da próxima iteração até a convergência [\(DUGAN, 2012\)](#page-124-4).

As tensões nodais são as variáveis calculadas em cada iteração do algoritmo, dessa

maneira é necessário reescrever a Equação 3.1 para se chegar na Equação 3.5. Apesar de analiticamente tratar-se de uma inversão matricial, o cálculo das tensões nodais incógnitas envolve um método de fatoração LU para resolver o sistema de equações não lineares.

<span id="page-44-0"></span>
$$
\begin{bmatrix}\nV_1 \\
\vdots \\
V_N \\
\vdots \\
V_{(N+M)}\n\end{bmatrix} =\n\begin{bmatrix}\nY_{11} & \cdots & Y_{1N} & \cdots & Y_{1(N+M)} \\
\vdots & \ddots & \vdots & \ddots & \vdots \\
Y_{N1} & \cdots & Y_{NN} & \cdots & Y_{N(N+M)} \\
\vdots & \vdots & \ddots & \vdots & \ddots & \vdots \\
Y_{(N+M)1} & \cdots & Y_{NN} & \cdots & Y_{(N+M)(N+M)}\n\end{bmatrix}^{-1}\n\begin{bmatrix}\nI_1 \\
\vdots \\
I_N \\
\vdots \\
I_{(N+M)}\n\end{bmatrix}
$$
\n(3.5)

Todos os componentes não lineares como geradores ou cargas tem a admitância de seu modelo equivalente Norton acrescentados na matriz de admitâncias nodais do sistema Y. Dessa maneira, após a formação da matriz de admitâncias com os componentes em série, acrescentam-se as admitâncias dos componentes não lineares como constantes obtidas na tensão nominal. Somente para esses componentes, uma corrente de compensação calculada com a tensão de cada iteração é adicionada às suas respectivas barras, representando a parcela n˜ao linear do componente, representada pela [Figura 23.](#page-44-1)

<span id="page-44-1"></span>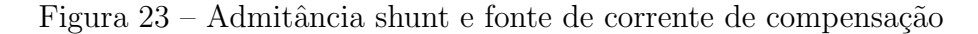

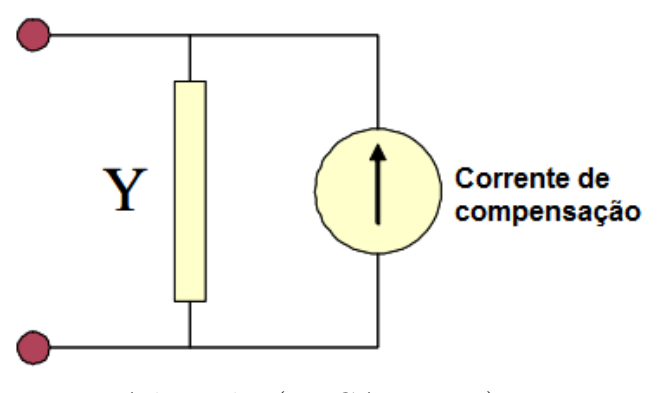

Adaptada: [\(DUGAN, 2016\)](#page-124-2)

Após definidas essas informações, as etapas de resolução do fluxo de potência são resumidas com os seguintes passos:

- 1. Obtém-se um ponto de partida das variáveis do algoritmo através do cálculo de um fluxo de potência sem carga, retiram-se todos os elementos *shunt*, considerando-se apenas os componentes em série do sistema;
- 2. Com as tensões iniciais do passo anterior, calculam-se as injeções de correntes nos nós e as correntes de compensação dos geradores e cargas, por meio da diferença entre a corrente que flui na admitância em paralelo no equivalente Norton e a corrente calculada do modelo do componente ligado ao terminal;
- 3. Adiciona-se a corrente de compensação ao vetor de injeção de correntes e o sistema é resolvido via o método de fatoração LU para matrizes esparsas, onde se calculam as tensões nodais da próxima iteração;
- 4. Repete-se o passo 2 e 3 até alcançar a convergência ou a quantidade máxima de iterações.

A [Figura 24](#page-45-0) ilustra o funcionamento do algoritmo de resolução do fluxo de potência. Os elementos PC<sup>[1](#page-45-1)</sup> da Figura, constituintes do vetor de injeção de corrente, podem ser cargas ou qualquer outros dispositivos de conversão de potência, ou seja, que injete ou absorva corrente da rede.

<span id="page-45-0"></span>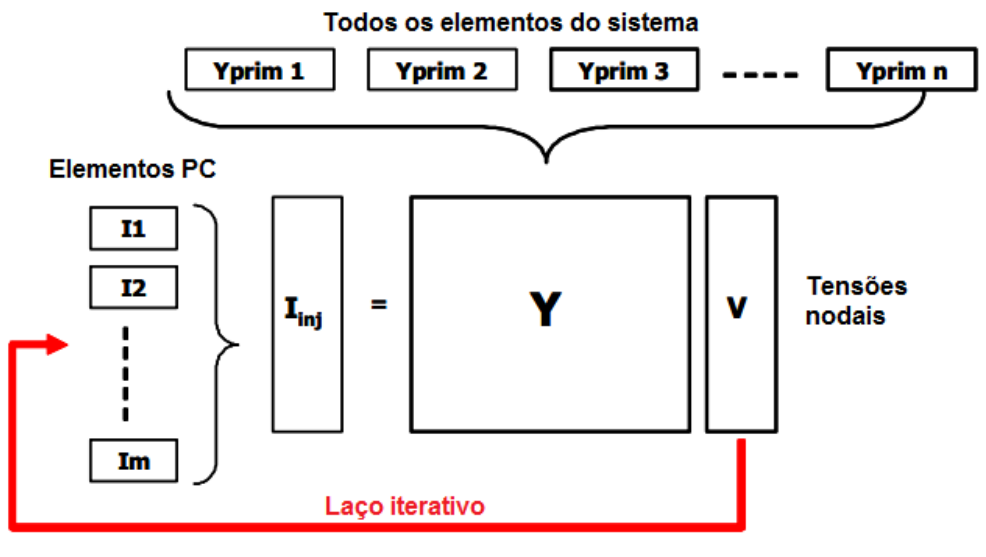

Figura 24 – Ciclo iterativo do fluxo de potência

Adaptada: [\(DUGAN, 2016\)](#page-124-2)

<span id="page-45-2"></span>A Equação 3.6 representa matematicamente as etapas descritas em cada iteração do processo, onde, n é o número da iteração atual do algoritmo; e  $I(V_n)_{comp}$  é o vetor de injeção de corrente em função das tensões nodais  $V_n$ .

$$
V_{n+1} = [Y_n]^{-1} I(V_n)_{comp}
$$
\n(3.6)

O resultado do fluxo de potência trifásico é conseguido com o OpenDSS através de uma interface *COM* feita com a linguagem de programação *Python*. Após a convergência, os resultados das tensões nodais e injeções de corrente são retornadas para tratamento e an´alise no *Python*.

<span id="page-45-1"></span> $\overline{1}$  Power Conversion

# 3.3 Modelo dos sistemas fotovoltaico

<span id="page-46-0"></span>O modelo de sistema FV do OpenDSS combina o conjunto de pain´eis fotovoltaicos e um inversor equivalente em um único componente, de acordo com diagrama de blocos da [Figura 25.](#page-46-0)

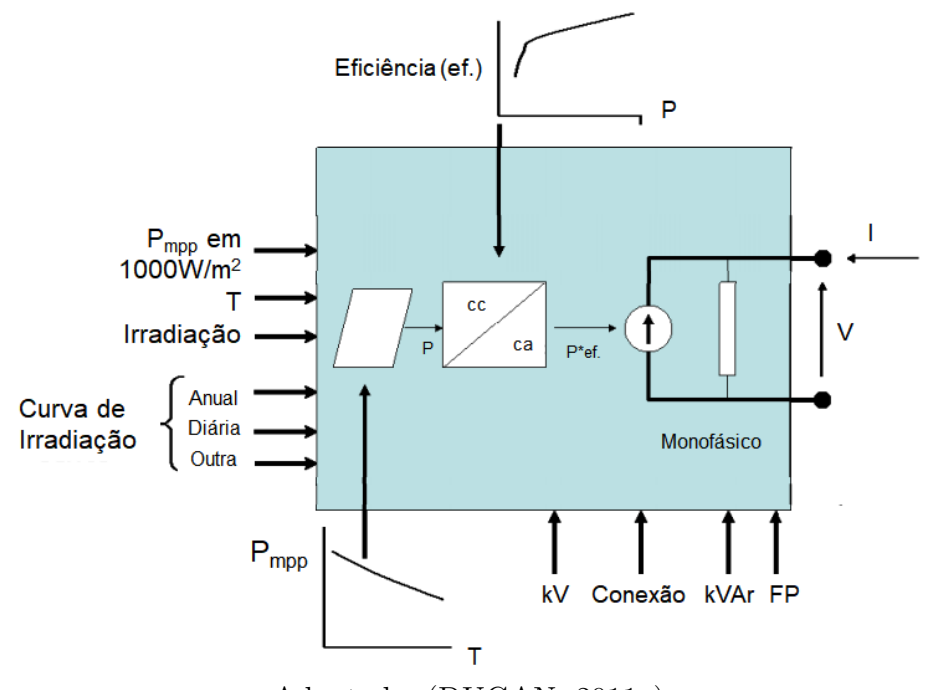

Figura 25 – Modelo de sistema de geração fotovoltaica

Adaptada: [\(DUGAN, 2011a\)](#page-123-3)

O modelo dos geradores fotovoltaicos é composto por dois blocos: os painéis FV e o inversor. Considera-se que o inversor tem capacidade de trabalhar sempre no ponto de máxima potência do painel [\(DUGAN; MCDERMOTT, 2011\)](#page-124-1) [\(SMITH; DUGAN; SUN-](#page-127-1)[DERMAN, 2011\)](#page-127-1). O inversor opera com uma curva de eficiência característica que define a potência de saída da unidade de acordo com a potência de saída dos painéis FV.

No modelo, a potência ativa de saída é função da irradiação incidente, da temperatura e da potência nominal dos painéis no ponto de máxima potência ( $P_{mpp}$  nas condições de 1.000  $\mathrm{W/m^2}$  e temperatura corrente do período).

O inversor do modelo sempre opera no ponto de máxima potência para o intervalo de tempo considerado. Sua eficiência depende da potência máxima de saída do conjunto de painéis FV.

O sistema FV trabalha com fator de potência unitário e sua saída está de acordo com a seguinte equação:

$$
P_{FV,k,t} = P_{mpp,k}.G_{FV,k,t}.F_{temp,k}.Ef_k
$$
\n
$$
(3.7)
$$

Onde,

- $\bullet$   $P_{m\nu k}$  é a potência nominal do painel no ponto de máxima potência, a uma temperatura de 25° C, quando submetido a irradiação solar de 1 kW/m<sup>2</sup> (kW);
- $G_{FV,k,t}$  é a irradiação solar (kW/m<sup>2</sup>);
- $F_{temp,k}$  é o fator de temperatura do painel FV, ele associa a temperatura na superfície do painel com a saída de potência do mesmo, de forma que, quanto maior a temperatura, menor a injeção de potência na rede;
- $Ef_k$  é a eficiência do inversor FV (%).

A irradiação solar e a temperatura nos painéis são as maiores incertezas da geração FV, pois movimentação das nuvens, fatores climáticos sazonais, ventos e outros fenômenos naturais, podem fazer a curva de geração FV ao longo do dia variar bastante. No Capítulo 6 são exemplificados curvas de irradiação e temperatura que podem ser utilizadas pelo modelo.

# 3.4 Sistema de armazenamento de energia

O modelo do sistema de armazenamento de energia no OpenDSS é um modelo que alterna seu comportamento para carregamento, funcionando como carga e para descarregamento, funcionando como gerador, sendo implementado conforme representação do esquema na [Figura 26.](#page-47-0)

<span id="page-47-0"></span>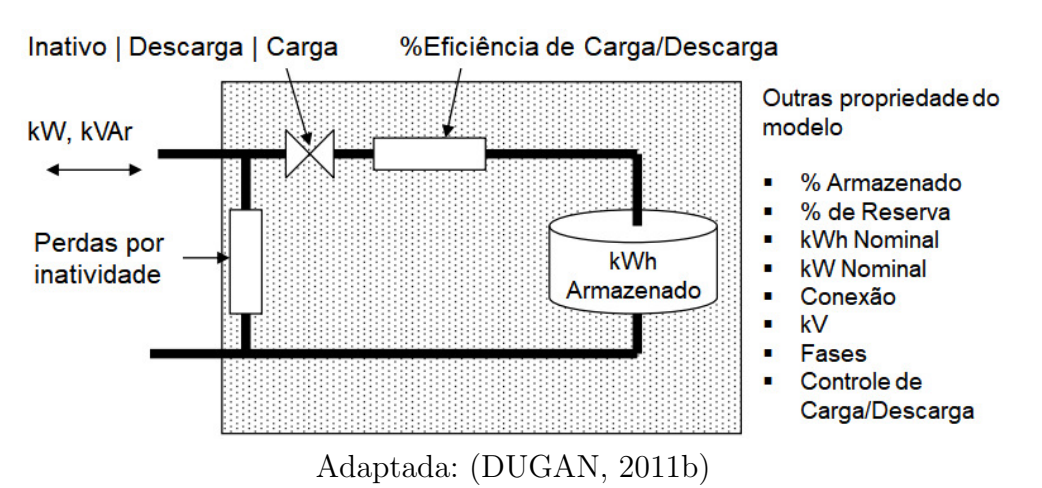

Figura 26 – Modelo do sistema de armazenamento de energia

Os sistemas de armazenamento podem estar em três estágios exclusivos – inatividade, carregamento e descarregamento – conforme modo predeterminado de operação. Estes modos delimitam o modo pelo qual o SAE pauta sua operação: seguindo curvas de cargas, dando suporte para geradores distribuídos intermitentes ou horários predeterminados.

O sistema trabalha com eficiência menor que a unitária, ocorrendo perdas pelo estado de inatividade, dessa maneira, para armazenar, descarregar ou permanecer conectado

na rede de distribuição, o SAE sempre apresenta perda.

Diferente do modelo de gerador FV, o modelo do SAE não depende da intermitência da incidˆencia solar ou temperatura para armazenamento ou fornecimento de energia. O modelo de funcionamento do SAE é fundado por gatilhos operacionais que determinam os momentos e a formas da operação do sistema como gerador ou carga. No Capítulo 6 são exemplificados curvas de despacho que serão utilizadas pelo modelo.

Os sistemas de armazenamento de energia s˜ao baseados no funcionamento de banco de baterias de fluxo de Vanádio (Redox-Flow Cell). O modelo funciona com injeção de potência com mesmo sinal da carga durante o carregamento e de sinal contrário, quando funciona no modo de geração [\(WANG et al., 2016\)](#page-127-0).

<span id="page-48-0"></span>O estado de carga do SAE determina seu nível de carregamento e é dependente do seu estado no intervalo de tempo anterior. Esta condição de funcionamento é descrita pela Equação 3.8:

$$
SoC(t) = SoC(t - \Delta t) + \Delta SoC \tag{3.8}
$$

$$
\Delta SoC = \frac{P_{\text{SAE}}.\Delta t}{C_{\text{SAE}}} \tag{3.9}
$$

<span id="page-48-3"></span>Onde,

- SoC é o estado de carga<sup>[2](#page-48-1)</sup> (%);
- $C_{\text{SAE}}$  é a capacidade total de armazenamento de energia do banco de baterias (kWh);
- $\bullet$  *t* é o índice de tempo *t*:
- $\Delta t$  é o intervalo constante de tempo (horas);
- $P_{\text{SAE}}$  é a potência de saída do SAE, pode ter seu sinal negativo, positivo ou ser igual a zero (kW).

Neste trabalho, o carregamento do SAE depende do horário. De forma exclusiva, no período diurno ocorre somente carregamento e o descarregamento fica para o período noturno, onde a energia armazenada é devolvida à rede na forma de geração. Após utilizar toda sua carga no modo de geração, o sistema fica inativo, aguardando novamente pelo horário de carregamento.

<span id="page-48-2"></span>Esse comportamento é delimitado pelas equações de utilização e disponibilidade dos SAE, definida pela Equação 3.10.

$$
P_{\text{SAE},k,t} = \Delta SoC_k(t).C_{\text{SAEnom},k} \tag{3.10}
$$

Onde,

<span id="page-48-1"></span> $\overline{\text{2}_{\hspace{0.5cm}\text{State of Charge}}$ 

- $C_{\text{SAEnom},k}$  é a capacidade nominal do SAE (kWh);
- $\bullet$  k é o índice referente ao nó em que o SAE está ligado.

Conforme descrito na Equação 3.9, o sinal de  $P_{SAE,k,t}$  determina o carregamento ou descarregamento. Quando o valor de  $P_{\text{SAE},k,t}$  é zero, o banco está em inatividade.

# 3.5 Comentários do capítulo

A técnica do fluxo de potência trifásico possibilita uma estimativa das variáveis de estados da rede em um sistema trifásico desequilibrado. A abordagem trifásica permite simulações em condições mais próximas as encontradas em situações operacionais reais.

O software OpenDSS resolve o fluxo de potência utilizando modelos não lineares. Sua abordagem modularizada possibilita a incorporação de componentes de geração distribuída, propiciando a inserção de modelo de sistemas FV e SAE para estudos de impacto na rede elétrica de distribuição.

# $_{\rm CAPírtulo}$  4

# Estratégias Evolutivas

<span id="page-50-0"></span>Este capítulo tem por objetivo apresentar a técnica utilizada para resolver os problemas de otimização formulados. Trata-se de uma meta-heurística baseada em computação evolutiva aplicada na resolução de problemas não lineares e de grande dimensionalidade.

# 4.1 Contexto

A Computação Evolutiva (CE) abrange uma família de algoritmos inspirados na teoria evolutiva de Darwin, sendo entendida como um conjunto de técnicas e procedimentos genéricos e adaptáveis, que podem ser aplicados na solução de problemas complexos, para os quais outras técnicas conhecidas demonstram-se ineficazes ou nem sequer são aplicáveis [\(ZUBEN, 2000\)](#page-127-2).

Este ramo da Computação Natural tem recebido atenção significativa durante as últimas décadas, embora tenha suas origens por volta de 1950. A aplicação dos seus conceitos possibilita ganhos de flexibilidade e adaptabilidade na resolução de problemas, além de possuir desempenho robusto e característica que possibilitam a busca do ótimo [\(PEREIRA-NETO; UNSIHUAY; SAAVEDRA, 2004\)](#page-126-0).

A CE está baseada em processos de aprendizagem coletiva dentro de uma população, onde cada membro desta população (indivíduo) representa um ponto de busca no espaço de potenciais soluções para um determinado problema. Ela resume-se em algoritmos inspirados na teoria genética e no princípio darwinista da evolução das espécies, que usam mecanismo probabilístico de funcionamento para reger os indivíduos da população, fazendo com que os mais adaptados sobrevivam e, então, se reproduzam [\(TROVAO et al., 2016\)](#page-127-3).

Em condições ambientais naturais, um indivíduo de uma população está sujeito a várias interações, tanto de outros indivíduos quanto do meio. Na interação entre indivíduos, ele está sujeito à competição por alimentos, predação de outras espécies e acasalamento para reprodução. Já na interação com o meio, ele é afetado pelas condições ambientais, em especial, o clima e seu impacto no suprimento de alimentos.

O conceito principal é a evolução de uma população de indivíduos de tal modo que estes possam ter suas características cada vez melhores em relação ao ambiente em que estão submetidos. Esta analogia à natureza é traduzida em algoritmos computacionais de otimização que utilizam o aprimoramento de um conjunto de soluções (população). Estes algoritmos são conhecidos também como Algoritmos Evolutivos (AEs).

<span id="page-51-0"></span>Na [Figura 27](#page-51-0) é apresentada a estrutura genérica do funcionamento de AE [\(SAA-](#page-126-1)[VEDRA, 2012b\)](#page-126-1).

Figura 27 – Algoritmo evolutivo

```
início
   q := 0Inicializa[P(g) \in Q(g)]Avalia[P(q)]enquanto critério de parada não satisfeito faça
        P'(g) := \text{Recombinação de } P(g)P''(g) := \text{Mutação de } P'(g)Avalia[P''(g)]P(g + 1) := \text{Seleção de } [P''(g) \cup Q(g)]g := g + 1fim
fim
```
No algoritmo da [Figura 27,](#page-51-0) tem-se que:

- $P(q) = {\{\vec{x}_1(q), \vec{x}_2(q), ..., \vec{x}_u(q)\}};$
- $P(g)$  representa uma população de  $\mu$  indivíduos ao longo de g gerações;
- $Q(g)$  é um conjunto especial de indivíduos que devem ser considerados para seleção, por exemplo,  $Q\left(g\right)=P\left(g\right)$ . Uma população de descendentes  $P'\left(g\right)$  de tamanho  $\lambda$  $(\mu \leq \lambda)$  é gerada pela recombinação da população  $P(g)$ ;
- $P''(g)$  é a mutação de  $P'(g)$ ;
- $g \notin \sigma$  índice que indica a geração corrente.

Nesse algoritmo, após a mutação, os indivíduos descendentes são avaliados através do cálculo de valor da função objetivo  $f(\vec{x}_k)$  para cada solução dada em  $\vec{x}_k$ , que formam a população de indivíduos  $P''(g)$ . Por último a seleção é realizada, baseada nos valores da função objetivo dos indivíduos  $\vec{x}_k$ .

A função objetivo  $f(\vec{x}_k)$  que determina a aptidão do indivíduo no ponto  $\vec{x}_k$ , para cada ponto do vetor $\vec{x} \in \mathbb{R}^n$ , é nada mais que o próprio valor da função aplicada ao ponto. Ela indica o quão melhor (ou pior) é o indivíduo em relação aos demais membros da

população.

Cada iteração do processo de busca do algoritmo apresentado na [Figura 27](#page-51-0) é resumida com o uso das Equações [4.1](#page-52-0) e [4.2.](#page-52-1)

<span id="page-52-0"></span>
$$
f: M \to M \subset \mathbb{R}^n \tag{4.1}
$$

$$
\forall \vec{x} \in M : f(\vec{x}^*) \le f(\vec{x}) \tag{4.2}
$$

<span id="page-52-1"></span>Nas Equações, o espaço de busca com todas as possíveis soluções é representado por  $M$ , que pertence a um conjunto de números reais R. A função objetivo  $f$  retorna o valor de  $\vec{x}$  a ser avaliado, tal que  $\vec{x} \in M$ . Para o caso de otimização em um problema de minimização, o  $\vec{x}^p * \acute{e}$  o valor ótimo do espaço de busca, ou seja, a melhor solução entre todo o conjunto de soluções de  $M$ .

## 4.2 Estratégias evolutivas

As Estratégias Evolutivas (EES) são um algoritmo evolutivo para resolução de problemas de otimização com variáveis reais. Nas EEs um indivíduo representado como um par de vetores reais na forma  $a = (x, \sigma)$ , onde x representa um ponto de busca no espaço de soluções e o vetor  $\sigma$  é o desvio padrão associado ao ponto x.

Cada indivíduo  $a = (x, \sigma)$  consiste dos seguintes componentes:

- $x \in \mathbb{R}^n$ : vetor das variáveis de busca, constitui o vetor de parâmetros a serem otimizados;
- **•**  $\sigma \in \mathbb{R}^{n_{\sigma}}_{+}$ : vetor de desvio padrão com distribuição normal,  $1 \leq n_{\sigma} \leq n$ .
- $\bullet$  *n* é a dimensão do espaço de busca;
- $n_{\sigma}$  é a dimensão do vetor dos  $\sigma$ , em EEs com população unitária  $n_{\sigma} = n$ .

O parâmetro  $\sigma$  que determina a mutação do ponto de busca  $x$  também evolui ao longo das interações no espaço de busca. Esta é uma característica muito importante das EEs pois permite um ajuste automático de seus parâmetros à medida que evolui no processo de busca.

#### 4.2.1 Estratégias evolutivas com população unitária

A versão original das EEs objetiva um processo de busca utilizando uma população unitária, esta versão utiliza os tamanhos da população de pais ( $\mu$ ) e da população de filhos ( $\lambda$ ) iguais a um ( $\mu = \lambda = 1$ ) e é denominada (1+1)-EE. Nela um único indivíduo é criado a partir da mutação do indivíduo da geração anterior, ambos indivíduos são avaliados com a função objetivo e o melhor é utilizada para mutação da próxima geração.

Como somente um indivíduo é utilizado por geração, então somente o operador de mutação é utilizado. Portanto, um indivíduo  $x_q$  (genitor) gera um descendente através da mutação, determinada por  $\sigma$ , da seguinte forma:

<span id="page-53-1"></span>
$$
x_{g+1} = x_g + \mathcal{N}(0, \sigma) \tag{4.3}
$$

Onde,

•  $\mathcal{N}(0,\sigma)$  é um vetor de distribuição gaussiana (normal) independente com média zero e desvio padr˜ao *σ*.

A distribuição de probabilidade representada por  $\mathcal{N}(0,\sigma)$ , é gerada pela função determinada pela Equação 4.4.

<span id="page-53-0"></span>
$$
f(u) = \frac{1}{\sqrt{2\pi\sigma^2}} \exp\left(-\frac{\left(u - \mu_m\right)^2}{2\sigma^2}\right) \tag{4.4}
$$

Onde,

- $\bullet$  *u* é uma variável aleatória;
- $\bullet$   $\sigma^2$  é a variância (a medida da largura da distribuição);
- $\bullet$   $\mu_m$  é a média da distribuição (localização do pico).

Na [Figura 28](#page-54-0) é mostrada uma curva de densidade normal gerada pela função dada em Equação 4.4. Em curvas de distribuição normais, 68% dos eventos estão dentro do intervalo contornado por *σ*.

Após a mutação, o indivíduo  $x_{g+1}$  é aceito como novo membro, substituindo o indivíduo da geração anterior, se e somente se sua função objetivo for melhor que  $x_q$ . Assim, para um caso de minimização:

- Se  $f(x_{q+1}) < f(x_q)$ , então  $(x_{q+1}, \sigma_{q+1})$  substitui  $(x_q, \sigma_q)$ ;
- Caso contrário, permanece o individuo original.

Para um caso de maximização:

- Se  $f(x_{g+1}) > f(x_g)$ , então  $(x_{g+1}, \sigma_{g+1})$  substitui  $(x_g, \sigma_g)$ ;
- $\bullet$  Caso contrário, permanece o individuo original.

<span id="page-54-0"></span>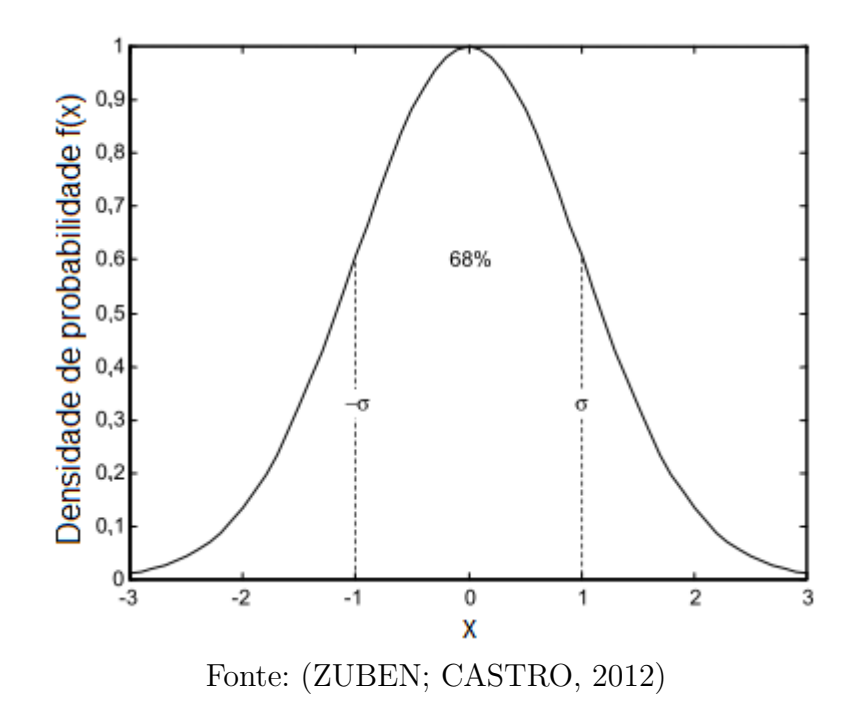

Figura 28 – Exemplo de distribuição normal

Observa-se que o processo de sucessíveis substituições pode apresentar convergência lenta ou estagnar em algum ponto ótimo local. Para atenuar essa característica, é necessário o controle dos parˆametros adaptativos, visando um ajuste autom´atico do desvio padr˜ao de maneira determinística durante o processo evolutivo.

De acordo com [Humpiri \(2005\)](#page-125-3) a "regra de sucesso 1/5" pode ser utilizada nas EEs conforme segue: a razão entre mutações com sucesso e o total de mutações deve ser 1/5. Se é maior, então deve incrementar-se o desvio padrão. Se é menor, então deve diminuir-se seu valor.

A regra apresentada resumidamente na Equação 4.5:

<span id="page-54-1"></span>
$$
\sigma_{g+1} = \begin{cases}\n c_a \sigma_g \text{ se } \varphi(k) > 1/5 \\
 c_d \sigma_g \text{ se } \varphi(k) < 1/5 \\
 \sigma_g \text{ se } \varphi(k) = 1/5\n\end{cases} \tag{4.5}
$$

Onde,

- $\bullet \ \varphi(k)$  é a taxa de sucesso do operador de mutações durante as últimas  $k$ gerações;
- $c_a$  e  $c_d$  são constantes de ajuste, nos experimentos realizados por [Schwefel \(1981\)](#page-126-2), seus valores usuais são  $c_d = 0.82$  e  $c_a = 1/0.82 = 1.22$ .

A lógica de operação da regra de sucesso  $1/5$  está em: caso a mutação seja bem sucedida então o parâmetro que multiplica o desvio padrão é maior que 1, fazendo a busca continuar com passos cada vez maiores, caso contrário a multiplicação é por um número

menor que 1, o que diminui o passo de busca. A introdução desta regra de controle traz, de maneira simples, um modo de evitar a convergência prematura, mas não evita que a população se prenda a pontos de ótimo local.

#### 4.2.2 Estratégias evolutivas multi-indivíduos

As EEs multi-indivíduos utiliza o operador de recombinação, pois diferente da (1+1)-EE, o número de indivíduos da população de pais é  $\mu > 1$ , é denominada ( $\mu$ +1)-EE. Dessa maneira, os indivíduos descendentes da população μ são gerados por recombinação e mutação.

As  $(\mu+1)$ -EE possuem as seguintes características:

- O desvio padrão σ, responsável pelo controle da mutação dos indivíduos, também é submetido a adaptação.
- Todos os indivíduos da população têm a mesma probabilidade de recombinação.
- A recombinação visa selecionar aleatoriamente dois ou mais pais para produzir um ´unico filho.
- Mesmo havendo recombinação entre indivíduos da população, estes sofrem mutação da mesma maneira que acontece na  $(1+1)$ -EE Equação 4.3.

Posteriormente surgem as  $(\mu, \lambda)$  e  $(\mu + \lambda)$ -EE, que são bem mais utilizadas que a ( $\mu$ +1). A primeira, que utiliza notação ( $\mu$ , $\lambda$ ), refere-se a uma estratégia onde uma popula¸c˜ao de *µ* pais produz *λ* filhos por meio de recombina¸c˜ao e muta¸c˜ao, ap´os isso os *µ* melhores indivíduos dos  $\lambda$  filhos substitui a população inicial de pais na próxima geração.

Esta sistemática, que é um método não elitista, permite que o melhor indivíduo da nova população seja pior que o melhor indivíduo da população anterior. Vale destacar que o período de vida de cada indivíduo é limitado a apenas uma geração. E que:

<span id="page-55-0"></span>
$$
\lambda > \mu \geqslant 1\tag{4.6}
$$

A  $(\mu+\lambda)$  representa a sucessão direta da  $(\mu+1)$  e difere-se apenas pelo processo de seleção da  $(\mu, \lambda)$ . Agora, a população de  $\mu$  pais da próxima geração  $q + 1$  é obtida da seleção dos melhores indivíduos entre a união dos  $\lambda$  filhos aos pais da geração anterior q. A relação para o tamanho populacional de pais e de filhos também segue a Equação 4.6.

Para as estratégias evolutivas multi-indivíduos pode-se considerar que: todos os pais têm a mesma chance de ser selecionado para recombinação; todos os indivíduos são submetidos ao operador de mutação; os parâmetros responsáveis pelo controle das mutações de cada indivíduo são adaptados na evolução do processo.

A adaptação do parâmetro *σ* das EEs multi-indivíduos é realizada a cada iteração

do algoritmo de busca. Segundo [Saavedra \(2012a\)](#page-126-3), a adaptação do desvio pode ser padrão simples, quando  $n_{\sigma} = 1$ , ou completa, quando  $n_{\sigma} = n$ . Nos casos em que  $n_{\sigma} = 1$ , um único desvio padrão  $\sigma$  é utilizado para todos os componentes de x, dessa maneira a atualização de  $\sigma$  é dada por Equação 4.7:

<span id="page-56-0"></span>
$$
\sigma' = \sigma \exp\left(\tau_0 \mathcal{N}\left(0,1\right)\right) \tag{4.7}
$$

A mutação do indivíduo é dada pela Equação 4.8:

<span id="page-56-1"></span>
$$
x_g' = x_g + \sigma' \mathcal{N}(0,1) \tag{4.8}
$$

Onde,

•  $\tau_0$  é uma constante igual a  $\frac{1}{\sqrt{2}}$  $\frac{1}{\overline{n}}$ .

Nos casos em que  $n_{\sigma} = n$ , cada componente de x possui um desvio padrão próprio  $\sigma_1, \sigma_2, \ldots, \sigma_n$ , dessa maneira atualização do vetor de  $\sigma$  é dada por Equação 4.9:

$$
\sigma'_{g} = \sigma_{g} \exp\left(\tau' \mathcal{N}(0,1) + \tau \mathcal{N}_{g}(0,1)\right)
$$
\n(4.9)

A mutação do indivíduo é dada pela Equação 4.10:

<span id="page-56-3"></span><span id="page-56-2"></span>
$$
x_g' = x_g + \sigma' \mathcal{N}(0,1) \tag{4.10}
$$

Onde,

- $\tau'$  é uma constante igual a  $\frac{1}{\sqrt{5}}$  $\frac{1}{2n}$ ;
- $\tau$  é uma constante igual a  $\frac{1}{\sqrt{2}}$  $rac{1}{2\sqrt{2n}}$ .

A execução do operador de recombinação depende do método de recombinação utilizado. Este operador evolutivo envolve a recombinação dos componente dos indivíduos e dos seus desvios padr˜ao, de acordo com [Zuben e Castro \(2012\)](#page-127-4), os tipos mais comuns são:

<span id="page-56-4"></span>• Recombinação Intermediária Global: é a média aritmética dos respectivos componentes do par de indivíduos utilizado como pais. Por exemplo, para os dois indivíduos  $a = (x_a, \sigma_a)$  e  $b = (x_b, \sigma_b)$ , o indivíduo descendente é calculada com as Equações [4.11](#page-56-4) e [4.12:](#page-56-5)

$$
x_{i,g+1} = \frac{1}{2} (x_{a,g} + x_{b,g}), \forall i \in \{1, ..., \lambda\}
$$
\n(4.11)

$$
\sigma_{i,g+1} = \frac{1}{2} (\sigma_{a,g} + \sigma_{b,g}), \forall i \in \{1,...,\lambda\}
$$
\n(4.12)

<span id="page-56-5"></span>Onde,

- $\lambda$  é o tamanho da população de filhos.
- Recombinação Intermediária Local: é calculada através da soma dos componentes ponderados dos indivíduos pais. Por exemplo, para dois indivíduos  $a = (x_a, \sigma_a)$  e  $b = (x_b, \sigma_b)$ , tem-se as Equações de [4.13](#page-57-0) a [4.16:](#page-57-1)

<span id="page-57-0"></span>
$$
x_{i,g+1} = \kappa x_{a,g} + (1 - \kappa) x_{b,g}, \quad \forall i \in \{1, ..., \lambda/2\}
$$
 (4.13)

$$
x_{i,g+1} = (1 - \kappa) x_{a,g} + \kappa x_{b,g} , \quad \forall i \in \{\lambda/2,...,\lambda\}
$$
 (4.14)

$$
\sigma_{i,g+1} = \kappa \sigma_{a,g} + (1 - \kappa) \sigma_{b,g} , \quad \forall i \in \{1, ..., \lambda/2\}
$$
 (4.15)

$$
\sigma_{i,g+1} = (1 - \kappa) \sigma_{a,g} + \kappa \sigma_{b,g} , \quad \forall i \in \{\lambda/2,...,\lambda\}
$$
\n(4.16)

<span id="page-57-1"></span>Onde,

- $\kappa$  é um número aleatório no intervalo [0,1];
- $a e b$  são os índices dos índivíduos selecionados da população de pais.
- Recombinação Discreta: cada componente do indivíduo descendente é replicado do componente correspondente de um indivíduo selecionado aleatoriamente da população de pais.

#### 4.2.3 Algoritmo para EEs

Com base nas características comentadas nos itens anteriores, pode-se propor um algoritmo genérico para EE multi-indivíduos. Ele é apresentado na [Figura 29.](#page-58-0) Observa-se que há grandes semelhanças com a estrutura básica dos algoritmos evolutivos apresentado na [Figura 27.](#page-51-0)

A população de  $\mu$  indivíduos pais na geração  $g$  é representada por  $P(g)$ , sua inicialização é feita com valores gerados aleatoriamente, para então ser submetida à função objetivo para avaliação. Após a população passar pelos operadores de recombinação e mutação  $P(g)$ , ela torna-se  $P''(g)$ . Os indivíduos descendentes são selecionados de acordo com o valor de sua função objetivo.

<span id="page-58-0"></span>Figura  $29$  – Algoritmo para estratégia evolutiva multi-indivíduos

```
início
   q := 0Inicializa[P(q)]Avalia[P(q)]enquanto critério de parada não satisfeito faça
        P'(g) := \text{Recombinação de } P(g)P''(g) := \text{Mutação de } P'(g)Avalia[P''(g)]se (\mu, \lambda) – EE então
            P(g + 1) := \text{Seleção de } [P''(g)]senão se (\mu + \lambda) - EE então
            P(g + 1) := \text{Seleção de } [P''(g) \cup Q(g)]fim
       g := g + 1fim
fim
```
# 4.3 EE com adaptação da matriz de covariâncias

A Estratégia Evolutiva com adaptação de uma matriz de covariância surge como uma técnica determinística de atualização dos parâmetros evolutivos, visando melhorar o processo de busca e encontrar o ótimo global em Estratégias Evolutivas. Também conhecida coomo Evolution Strategy with Covariance Matrix Adaptation (CMA-ES).

A CMA-ES baseia-se nos conceitos de não aleatoriedade e acumulação. O primeiro conceito objetiva a evolução da distribuição de mutação através do controle de parâmetros deterministicamente, de maneira que a probabilidade de geração de indivíduos bemsucedidos aumente. O segundo conceito visa utilizar informações acumuladas de gerações anteriores para criação mais eficiente das populações futuras.

Nas EEs, convencionalmente, a mutação é realizada com a adição de um vetor aleatório de distribuição normal  $N$  a solução em avaliação, o ponto de busca  $x_q$ . Nesse esquema de mutação, a matriz que armazena os parâmetros de desvio padrão da distribuição de mutação  $\mathcal{N}(0,\mathcal{A})$  é simétrica e positiva definida, com média zero e desvio padrão A. Ou seja, a  $A$  é uma matriz diagonal contendo o desvio padrão de cada indivíduo, conforme Equação 4.17:

$$
x_{g+1} = x_g + \mathcal{N}(0, A) \tag{4.17}
$$

<span id="page-58-1"></span>Conceitualmente, não há diferença entre as Equações [4.3](#page-53-1) e [4.17,](#page-58-1) as duas se distinguem pela notação matricial. Essa notação da matriz  $A$  é utilizada a observação do comportamento do desvio padrão de cada indivíduo da população durante a evolução da estratégia evolutiva.

Na [Figura 30](#page-59-0) é ilustrada a evolução da população, pontos pretos, no algoritmo

do CMA-ES. A otimização visa minimizar uma função esférica de duas dimensões, como pode ser visto nas superfícies de nível das gerações. A imagem mostra como a distribuição população muda ao longo das gerações, como ela se dispersa e depois se concentra na convergência. Observa-se que durante a passagem das gerações os indivíduos da população buscam multiplicarem-se na direção do eixo maior da elipse, em laranja, que é a direção onde os melhores pontos estão.

<span id="page-59-0"></span>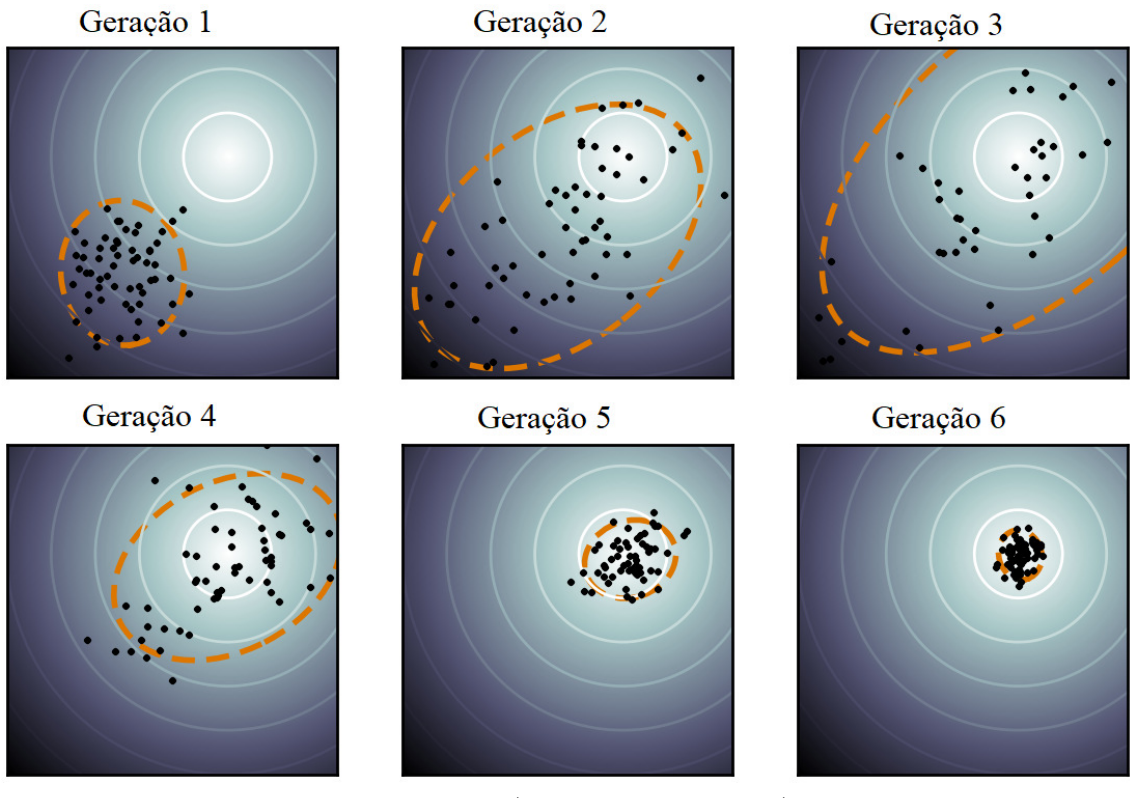

Figura 30 – Evolução da população no CMA-ES

Adaptada: [\(WIKIPEDIA, 2017\)](#page-127-5)

O CMA-ES também introduz parâmetros estratégicos que controlam e direcionam o algoritmo de busca, para evitar a convergˆencia prematura do processo. Esse mecanismo também é atualizado durante o processo de busca. Estes parâmetros serão tratados nas pr´oximas sess˜oes. A maioria dos parˆametros ´e atribu´ıda automaticamente pelo algoritmo e tomam base na dimensão do problema e no tamanho da população, não sendo necessário muitos ajustes.

### <span id="page-59-1"></span>4.3.1 A população (mutação)

Da mesma forma que na EE convencional, na CMA-ES a população de novos pontos de busca (indivíduos, descendentes) é obtida por uma amostragem com distribuição de probabilidade multivariável normal, com uso da matriz de covariâncias  $C$ , que aumenta a probabilidade na direção dos melhores indivíduos [\(HANSEN,](#page-124-6) [2016\)](#page-124-6). Diferente da EE convencional, a geração de novos descendentes utiliza informação de todos os indivíduos da geração corrente, não sendo apenas um número aleatório. A equação utilizada na geração  $q$  é dada pela Equação 4.18:

<span id="page-60-0"></span>
$$
x_k^{(g+1)} = m^{(g)} + \sigma^{(g)} \mathcal{N}\left(0, C^{(g)}\right)
$$
\n(4.18)

Onde,

- $\mathcal{N}(0, C^{(g)})$  é uma distribuição normal multivariável com média zero e matriz de covariâncias  $C^{(g)}$ .
- $\bullet \ \ x_k^{(g+1)}$  $\binom{(g+1)}{k}$ é o  $k$ -ésimo indivíduo da próxima geração  $g + 1$ ;
- $m^{(g)}$  é o indivíduo médio na geração q, advém da média ponderada dos melhores indivíduos;
- $\bullet$   $\sigma^{(g)}$  é o desvio padrão global na geração  $g$ ;
- $C^{(g)}$  é a matriz de covariâncias na geração  $g$ .

A distribuição da Equação 4.18 também pode utilizar a notação em  $m^{(g)}\,+\,$  $\sigma^{(g)} N\left(0, C^{(g)}\right) \, \sim \, \mathcal{N}\left(m^{(g)}, \sigma^{(g)^2} C^{(g)}\right), \text{ ou seja, ambos são equivalentes e representam a}$ mesma distribuição. A matriz  $C^{(g+1)}$  guarda as mesmas propriedades anteriores após multiplicada com fator dimensional  $\sigma^{(g)}$ <sup>2</sup>, dessa forma  $C^{(g)}$  continua representando a matriz de covariâncias para da distribuição.

O número de descendentes da próxima geração é determinado por  $\lambda$  e  $k$  varia no intervalo de 1, . . . ,  $\lambda$ , para uma população de tamanho amostral  $\lambda \geq 2$ .

O desvio padrão global  $\sigma^{(g)} \in \mathbb{R}_+$  (valores reais não negativos); os indivíduos  $x_k^{(g+1)}$  $\frac{(g+1)}{k},$  $m^{(g)}$  são de dimensão  $\mathbb{R}^n$ ; e a matriz de covariâncias  $C^{(g)}$  pertence ao conjunto  $\mathbb{R}^{n \times n}$ .

A matriz de covariância  $C \in \mathbb{R}^{n \times n}$  é do tipo simétrica e positiva definida, ou seja, para todo  $x \in \mathbb{R}^n \setminus \{0\}$  (pontos de x diferentes do vetor nulo) e tem-se por definição que  $x^T C x > 0$ . Sendo a matriz C positiva definida, a mesma pode ser decomposta em uma base ortonormal de autovetores  $B = [b_1,...,b_n]$ , junto aos seus autovalores correspondentes  $d_1^2,...,d_n^2 > 0.$ 

Isto significa que todo par  $b_i$  e  $d_i^2$  obedece a relação de igualdade da Equação 4.19, que é uma propriedade inerente dos autovetores e autovalores [\(BORTOLI et al., 2003\)](#page-123-4).

<span id="page-60-1"></span>
$$
Cb_i = d_i^2b_i \tag{4.19}
$$

A ortonormalidade de B garante que  $B^T B = I$  (e obviamente que  $B^T = B^{-1}$ ), que também pode ser escrita como uma função de Heaviside  $(\delta_{ij})$ :

$$
b_i^T b_i = \delta_{ij} = \begin{cases} 1, \text{ se } i = j \\ 0, \text{ caso contrário} \end{cases}
$$
 (4.20)

Os autovalores  $B$  e autovetores  $d$  surgem da autodecomposição da matriz de covariâncias  $C$  e obedecem à Equação 4.21. Ela é possível devido à característica de simetria que a matriz de covariâncias possui [\(ABDI, 2007\)](#page-123-5).

<span id="page-61-0"></span>
$$
C = BD^2B^T \t\t(4.21)
$$

Onde,

- B é uma matriz ortogonal, tal que  $B^T B = B B^T = I$ . As colunas de B formam uma base ortogonal de autovetores.
- $D^2 = DD = diag(d_1,...d_n)^2 = diag(d_n^1,...d_n^2)$  é uma matriz diagonal com os autovalores da matriz  $C$ . Dessa forma  $D$  é composto com os autovalores de  $C$  em sua diagonal principal, os elementos fora da diagonal principal são nulos.
- $D = diag(d_1,...,d_n)$  é a matriz diagonal com as raízes quadradas dos autovalores de  $C$  em sua diagonal principal.

A matriz de covariância  $C$  tem semelhança na matriz simétrica encontrada na Equação 4.22, onde os elementos da diagonal principal são as covariâncias próprias (ou variância) e as demais são as covariâncias entre os pares das variáveis randômicas.

<span id="page-61-1"></span>
$$
C = \begin{bmatrix} V_a & C_{a,b} & C_{a,c} & C_{a,d} & C_{a,e} \\ C_{a,b} & V_b & C_{b,c} & C_{b,d} & C_{b,e} \\ C_{a,c} & C_{b,c} & V_c & C_{c,d} & C_{c,e} \\ C_{a,d} & C_{b,d} & C_{c,d} & V_d & C_{d,e} \\ C_{a,e} & C_{b,e} & C_{c,e} & C_{d,e} & V_e \end{bmatrix}
$$
(4.22)

A definição dos elementos  $C_{a,b}, \ldots, C_{d,e}$  pertencentes a matriz de covariâncias  $C$  é determinada pela Equação 4.23.

<span id="page-61-2"></span>
$$
C_{a,b} = E[(X_a - \mu_a)(X_b - \mu_b)] \tag{4.23}
$$

Onde,

- $X_a$  e  $X_b$  são duas variáveis aleatórias distintas e independentes;
- $\mu_a$  é o valor esperado de  $X_a$ , dado pela função  $E(X_a);$
- $\mu_b$  é o valor esperado de  $X_b$ , dado pela função  $E(X_b)$ ;
- $V_a$  é um caso de  $C_{a,b}$  onde  $a = b$ . Esta definição é utilizada também pelos demais elementos da matriz  $C$  pertencentes a diagonal principal.

O principal fundamento para utilização da matriz de covariância está em fazer com que os descendentes das próximas gerações tendam a evoluir cada vez mais inclinadamente (com probabilidade cada vez maior) para a direção dos melhores pontos já identificados nas últimas gerações.

Na [Figura 31](#page-62-0) é possível verificar isso ao ver as regiões equiprováveis para a geração dos descendentes. À esquerda os parâmetros estratégicos são globais não correlacionados,  $\mathcal{N}(0,\sigma^2 I)$ , onde  $\sigma \in \mathbb{R}_+$ ; no meio os parâmetros estratégicos são locais também não correlacionados  $\mathcal{N}(0, D^2)$ , onde  $D$  é uma matriz diagonal; e por último, à direita, os parâmetros são correlacionados  $N(0,C)$ , onde  $C$  é uma matriz de covariâncias.

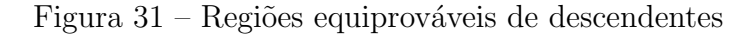

<span id="page-62-0"></span>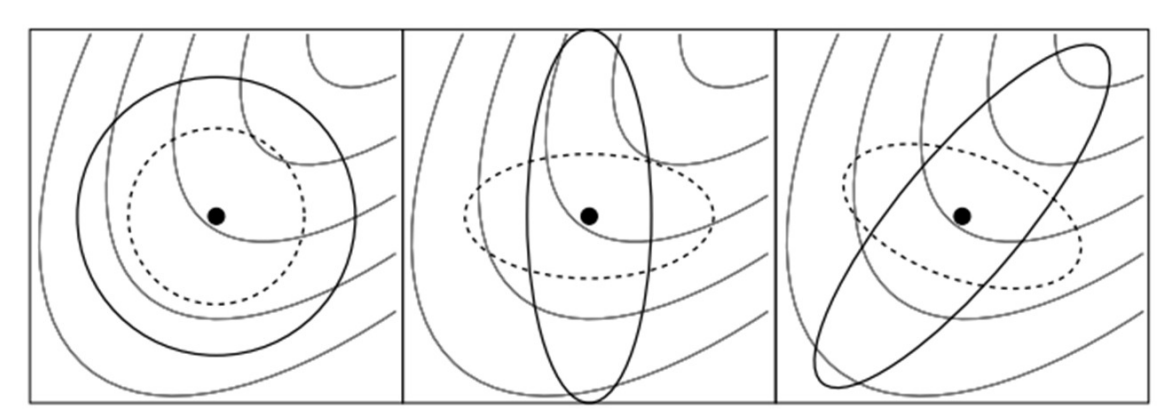

Fonte: [\(HANSEN, 2016\)](#page-124-6)

No exemplo da [Figura 31,](#page-62-0) tem-se dois indivíduos hipotéticos de duas variáveis indicados por duas regiões circulares — uma pontilhada e outra com linha sólida — onde para cada uma delas a densidade de probabilidade da distribuição normal é a mesma.

### 4.3.2 Seleção e recombinação

Todo o processo iterativo de busca do CMA-ES ´e baseado no deslocamento do indivíduo médio  $m^{(g)}$ . O novo indivíduo médio  $m^{(g+1)}$  da distribuição de busca é uma média ponderada dos  $\mu$  indivíduos selecionados da população  $x_1^{(g+1)}$  $x_1^{(g+1)},...,x_{\lambda}^{(g+1)}$ <sup>(g+1)</sup> ela é dada pela Equação 4.24:

<span id="page-62-2"></span><span id="page-62-1"></span>
$$
m^{(g+1)} = \sum_{i=1}^{\mu} w_i x_{i:\lambda}^{(g+1)}
$$
 (4.24)

Os pesos que ponderam os indivíduos da população são definidos pela Equação 4.25:

$$
\sum_{i=1}^{\mu} w_i = 1, w_1 \ge w_2 \ge \dots \ge w_{\mu} > 0
$$
\n(4.25)

Onde:

• *μ* ≤ λ é o tamanho da população de pais, o número de pontos selecionados de  $\lambda$  na  $geração q.$ 

- $w_{i=1\ldots\mu} \in \mathbb{R}_+$  são os coeficientes de ponderação utilizados pela recombinação, eles são positivos e maiores que zero. Para  $w_{i=1\ldots \mu} = {1 \choose \mu}$ , a Equação 4.24 calcula o valor médio dos  $\mu$  pontos selecionados.
- $\bullet \ \ x_{i:\lambda}^{(g+1)}$  $\sum_{i:\lambda}^{(g+1)}$  é *i*-ésimo melhor indivíduo da população de descendentes  $x_1^{(g+1)}$  $x_{1}^{(g+1)},...,x_{\lambda}^{(g+1)}$  $\lambda^{(g+1)}$ , onde cada indivíduo é descrito na Equação 4.18. O índice  $i : \lambda$  denota os melhores indivíduos de lambda ordenados de forma crescente pelo valor da função objetivo, sendo que  $f\left(x_{1:\lambda}^{(g+1)}\right)$  $\binom{(g+1)}{1:\lambda} \leq f\left(x_{2:\lambda}^{(g+1)}\right)$  $\binom{(g+1)}{2:\lambda} \leq ... \leq f\left(x_{\lambda:\lambda}^{(g+1)}\right)$ <sup>(g+1)</sup>), onde *f* é a função objetivo a ser minimizada.

A Equação 4.24 utiliza uma seleção truncada, visto que escolhe  $\mu < \lambda$  da população de descendentes  $\lambda$ . Atribuindo diferentes pesos aos coeficientes  $w_i$ , a equação deve ser interpretada também como mecanismo de seleção, dando maior relevância para os melhores pontos. O mecanismo de recombinação fica por conta da ponderação dos melhores descendentes para formação do indivíduo médio da próxima geração.

Os coeficientes de pesos podem assumir diversas configurações, desde que obedeça a restrição imposta na Equação 4.25.

### 4.3.3 Adaptação da matriz de covariâncias

O algoritmo de busca tem como carater´ıstica adaptar e evoluir seu comportamento. A medida que as gerações passam as informações obtidas pelo processo são utilizadas para ajustar a estratégia às condições atuais da função objetivo ou da própria população. No algoritmo CMA-ES a matriz de covariâncias é adaptada basicamente pela combinação de duas matrizes: uma de posto matricial  $\mu$  e outra de posto matricial unitário, conforme segue nas subseção 4.3.3.1 e subseção 4.3.3.2.

#### <span id="page-63-0"></span>4.3.3.1 Atualização de posto matricial  $\mu$

Naturalmente, à medida que o algoritmo evolutivo melhora a população, ele atualiza as variáveis utilizadas, adaptando as estratégias às condições da geração corrente. Com intuito de obter a adaptação da matriz de covariâncias  $C^{(g+1)}_{\mu}$ , a princípio, deve-se encontrar um bom estimador para a matriz de covariâncias original. De acordo com [\(HANSEN,](#page-124-7) [2009\)](#page-124-7), este estimador é dado pela Equação 4.26.

<span id="page-63-1"></span>
$$
C_{\mu}^{(g+1)} = \left(1 - c_{\mu} \sum_{i=1}^{\lambda} w_i\right) C_{\mu}^{(g)} + c_{\mu} \sum_{i=1}^{\lambda} w_i \left(\frac{x_{i:\lambda}^{(g+1)} - m^{(g)}}{\sigma^{(g)}}\right) \left(\frac{x_{i:\lambda}^{(g+1)} - m^{(g)}}{\sigma^{(g)}}\right)^T
$$
(4.26)

Onde,

 $c_{\mu}$  é a taxa de aprendizado para atualização da matriz de covariâncias. Aqui utilizam-se todos a população  $\lambda$  para estimação da nova matriz C, os pesos  $w_i$  utilizados estão conforme segue na Equação 4.27, onde o somatório dos pesos até os  $\mu$  primeiros indivíduos é 1 e o somatório dos pesos de  $\mu + 1$  até  $\lambda$  é zero.

<span id="page-64-1"></span>
$$
w_1 \ge \ldots \ge w_\mu > 0 \ge w_{\mu+1} \ge w_\lambda \tag{4.27}
$$

Um bom estimador se justifica nas amostras retiradas de  $C_{\mu}^{(g+1)}$  tenderem a reproduzir passos bem sucedidos em gerações anteriores, e dessa forma, torna as próximas gerações bem sucedidas também. Esta característica pode ser exemplificada na [Figura 32,](#page-64-2) que tem uma estimação da matriz de covariância em uma função  $f(x) = -\sum_{i=1}^{2} x_i$  a ser minimizada.

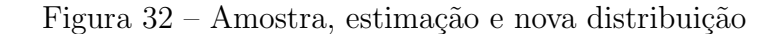

<span id="page-64-2"></span>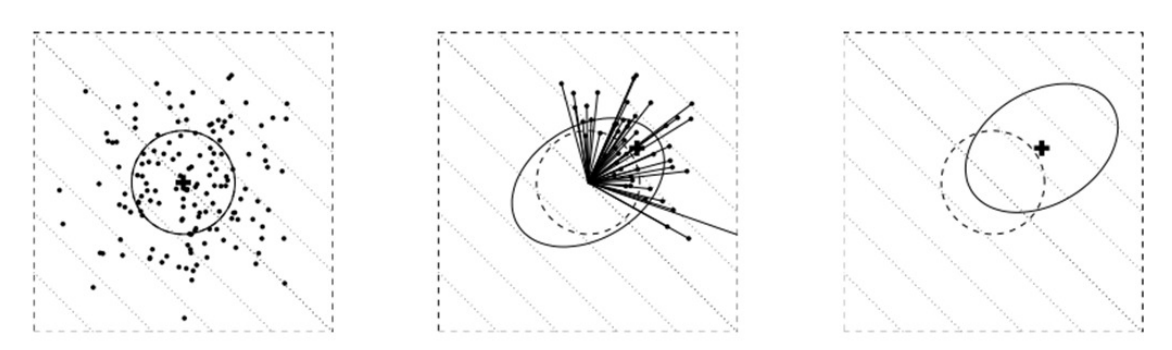

Fonte: [\(HANSEN; OSTERMEIER, 2001\)](#page-124-8)

Observa-se que as linhas de contorno (pontilhadas) indicam que a estratégia deve se mover na direção do canto superior direito. À esquerda, na [Figura 32,](#page-64-2) estão indivíduos de uma população  $\lambda = 150 \cdot N(0,I)$  (conseguidos de uma distribuição normal multivariável com média zero e desvio padrão  $\sigma$  igual a um). No meio, os  $\mu = 50$  indivíduos selecionados que determinam a entrada para equação de estimação. À direita, a distribuição de busca (população) na próxima geração, retratada pela elipse sólida.

#### <span id="page-64-0"></span>4.3.3.2 Atualização de posto matricial unitário

A atualização de posto matricial unitário utiliza apenas as informações do indivíduo médio, dado na Equação 4.24, para construir uma matriz de covariâncias que destaca o caminho feito por este entre as gerações, o caminho evolutivo.

<span id="page-64-3"></span>O caminho evolutivo utiliza um conceito de acumulação e pode ser expresso pela soma de consecutivos passos bem sucedidos, dados pela população ao longo das gerações. Nele, a estratégia considera uma sequência de sucessos para um número de gerações anteriores. Por exemplo, a construção de um caminho da evolução para uma população qualquer com média  $m$  é feita pela soma na Equação 4.28.

$$
\frac{m^{(g+1)} - m^{(g)}}{\sigma^{(g)}} + \frac{m^{(g)} - m^{(g-1)}}{\sigma^{(g-1)}} + \frac{m^{(g-1)} - m^{(g-2)}}{\sigma^{(g-2)}}\tag{4.28}
$$

Na prática a Equação 4.28 conduz a equação do caminho evolutivo dado na Equação 4.29, em que  $p_c^{(0)} = 0$  e que acontece em toda geraçãog.

<span id="page-65-0"></span>
$$
p_c^{(g+1)} = (1 - c_c) p_c^{(g)} + \sqrt{c_c (2 - c_c) \mu_{eff}} \frac{m^{(g+1)} - m^{(g)}}{\sigma^{(g)}}
$$
(4.29)

Onde

- $p_c^{(g)} \in \mathbb{R}^n$  é o caminho evolutivo na geração  $g$ ;
- $\bullet$   $c_c$  é uma constante menor ou igual a 1;
- $\sqrt{c_c(2-c_c)\,\mu_{eff}}$  é uma constante de normalização para o caminho evolutivo  $p_c$ .

Na Equação 4.29, a constante baseada nos pesos  $(w_i)$   $\mu_{eff}$  determina qual contribuição entre as gerações  $g \in \mathfrak{g} + 1$  na formação (recombinação) do caminho evolutivo da próxima geração  $q + 1$  (Equação 4.24), é definida por:

<span id="page-65-1"></span>
$$
\mu_{eff} = \left(\frac{\|w\|_1}{\|w\|_2}\right)^2 = \frac{1}{\|w\|_2^2} = \left(\sum_{i=1}^{\mu} w_i^2\right)^{-1} \tag{4.30}
$$

Da Equação 4.30 tem-se que 1 ≤  $\mu_{eff}$  ≤  $\mu$ , e que  $\mu_{eff}$  =  $\mu$  para pesos iguais de recombinação.

#### 4.3.3.2.1 A não aleatoriedade com uso da matriz de covariâncias

A adaptação através da matriz de covariância envolve um esquema de autoadaptação não aleatório. Com o objetivo de aumentar a probabilidade de produzir mutações bem-sucedidas nas gerações posteriores, a distribuição de mutação é alterada de forma determinística [\(HANSEN; OSTERMEIER, 2001\)](#page-124-8).

Para ilustrar essa característica, apresenta-se a [Figura](#page-66-0) 33. Nela, a adaptação matriz de covariâncias constrói a distribuição da mutação das gerações posteriores a partir de informações selecionadas nas gerações anteriores. Para o exemplo, adota-se um vetor de distribuição normal  $z_i \in \mathbb{R}^2$   $(n = 2)$  e um número de gerações  $g = 3$ . Aqui o indivíduo selecionado  $z_{sel}$  é o mesmo da Equação 4.17.

Na [Figura 33,](#page-66-0) inicialmente a distribuição isotrópica é formada por meio dos vetores unitários ortogonais  $e_1$  e  $e_2$ . A cada nova geração, as seleções bem-sucedidas  $z_{sel}^{(g)}$  são adicionadas, de forma que na terceira geração tem-se a seguinte soma vetorial da Equação 4.31.

<span id="page-65-2"></span>
$$
\mathcal{N}(0,1) q^3 e_1 + \mathcal{N}(0,1) q^3 e_2 + \mathcal{N}(0,1) q^2 z_{sel}^{(1)} + \mathcal{N}(0,1) q z_{sel}^{(2)} + \mathcal{N}(0,1) z_{sel}^{(3)}
$$
(4.31)

Os vetores  $z_{sel}^{(1)}$ ,  $z_{sel}^{(2)}$  e  $z_{sel}^{(3)}$  são adicionados sucessivamente a cada geração, enquanto os vetores antigos são multiplicados por um fator  $q = 0.91$ . A matriz de covariâncias da distribuição depois da terceira geração é dada pela autodecomposição da Equação 4.32:

<span id="page-65-3"></span>
$$
C^{(3)} = q^6 e_1 e_1^T + q^6 e_2 e_2^T + \sum_{i=1}^3 q^{2(3-i)} z_{sel}^{(i)} (z_{sel}^{(i)})^T = d_{11}^2 b_1 b_1^T + d_{22}^2 b_2 b_2^T
$$
 (4.32)

<span id="page-66-0"></span>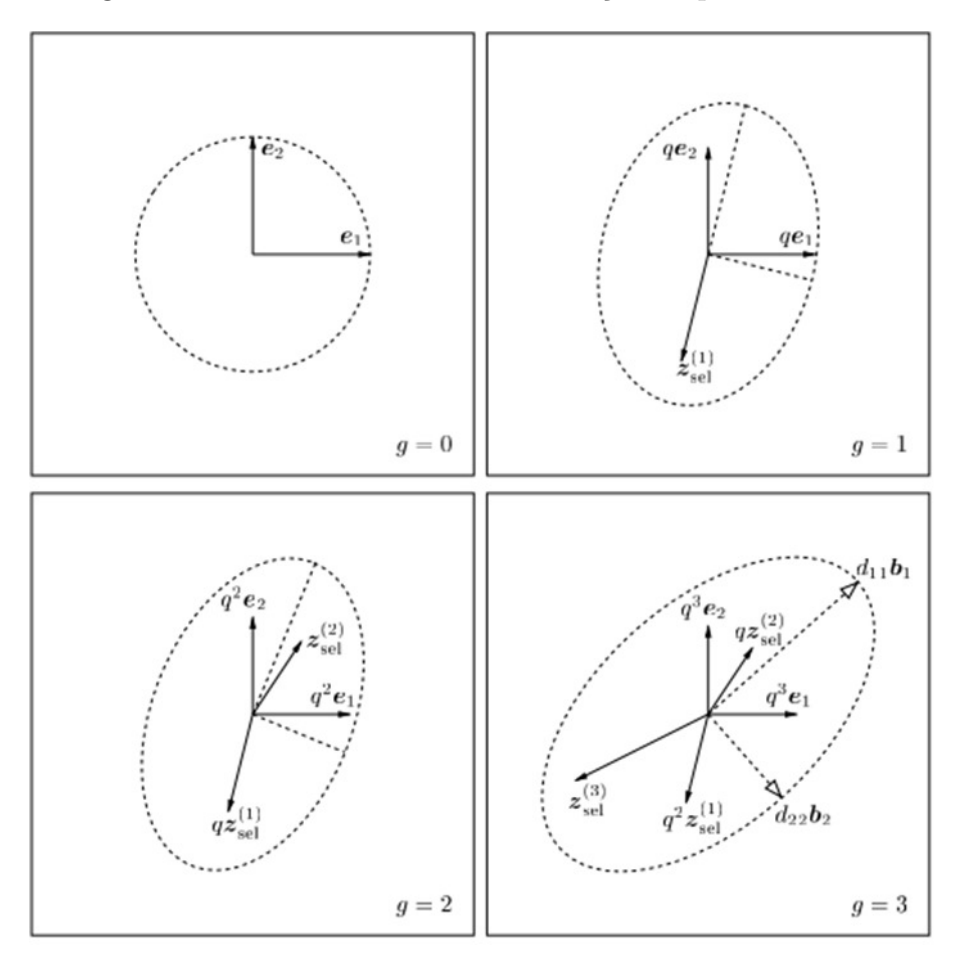

Figura 33 – Construindo uma distribuição de probabilidades

Fonte: [\(HANSEN; OSTERMEIER, 2001\)](#page-124-8)

Onde

- $d_{11}^2$  e  $d_{22}^2$  são autovalores de  $C^{(3)}$ ;
- $b_1$  e  $b_1$  correspondem aos autovetores de  $C^{(3)}$ .

Destaca-se aqui que os termos da primeira igualdade na Equação 4.32 ficam elevados ao quadrado por fazerem parte da matriz de covariâncias, conforme já exemplifica na subseção 4.3.1.

Como se pode observar, a distribuição modifica-se em concordância com os dados embutidos dos indivíduos selecionados nas gerações anteriores, fazendo a hiperesfera tender seus eixos para as regiões onde estão os melhores resultados alcançados pela função objetivo até a geração corrente.

#### 4.3.3.2.2 Acumulação

A acumulação representada pelo caminho evolutivo  $p_c$  (Equação 4.29) advém da ideia que a estratégia pode ser consideravelmente melhor quando é realizada a avaliação dos seus passos anteriores. Esta metodologia é bem mais promissora do que se fazer uso apenas de uma única informação da geração anterior  $q - 1$  [\(HANSEN; OSTERMEIER,](#page-124-9) [1996\)](#page-124-9).

Figura 34 – Dois caminhos evolutivos idealizados.

<span id="page-67-0"></span>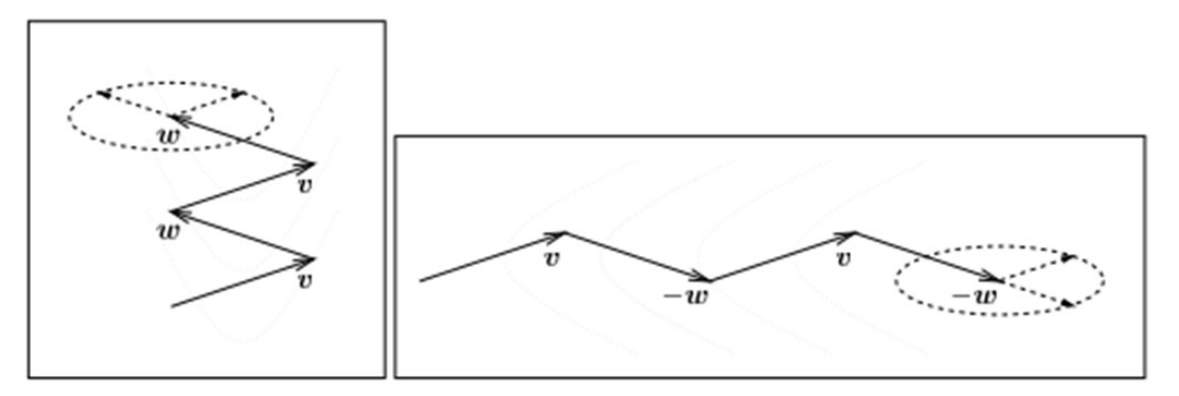

Fonte: [\(HANSEN; OSTERMEIER, 2001\)](#page-124-8)

Para a maximização da eficiência da mutação, é preciso que passos maiores aconteçam na direção onde o caminho evolutivo é maior, ou seja, a função da acumulação é fazer o uso de poucos passos para encontrar o ponto de ótimo.

Na [Figura 34](#page-67-0) s˜ao mostrados dois caminhos evolutivos idealizados. Nela os vetores  $v \in w$  apontam para os melhores indivíduos ao longo de cada um das quatro gerações. A diferença dos dois quadros está no sinal do vetor  $w$ . Observa-se que o vetor gerado apenas utilizando informações da geração anterior (a circunferência pontilhada) pode gerar resultados bem limitados, para o caso dos vetores pontilhados da [Figura 34,](#page-67-0) apesar do caminho ter sido diferente os vetores que farão a atualização da próxima geração são os mesmos.

#### 4.3.3.3 Atualização da matriz de covariâncias

A atualização final de CMA-ES é dada pela Equação 4.33. Ela combina os dois tipos de atualizações vistos anteriormente nas Equação 4.33 e Equação 4.29, ponderando-as com constantes fixas durante a otimização.

<span id="page-67-1"></span>
$$
C^{(g+1)} = (1 - c_1 - c_\mu) C^{(g)} + c_\mu \sum_{i=1}^{\lambda} w_i y_{i:\lambda}^{(g+1)} \left( y_{i:\lambda}^{(g+1)} \right)^T + c_1 p_c^{(g+1)} \left( p_c^{(g+1)} \right)^T \tag{4.33}
$$

Onde:

•  $c_{\mu}$  e  $c_1$  são parâmetros estratégicos que ditam as taxas de aprendizado da adaptação da matriz de covariância, ambos menores que 1. Eles estabelecem o quanto as informações da geração atual terão origem nas informações das populações gerações anteriores e ponderam as matrizes de covariâncias entre gerações dentro de um horizonte de gerações não muito distante.

#### 4.3.4 Controle do *σ* global

A estratégia evolutiva além dos desvios padrão  $\sigma_i$  de cada dimensão, possui um *σ* global. Este tem por finalidade escalar a distribuição de probabilidade e evitar que a convergência seja prematura, principalmente quando as mutações em uma direção ficam muito maiores que em outras, o que dificulta a exploração do espaço de busca.

O controle da adaptação do desvio padrão  $\sigma$  é atualizado com o uso do caminho evolutivo conjugado, dado pela Equação 4.34. Ele utiliza um conceito semelhante ao do caminho evolutivo Equação 4.29.

<span id="page-68-0"></span>
$$
p_{\sigma}^{(g+1)} = (1 - c_{\sigma}) p_{\sigma}^{(g)} + \sqrt{c_{\sigma} (2 - c_{\sigma}) \mu_{eff}} C^{(g)^{-\frac{1}{2}}} \frac{m^{(g+1)} - m^{(g)}}{\sigma^{(g)}}
$$
(4.34)

Onde,

- $p_{\sigma}^{(g)} \in \mathbb{R}^n$  é o caminho evolutivo conjugado na geração  $g$ ;
- $c_{\sigma}$  é uma constante menor ou igual a 1;
- $\sqrt{c_c(2-c_c)\,\mu_{eff}}$  é uma constante de normalização para  $p_\sigma$ .

<span id="page-68-1"></span>A diferença fundamental acontece entre as Equação 4.34 e Equação 4.29 está na multiplicação com a matriz  $C^{(g)^{-\frac{1}{2}}}$ . Como visto na definição da autodecomposição da matriz de covariâncias na Equação 4.21, o cálculo do inverso da raiz de  $C^{(g)}$  é feito com a Equação 4.35

$$
C^{(g)^{-\frac{1}{2}}} = BD^{-1}B^T \tag{4.35}
$$

Pela decomposição, é visto que a distribuição  $\mathcal{N}(0,1)$  é rotacionada com os autovetores ortogonais de  $B^T$ , alinhando a distribuição nessa direção. Depois é escalada com  $D^{-1}$  que deixa todos os eixos com a mesma proporção. E por último, a distribuição volta a coordenada original com a multiplicação por  $B$ , garantindo que as consecutivas gerações de  $p_{\sigma}$  sejam comparáveis entres si.

A [Figura 35](#page-69-0) mostra três caminhos evolutivos (Equação 4.28) para seis passos em diferentes situações de seleção. A primeira, à esquerda, acontece quando o caminho é curto, observa-se que os passos se cancelam, diminuindo o desvio padrão. À direita mostra o contrário, ele acontece quando os passos apontam quase para a mesma direção, o que faz o desvio aumentar. No meio, é mostrada a situação mais adequada, pois ela acontece, quando os passos s˜ao aproximadamente perpendiculares e, por esse meio, n˜ao correlacionados.

Segundo Hansen  $(2016)$ , para se decidir se o passo do caminho evolutivo é curto ou longo, o comprimento do caminho evolutivo ´e comparado ao comprimento esperado por uma distribuição randômica  $E \| N(0,1) \|$ , onde os consecutivos passos são independentes e não correlacionados. Como visto anteriormente, a multiplicação por  $C^{(g)^{-\frac{1}{2}}}$  faz o comprimento  $p_{\sigma}^{(g+1)}$  não dependente da direção da matriz de covariâncias  $C^{(g)}$ , ela faz com que  $p_{\sigma}^{(g+1)}$   $\sim$ 

<span id="page-69-0"></span>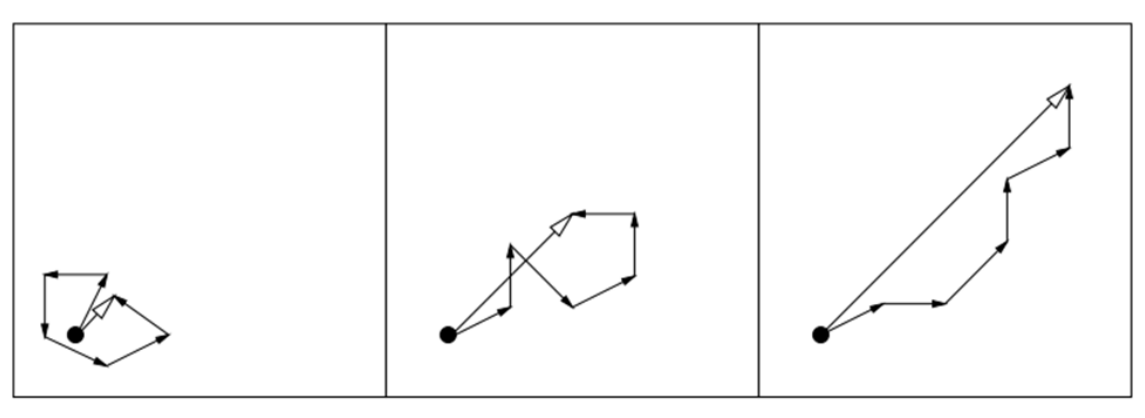

Figura  $35$  – Três caminhos evolutivos idealizados.

Fonte: [\(HANSEN, 2016\)](#page-124-6)

 $\mathcal{N}(0,1)$ , sendo dessa forma um fator de escala de  $p_{\sigma}$ , a fim que este seja comparável com a distribuição randômica de média zero e desvio padrão unitário.

Dessa forma, a atualização de  $\sigma^{(g)}$  ao longo do processo evolutivo é dada pela Equação 4.36, para todo  $\sigma^{(g)} > 0$ .

<span id="page-69-1"></span>
$$
\sigma^{(g+1)} = \sigma^{(g)} \exp\left(\frac{c_{\sigma}}{d_{\sigma}} \left(\frac{\left\|p_{\sigma}^{(g+1)}\right\|}{E\left\|\mathcal{N}(0,1)\right\|} - 1\right)\right)
$$
(4.36)

Onde:

•  $d_{\sigma}$  é uma constante de amortecimento, que escala  $c_{\sigma}$ 

Quando  $\left\|p_{\sigma}^{(g+1)}\right\|$  é igual  $E\left\|\mathcal{N}\left(0,1\right)\right\|$ , o valor de  $\sigma$  não muda, apenas nos casos em que é maior ou menor. As constantes  $c_{\sigma}$  e  $d_{\sigma}$  são parâmetros de controle da adaptação da variável de controle dos passos do desvio padrão global *σ*. O *c*<sub>σ</sub> é o mesmo usado no caminho da evolução conjugada e é o parâmetro de amortecimento e tem seu valor  $d_{\sigma} \approx 1$ .

O mecanismo de atualização do desvio padrão global  $\sigma$  de faz com que os passos do indivíduo médio  $m^{(g+1)}$  sejam independentes e não correlacionados entre si, evitando que os passos sejam totalmente correlacionados, positivamente ou negativamente.

O algoritmo CMA-ES pode ser resumido seguindo o pseudo-c´odigo ilustrado pela [Figura 36.](#page-70-0)

Na seção C.1 está o código fonte em *MATLAB* para execução de todos os passos comentados neste capítulo. O código tem fins didáticos e serve para aplicação dos conceitos, por isso não está totalmente otimizado para uma rápida execução computacional. Na seção C.2 foi colocado um exemplo de utilização do pacote implementado em *Python*.

Figura 36 – Algoritmo para o CMA-ES

<span id="page-70-0"></span>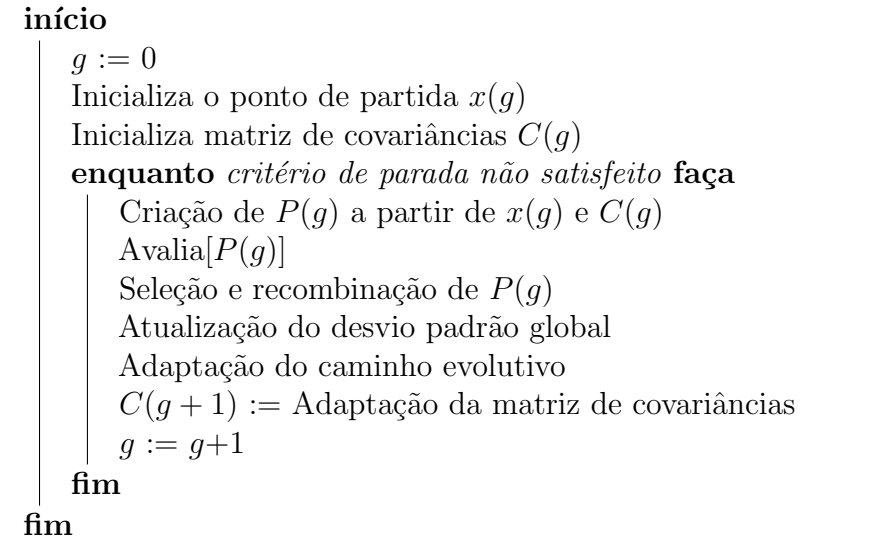

# 4.4 Comentários do capítulo

As estratégias evolutivas são um meta heurística de busca, inspiradas por teorias evolutivas de seres biológicos, que torna possível resolução de problemas não lineares e de grande complexidade. As estratégias evolutivas baseadas na adaptação da matriz de covariâncias representa o estado da arte na vertente dos algoritmos de busca estocásticos.

# $\text{Capírulo } 5$

# Abordagem Proposta

Este capítulo tem objetivo de consolidar a utilização de otimização estocástica apresentada no Capítulo 4 junto a resolução do fluxo de potência do Capítulo 3 para resolução da abordagem proposta. Para isso, define-se a formulação que delimita as condições de análise do problema e, posteriormente, os passos para se chegar à resolução de maximizar a injeção de geradores fotovoltaicos e dos sistemas de armazenamento, enquanto se reduzem as perdas elétricas do sistema.

# 5.1 Formulação da função objetivo

Este trabalho tem como objetivo encontrar a solução ótima para a localização e dimensionamento da capacidade nominais de operação dos sistemas FV e dos sistemas de armazenamento de energia na rede de distribuição trifásica, através de uma função objetivo que visa minimizar as perdas técnicas ao longo de um horizonte de simulação. A otimização do dimensionamento e da alocação é feita concomitantemente, ou seja, o algoritmo de otimização busca uma solução que aloque a geração e o armazenamento, de forma que as perdas de potência ativa sejam mínimas.

A função objetivo formulada envolve a minimização das perdas ativas do sistema, estimulando-se a maximização do uso de geradores fotovoltaicos combinados ao uso de sistemas de armazenamento, a fim de deslocar a oferta de energia para um período noturno sem que haja violação de níveis de tensão. Além disso, como os recursos financeiros são limitados, a quantidade total nominal de cada sistema n˜ao deve extrapolar a disponibilidade máxima para o investimento.

Dessa forma, a função objetivo é composta pela soma de quatro parcelas: a primeira relativa a minimização das perdas técnicas; a segunda relacionada ao máximo de potência fotovoltaica permitida; a terceira relacionada a máxima capacidade permitida para os sistemas de armazenamento; e a última para que não haja violação de níveis de tensão,
conforme Equação 5.1:

<span id="page-72-0"></span>
$$
F = A_F + B_F + C_F + D_F \tag{5.1}
$$

Onde,

- $F \notin A$  função objetivo a ser minimizada;
- $A_F$ ,  $B_F$ ,  $C_F$  e  $D_F$  são as parcelas que compõem a função objetivo, respectivamente a parcela de perdas, potˆencia FV planejada, capacidade planejada do SAE e penalidade por violação dos limites de tensão. Elas são detalhadas nas seções subseção 5.1.1, subseção  $5.1.2$ , subseção  $5.1.3$  e subseção  $5.1.4$ .

A função objetivo é avaliada para todos os indivíduos durante o processo de otimização. Dessa forma, entende-se que variáveis dos sistemas FV e dos SAE correspondem aos valores da geração corrente, conforme descrito na seção 5.2.

#### <span id="page-72-1"></span>5.1.1 Parcela  $A_F$  - Minimização das perdas

A primeira parcela,  $A_F$ , é a parcela de minimização das perdas ativas nas linhas e transformadores. Ela soma todas as perdas ativas técnicas no intervalo de simulação e é normalizada com a carga ativa total de cada intervalo horário, sendo seu valor percentual. A parcela e descrita pela Equação 5.2.

<span id="page-72-2"></span>
$$
A_F = \frac{\sum\limits_{T} \left( \sum\limits_{N_L + N_T} \left( \sum\limits_{N_F} \left( P_{\text{perdas}, p, r, t} \right) \right) \right)}{\sum\limits_{T} \left( \sum\limits_{N_B} \left( \sum\limits_{N_F} \left( P_{\text{carga}, p, b, t} \right) \right) \right)}
$$
(5.2)

Em que,

- $A_F$  é a parcela da função objetivo que contabiliza o total de perdas (em %);
- $P_{\text{perdas}}$  é a potência ativa das perdas no intervalo  $t$  (kW);
- $P_{\text{carga}}$  é a potência ativa consumida pelas cargas (kW);
- $N_L$  é o número de linhas de transmissão;
- $N_T$  é o número de transformadores de distribuição;
- $N_B$  é o número de barras;
- $N_F$  é o número de fases;
- $T$  é o tempo total de simulação (horas);
- $r$  é o índice de linhas, dentro do intervalo de  $N_L + N_T$ ;
- $\bullet$  *b* é o índice de barras, dentro do intervalo de  $N_B$ ;
- $p \notin \text{o}$  índice de fase;
- $\bullet$  *t* é o índice de intervalo temporal.

O intervalo horário de tempo  $t \in \mathcal{C}$  discreto e constante, varia em unidade de hora.

Por meio da Equação 5.2 as perdas de energia ativa são calculadas em todas as fases dos segmentos de linhas e transformadores através de sucessivos somatórios, o intervalo de simulação.

As perdas de potência ativa do sistema por linha ou transformador são calculadas através da soma dos valores de fluxos de potência ativa entre os pares de nós fisicamente interligados pela fase  $p$ , é dado pela Equação 5.3.

<span id="page-73-1"></span>
$$
P_{\text{perdas},p,r,t} = P_{km,p,t} + P_{mk,p,t} \tag{5.3}
$$

Onde,

- $k \in \mathbb{N}$  são índices de ramo, correspondem a duas barras ligados através na fase  $p$ ;
- $P_{km,p,t}$  e  $P_{mk,p,t}$  são os fluxos de potência ativa (kW) entre as barras  $k \in m$ , na fase  $p$  e durante o intervalo  $t$ .

O fluxo de potência ativa por fase é calculado utilizando a componente real do fluxo de potência complexo, que é calculado com a tensão na barra e correntes de ramo, conforme a Equação 5.4.

<span id="page-73-2"></span>
$$
P_{km,p,t} = \Re\left(S_{km,p,t}\right) = \Re\left(V_{k,p,t}.I_{km,p,t}^*\right) \tag{5.4}
$$

Onde,

- $S_{km,p,t}$  é o fluxo de potência complexo (kVA);
- $V_{k,p,t}$  é a tensão complexa na fase p da barra  $k$ ;
- $I_{km,p,t}$  é a corrente complexa na fase  $p$  do segmento  $k-m$ .

As grandezas de tensão  $V_{k,p,t}$  e corrente  $I_{km,p,t}$  são as informações fundamentais para todos os cálculos e são obtidas através do OpenDSS.

#### <span id="page-73-0"></span>5.1.2 Parcela  $B_F$  - Potência dos sistemas FV

A parcela  $B_F$  é relacionada a quantidade máxima de potência FV permitida para implantação no sistema elétrico. Ela funciona de forma flexível na função objetivo e pode ser avaliada ou não: quando avaliada, tem seu valor diferente de zero no início da simulação e fica igual a zero quando chega no valor ótimo. O valor ótimo é encontrado quando a quantidade total de sistemas FV ´e igual ao valor de projeto, determinado durante a etapa de planejamento e decorre da capacidade de investimento a serem aplicados em geradores fotovoltaicos.

Quando não avaliada a parcela  $B_F$  é igual a zero e seu valor não muda durante a simulação. A condição de avaliar ou não a parcela  $B_F$  é indicada antes da simulação e, dessa forma, estabelecem-se casos de simulação distintos, como será analisado no Capítulo 6.

No caso em que é avaliada, a análise da simulação é pautada em encontrar o melhor arranjo para o recurso financeiro disponível. Para o caso onde não é avaliada, a análise  $\acute{e}$  sobre a quantidade máxima que o sistema suporta até alcançar o mínimo de perdas possíveis, independente do recurso a ser investido.

<span id="page-74-0"></span>A quantidade total projetada é determinada por  $P_{\text{FV,TOTAL}}$  que delimita o montante total da potência FV a ser instalada, a partir dos recursos financeiros. Dessa forma, dado um custo do kW de instalação de sistema FV, o valor da potência de projeto é dado pela Equação 5.5.

$$
P_{\text{FV,TOTAL}} = \frac{R_{\text{FV}}}{C_{\text{custo-FV}}} \tag{5.5}
$$

Onde,

- $P_{\text{FV,TOTAL}}$  é a potência de instalação total para o sistema elétrico (kW);
- $R_{\rm FV}$  é o recurso financeiro disponível para o investimento (\$);
- $C_{\text{custo-FV}}$  é o custo da instalação da unidade FV ( $\frac{1}{2}$ kW).

Após sua definição,  $P_{\text{FV,TOTAL}}$  passa a ser o valor de referência da parcela  $B_F$  na função objetivo. Seu valor é subtraído do somatório de potências da solução em avaliação e seu resultado é normalizado com o total da potência pico das cargas do sistema elétrico em estudo para efeito de generalidade. O valor da operação é colocado em módulo, conforme pode ser visto na Equação 5.6:

<span id="page-74-1"></span>
$$
\Delta B_F = \left| \frac{P_{\text{FV,TOTAL}} - \sum_{N_B} \left( \sum_{N_F} \left( P_{\text{FV},p,b} \right) \right)}{\sum_{N_B} \left( \sum_{N_F} \left( P_{\text{carga-pico},p,b} \right) \right)} \right| \tag{5.6}
$$

Onde,

- $\Delta B_F$  é a diferença entre o valor de referência total e o montante da solução corrente, normalizada;
- $P_{\text{carga-pico},p,b}$  é o valor de pico da potência ativa da carga na fase  $p$  da barra  $b$ ;

•  $P_{\text{FV},p,b}$  é a potência nominal FV na fase  $p$  da barra  $b$  na solução em avaliação.

O  $\Delta B_F$  é o valor da diferença entre o objetivo planejado e a quantidade atualmente disponível pelo indivíduo solução em avaliação, em módulo. No processo de minimização a penalidade é satisfeita quando seu valor é igual a 0. Para melhorar a convergência e eliminar o uso de constante de ajuste, utiliza-se o logaritmo natural na Equação 5.6.

Por Equação 5.6 ser um valor entre 0 e 1, o logaritmo natural retorna um valor negativo e que fica cada vez maior a medida que  $\Delta B_F$  se aproxima de zero. Por sua vez, para que  $B_F$  fique cada vez mais próximo de zero, faz-se a inversão do logaritmo e multiplicando-se pela contante -1. Dessa maneira, tem-se a Equação 5.7:

<span id="page-75-1"></span>
$$
B_F = \begin{cases} 0, \text{ se } \Delta B_F = 0\\ \frac{-1}{\ln(\Delta B_F)}, \text{ se } \Delta B_F \neq 0 \end{cases}
$$
 (5.7)

Onde,

•  $B_F$  é a parcela da função objetivo  $F$ .

A Equação 5.7 é a forma final encontrada da parcela na função objetivo  $F$ , quando a condição de quantidade máxima a ser instalada é considerada. Caso a condição não esteja sendo avaliada,  $B_F$  é sempre igual a zero.

#### <span id="page-75-0"></span>5.1.3 Parcela  $C_F$  - Capacidade dos SAE

De maneira análoga à parcela  $B_F$ , descrita na seção anterior, também assume-se que o investimento em sistemas de armazenamento de energia pode ser avaliado ou n˜ao, quando avaliado é limitado a um valor de referência definido por  $C_{\text{SAE,TOTAL}}$ , que é a capacidade total dos sistemas de armazenamento planejada.

$$
C_{\text{SAE,TOTAL}} = \frac{R_{\text{SAE}}}{C_{\text{custo-SAE}}}
$$
(5.8)

Onde,

- C<sub>SAE,TOTAL</sub> é a capacidade da instalação total para o sistema elétrico (kWh);
- $R_{\text{SAE}}$  é o recurso financeiro disponível para o investimento (\$);
- $C_{\text{custo-SAE}}$  é o custo da instalação da unidade de SAE (\$/kWh).

Para os SAE, C<sub>SAE,TOTAL</sub> é o valor de referência da parcela  $C_F$  na função objetivo. Seu valor é subtraído do somatório de capacidades da solução em avaliação e seu resultado  $\acute{e}$  normalizado com o total da potência pico das cargas do sistema elétrico em estudo,

multiplicado por uma contante horária referente a autonomia do SAE. O valor da operação é colocado em módulo, conforme pode ser visto na Equação 5.9:

<span id="page-76-1"></span>
$$
\Delta C_F = \left| \frac{C_{\text{SAE,TOTAL}} - \sum_{N_B} \left( \sum_{N_F} (C_{\text{SAE}, p, b}) \right)}{\sum_{N_B} \left( \sum_{N_F} (P_{\text{carga-pico}, p, b}) \right) . H} \right| \tag{5.9}
$$

Onde,

- $C_{\text{SAE, TOTAL}}$  é a diferença entre o valor de referência projetado e o montante da solução corrente, normalizada;
- $C_{\text{SAE},p,b}$  é a capacidade de armazenamento do SAE na fase  $p$  da barras  $b$ .
- $\bullet$  *H* é a quantidade de tempo de autonomia dos SAE, em horas.

O  $\Delta C_F$  é o valor da diferença entre o objetivo planejado e a quantidade atualmente disponível pelo indivíduo solução em avaliação, em módulo. No processo de minimização a penalidade é satisfeita quando seu valor é igual a 0. Para melhorar a convergência e eliminar o uso de constante de ajuste, utiliza-se o logaritmo natural na Equação 5.9.

Por Equação 5.9 ser um valor entre 0 e 1, o logaritmo natural retorna um valor negativo e que fica cada vez maior a medida que  $\Delta B_F$  se aproxima de zero. Por sua vez, para que  $C_F$  fique cada vez mais próximo de zero, faz-se a inversão do logaritmo e multiplicando-se pela contante -1. Dessa maneira, tem-se a Equação 5.10:

<span id="page-76-2"></span>
$$
C_F = \begin{cases} 0, \text{ se } \Delta C_F = 0\\ \frac{-1}{\ln(\Delta C_F)}, \text{ se } \Delta C_F \neq 0 \end{cases}
$$
 (5.10)

A Equação 5.10 é a forma final encontrada da parcela  $C_F$  na função objetivo F, quando a condição de quantidade máxima a ser instalada é considerada. Caso a condição não esteja sendo avaliada,  $C_F$  é sempre igual a zero.

#### <span id="page-76-0"></span>5.1.4 Parcela  $D_F$  - Nível de tensão

Os níveis de tensão nos nós da rede devem estar restritos aos intervalos de tensão aceitos como adequados pela agência reguladora. Dessa forma, os valores adotados são os praticados de forma regulatória pelo PRODIST [\(ANEEL, 2012\)](#page-123-0).

O resultado avaliado para o arranjo de sistemas FV e SAE, al´em de reduzir as perdas e obedecer os critérios de investimento, não pode permitir que os níveis de tensão operem fora dos limites regulatórios máximos e mínimos. A implantação dos sistemas distribuídos deve obedecer os limites de tensão da Equação 5.11:

<span id="page-76-3"></span>
$$
V_{\min,b} \le V_{p,b,t} \le V_{\max,b} \tag{5.11}
$$

Onde,

- $V_{p,b,t}$  é o módulo da tensão na fase  $p$  da barra  $b$  (kV);
- $\bullet$   $V_{\min, b}$ e  $V_{\max, b}$ são, respectivamente, o limite mínimo e máximo da tensão em  $b.$

Para se chegar a um valor escalar que informe a violação de tensão em qualquer barra, a parcela de nível de tensão é calculada em duas etapas: primeiro, calculam-se os valores de violação dos limites inferiores e superiores presentes no sistema e depois é aplicado o inverso da função do logaritmo natural no somatório resultante.

De maneira análoga ao feito nas parcelas  $B_F$  e  $C_F$ , a primeira etapa calcula o valor de  $\Delta F$  para violação do limite máximo e para violação do limite mínimo, caso ocorram respectivamente. Suas expressões podem ser vista nas Equações [5.12](#page-77-1) e [5.13:](#page-77-2)

$$
\Delta F_{\min} = \sum_{T} \left( \sum_{N_B} \left( \sum_{N_F} (\text{Se } V_{\min,b} > V_{p,b,t} \text{ então } V_{\min,b} - V_{p,b,t} \text{ , senão } 0) \right) \right) \tag{5.12}
$$

<span id="page-77-2"></span>
$$
\Delta F_{\text{max}} = \sum_{T} \left( \sum_{N_B} \left( \sum_{N_F} (\text{Se } V_{\text{max},b} < V_{p,b,t} \text{ então } V_{p,b,t} - V_{\text{max},b} \text{ , senão } 0) \right) \right) \tag{5.13}
$$

De acordo com os valores dos somatórios resultantes, os valores de  $D_{F,\text{min}}$  e  $D_{F,\text{max}}$ são dados por Equação 5.14 e Equação 5.15:

<span id="page-77-3"></span><span id="page-77-1"></span>
$$
D_{F,\min} = \begin{cases} 0, \Delta F_{\min} = 0\\ \frac{-1}{\ln(\Delta F_{\min})}, \text{ se } \Delta F_{\min} \neq 0 \end{cases}
$$
 (5.14)

$$
D_{F,\max} = \begin{cases} 0, \Delta F_{\max} = 0\\ \frac{-1}{\ln(\Delta F_{\max})}, \text{ se } \Delta F_{\max} \neq 0 \end{cases}
$$
 (5.15)

<span id="page-77-4"></span>O valor final de  $D_F$  é calculado com a Equação 5.16:

<span id="page-77-5"></span>
$$
D_F = D_{F, \text{max}} + D_{F, \text{min}} \tag{5.16}
$$

#### <span id="page-77-0"></span>5.2 Variáveis de controle

As variáveis de controle do problema de otimização são as potências nominais dos sistemas FV  $P_{\text{FV},p,b}$ , definidas na Equação 5.6, e as capacidades nominais dos SAE  $C_{\text{SAE},p,b}$ , definidas na Equação 5.9. Em princípio, todos os nós com carga são candidatos a instalação de um sistema FV, de um SAE ou de ambas as tecnologias, com exceção a barra da subestação.

Esse modelo reflete a flexibilidade, praticidade e modularidade de instalação e utilização dos painéis e sistemas de armazenamento, permitindo a instalação mais próxima possível a necessidade no sistema.

#### 5.2.1 População do algoritmo evolutivo

O indiv´ıduo do processo evolutivo corresponde ao vetor que concatena as potˆencias nominais dos sistemas FV e das capacidade dos SAE da solução em avaliação. Dessa forma, cada elemento do vetor corresponde a um valor nominal a ser instalado no nó  $n$ , conforme pode ser visto na Equação 5.17.

<span id="page-78-0"></span>
$$
\text{Indivíduo}_{i} = \left[ P_{\text{FV},i}^{1}, \cdots, P_{\text{FV},i}^{N_{N}}, C_{\text{SAE},i}^{1}, \cdots, C_{\text{SAE},i}^{N_{N}} \right]^{T}
$$
\n
$$
(5.17)
$$

Onde,

- $N_N$  é o número de nós do sistema elétrico de teste;
- $\bullet$   $P^n_{{\rm FV},i}$ é potência nominal do sistema FV a ser instalada no nó $n;$
- $\bullet$   $C^n_{\text{SAE},i}$ é a capacidade nominal do SAE a ser instalado no nó $n;$
- $i \notin \text{o}$  índice de indivíduos da população  $\lambda$ .

A quantidade de nós do sistema pode é calculada através da Equação 5.18. Ressaltase que as barras consideradas são somente as com carga.

<span id="page-78-2"></span><span id="page-78-1"></span>
$$
N_N = \sum_{N_B} \left( \sum_{N_F} (1) \right) \tag{5.18}
$$

Observa-se que nos vetores de indivíduos, as informações de barra  $b$  e fase  $p$  são retornadas pela coordenada do vetor, dessa forma os nós são representados de maneira única e imutável pela sua posição no vetor.

Como pode observado nas Equações [5.17](#page-78-0) e [5.18,](#page-78-1) a dimensão de cada indivíduo é de 2.  $N<sub>N</sub>$ . Esse valor corresponde à dimensão do problema de otimização. Com isso, uma população de  $\lambda$  indivíduos *i* é representada pela estrutura matricial na Equação 5.19:

População =

\n
$$
\begin{bmatrix}\nP_{\text{FV},1}^{1} & \cdots & P_{\text{FV},\lambda}^{1} \\
\vdots & \cdots & \vdots \\
P_{\text{FV},1}^{N_{N}} & \cdots & P_{\text{FV},\lambda}^{N_{N}} \\
C_{\text{SAE},1}^{1} & \cdots & C_{\text{SAE},\lambda}^{1} \\
\vdots & \cdots & \vdots \\
C_{\text{SAE},1}^{N_{N}} & \cdots & C_{\text{SAE},\lambda}^{N_{N}}\n\end{bmatrix}_{2.N_{N} \times \lambda}
$$
\n(5.19)

Para o estudo de caso onde somente há avaliação das reduções das perdas técnicas, sem restrição financeira para instalação de sistemas FV, a população tem seus indivíduos apenas dependentes dos valores nominais de potência FV  $P^k_{\mathrm{F}V,i}$ . Dessa forma a otimização utiliza a população da Equação 5.20.

<span id="page-78-3"></span>
$$
\text{População} = \begin{bmatrix} P_{\text{FV},1}^1 & \cdots & P_{\text{FV},\lambda}^1 \\ \vdots & \cdots & \vdots \\ P_{\text{FV},1}^{N_N} & \cdots & P_{\text{FV},\lambda}^{N_N} \end{bmatrix}_{N_N \times \lambda} \tag{5.20}
$$

#### <span id="page-79-3"></span>5.2.2 Restrição nas variáveis de controle

O algoritmo evolutivo de busca utiliza o espaço dos números reais para realizar o processo de otimização. Porém para fins práticos, os valores das soluções que correspondem aos sistemas FV e as SAE são arredondados para números inteiros mais próximos a cada avaliação da função objetivo, e dessa forma não ocorram valores nominais fracionados.

<span id="page-79-0"></span>Dessa maneira, cada indivíduo avaliado tem suas coordenadas readequadas para a resolução, conforme Equação 5.21.

$$
\left[P_{\text{FV},1}^1, \cdots, P_{\text{FV},1}^{N_B}, C_{\text{SAE},1}^1, \cdots, C_{\text{SAE},1}^{N_B}\right]^T = \text{Arred}\left(\frac{\left[P_{\text{FV},1}^1, \cdots, P_{\text{FV},1}^{N_B}, C_{\text{SAE},1}^1, \cdots, C_{\text{SAE},1}^{N_B}\right]^T}{\text{res}}\right) \text{res}
$$
\n(5.21)

Onde,

- $\bullet$   $\left[\begin{array}{ccc} P_{\text{F}V,1}^1 & \cdots & P_{\text{F}V,1}^{N_B} & C_{\text{SAE},1}^1 & \cdots & C_{\text{SAE},1}^{N_B} \end{array}\right]^T$  é o indivíduo avaliado;
- Arred(.) é a função de arredondamento para o inteiro mais próximo, para cada coordenada do indivíduo:
- $\bullet$  res é a resolução.

Além disso as variáveis são limitadas no espaço de busca, o limite do intervalo de busca para todas as dimensões das variáveis estão obedecendo os intervalos delimitados nas Equações [5.22](#page-79-1) e [5.23:](#page-79-2)

<span id="page-79-1"></span>
$$
P_{\text{FV, Limite Individual Mínimo}} \leq P_{\text{FV},i} \leq P_{\text{FV, Limited Individual Máximo}} \tag{5.22}
$$

$$
C_{\text{SAE, Limite Individual}} \text{Maximo} \leq C_{\text{SAE},i} \leq C_{\text{SAE, Limite Individual}} \text{Maximo} \tag{5.23}
$$

<span id="page-79-2"></span>Onde,

- $P_{\text{FV, Limited Individual Mínimo}}$  e  $P_{\text{FV, Limited Individual Máximo}}$  são os respectivos limites inferior e superior para os sistemas FV individuais (kW);
- $C_{\text{SAE, Limited Individual Mínimo}}$  e  $C_{\text{SAE, Limited Individual Máximo}}$  são os respectivos limites inferior e superior para capacidade dos SAE individuais (kWh).

## 5.3 Parâmetros do CMA-ES

As constantes adotadas pela estratégia são apresentadas nas tabelas que seguem. Suas definições são baseadas no algoritmo utilizado em [Hansen \(2016\)](#page-124-0). Resumidamente, para as etapas de seleção e recombinação, os parâmetros estão na [Tabela 5:](#page-80-0)

<span id="page-80-0"></span>

| Parâmetro do CMA-ES            | Definição                                                 |
|--------------------------------|-----------------------------------------------------------|
| Tamanho da população de filhos | $\lambda = 4 +  3 \ln(N) $                                |
| Tamanho da população de pais   | $\mu = \left\lceil \frac{\lambda - 1}{2} \right\rceil$    |
| Vetor de pesos $(i = 1,,\mu)$  | $w_i = \ln\left(\frac{\lambda - 1}{2} + 1\right) - \ln i$ |
| Vetor de pesos normalizados    | $w=\frac{w}{\sum w_i}$                                    |
|                                |                                                           |

Tabela 5 – Parâmetros de seleção de recombinação

Tabela 6 – Variância efetiva de seleção

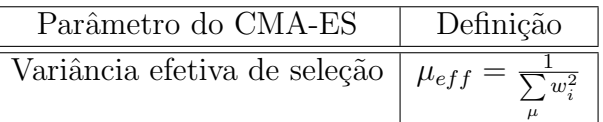

<span id="page-80-1"></span>O parâmetro de variância efetiva de seleção, utilizado em todas as equações do algoritmo, é dado pela [Tabela 6:](#page-80-1)

<span id="page-80-2"></span>As constantes de controle do tamanho do passo são definidas na [Tabela 7:](#page-80-2)

Tabela 7 – Parˆametros de controle do tamanho o passo

| Parâmetro do CMA-ES               | Definição                                                                     |
|-----------------------------------|-------------------------------------------------------------------------------|
| Constante de evolução do $\sigma$ | $=\frac{\mu_{eff}+2}{N+\mu_{eff}+5}$                                          |
| Amortecimento do $\sigma$         | $d_{\sigma} = 1 + 2 \cdot \max\left(0, \sqrt{\frac{\mu_{eff}-1}{n+1}}\right)$ |

<span id="page-80-3"></span>Por último, os parâmetros empregados para a adaptação da matriz de covariâncias encontram-se na [Tabela 8:](#page-80-3)

Tabela 8 – Parâmetros de taxa na adaptação da matriz de covariâncias

| Parâmetro do CMA-ES               | Definição                                         |
|-----------------------------------|---------------------------------------------------|
| Taxa de aprendizado da acumulação | $c_c = \frac{N}{N+4+2 \cdot \frac{\mu_{eff}}{N}}$ |
| Taxa de aprendizado rank-1        | $c_{rank-1} = \frac{1}{(N+1,3)^2 + \mu_{eff}}$    |
| Taxa de aprendizado rank- $\mu$   | $c_{rank-\mu} = \frac{1}{\tau}$                   |

## 5.4 Fluxograma

Segue na [Figura 37](#page-81-0) um diagrama esquemático que resume o funcionamento da simulação dos estudos de caso. Através da numeração nas caixas do fluxograma, é possível visualizar a maneira pela qual a otimização é realizada.

Conforme ilustrado anteriormente na [Figura 37,](#page-81-0) o processo também pode ser descrito com os três passos seguintes:

<span id="page-81-0"></span>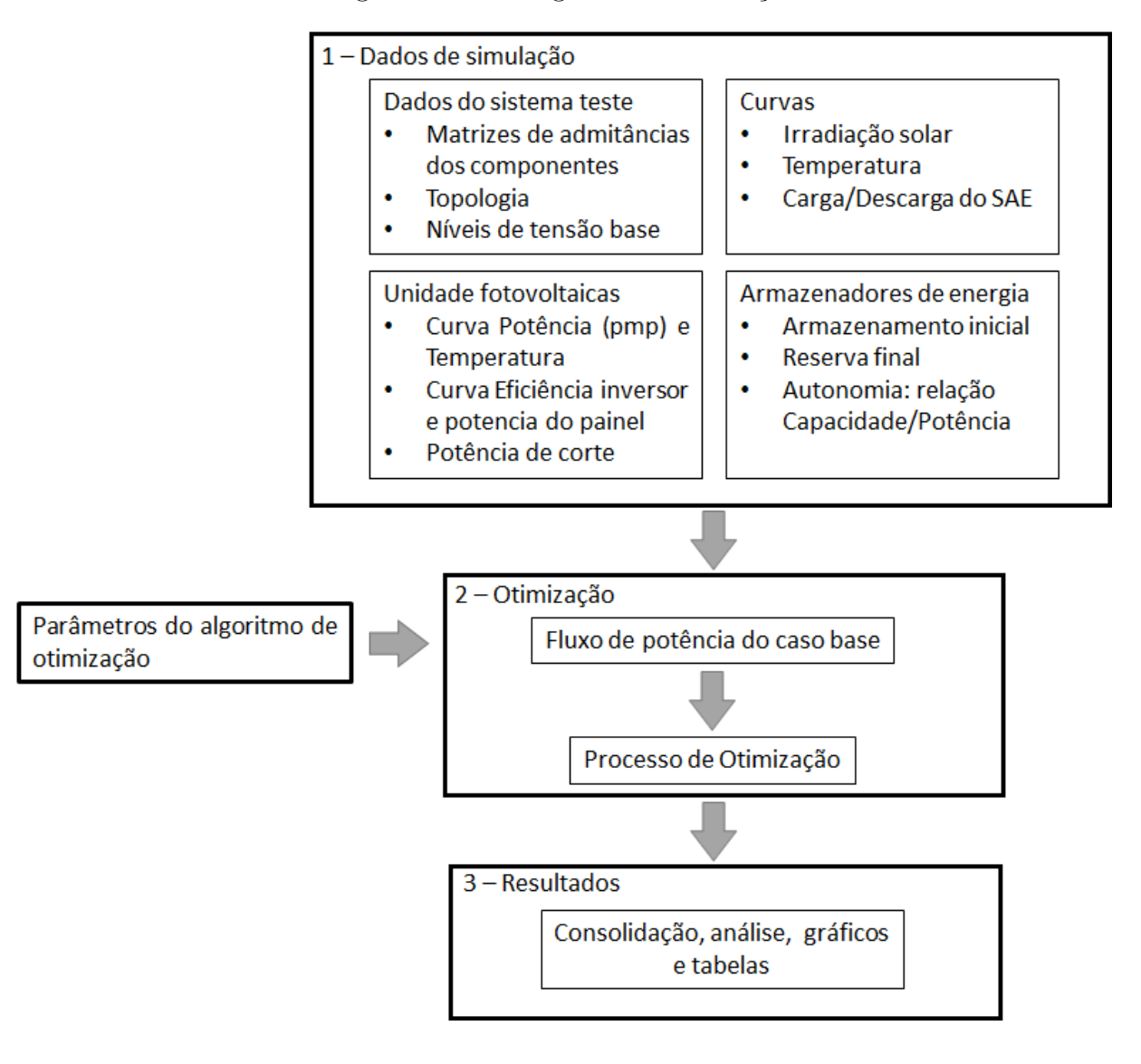

Figura  $37$  – Fluxograma da simulação

- 1. Carregamento dos dados de simulação
- 2. Execução do algoritmo de busca
- 3. Tratamento e análise dos resultados obtidos

### 5.5 Comentários do capítulo

Neste capitulo foi apresentada a formulação que envolve a busca pela solução ótima no processo de alocação e dimensionamento simultâneos dos sistema FV e dos SAE utilizada por este trabalho. Também foi apresentado um diagrama com um resumo do funcionamento do processo de otimização. No capítulo seguinte serão discutidos as simulações e os resultados obtidos pela formulação.

# $\mathrm{Capfruco}\ \boldsymbol{\mathsf{G}}$

## Simulações e Resultados

<span id="page-82-0"></span>Neste capítulo são apresentados os resultados das simulações feitas com a implementação do algoritmo evolutivo aplicado ao problema da alocação ótima de sistemas FV e SAE. Os testes são feitos no sistema de distribuição IEEE 13 barras (IEEE13), que possui 9 linhas e cargas trifásicas e monofásicas, de características tanto equilibradas quanto desequilibradas.

## <span id="page-82-1"></span>6.1 Estudo de caso - IEEE 13 Barras

As simulações consideram um estudo de caso no sistema teste IEEE13, ilustrado na [Figura 38.](#page-83-0) Trata-se de um alimentador de distribuição trifásico desequilibrado de 4,16  $kV$ , com cargas monofásicas e trifásicas. O sistema IEEE13 apresenta dois transformadores, um pertencente a subestação (barra 650) e o outro de distribuição (entre as barra 633 e 634) [\(KERSTING, 2000\)](#page-125-0).

Todas os componentes da rede elétrica são modelados segundo as considerações para circuitos trif´asicos desbalanceados propostas por [Kersting \(2007\)](#page-125-1).

Apesar de possuir poucas barras, este sistema teste é interessante para um estudo realista por possuir diversos componentes, tais como: banco de capacitores, transformador de distribuição, cargas desbalanceadas e distribuídas ao longo das barras, linhas aéreas e subterrâneas e regulador de tensão na subestação [\(KERSTING, 2000\)](#page-125-0).

Para o propósito do estudo, o sistema teste foi estabelecido geograficamente na região nordeste do Brasil, localizada pelas coordenadas geográficas  $2^{\circ}$  31' 48" Sul, 44° 18' 10" Oeste. As simulações utilizam-se da irradiação solar dessas coordenadas geográficas. A [Figura 39](#page-83-1) mostra as médias de irradiação solar mensal correspondente ao local das coordenadas.

Para a temperatura na superfície dos painéis, considerou-se uma única média mensal ao longo do ano. Apesar de haver variações da temperatura média ao longo do ano, para estas simulações, não ficou relevante utilizar médias distintas para cada mês, apesar

<span id="page-83-0"></span>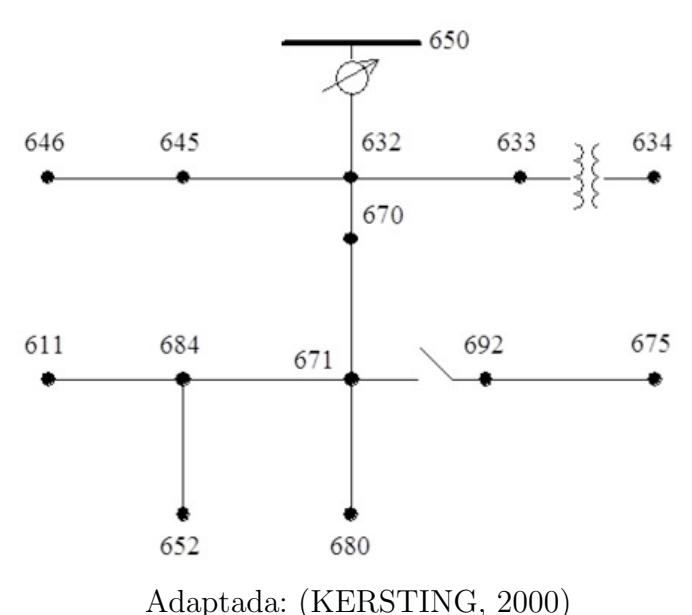

Figura 38 – Sistema teste IEEE 13 barras

<span id="page-83-1"></span>Figura 39 – Irradiação solar média mensal ao longo do ano

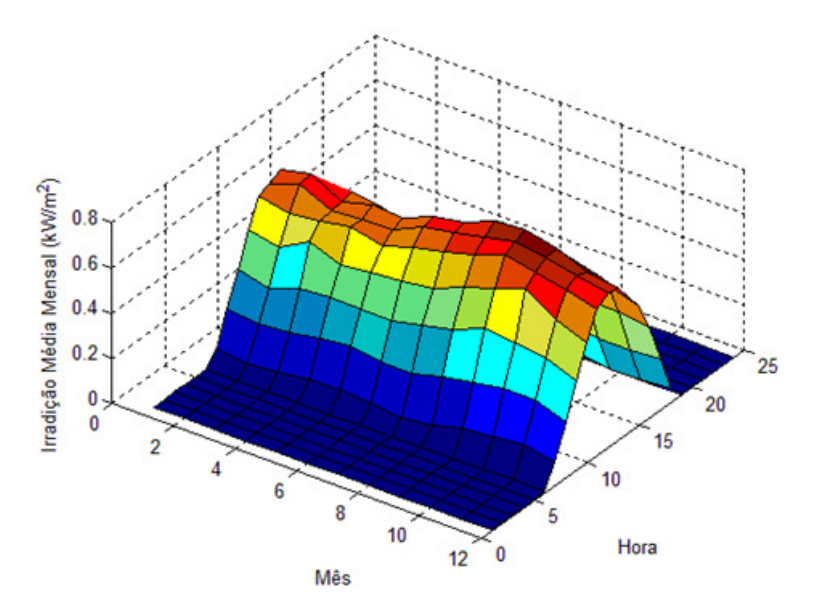

da metodologia proposta ser totalmente adequada. A temperatura m´edia mensal para as coordenadas em an´alise s˜ao apresentadas na [Figura 40.](#page-84-0)

O perfil de consumo horário das cargas comporta-se seguindo uma curva diária com 24 pontos que pode ser predominantemente residencial, comercial ou industrial, onde o valor de base é a potência nominal (valor de pico) de cada carga. Os três perfis são mostrados na [Figura 41.](#page-84-1) O sistema IEEE13 possui carga total de pico de 3.466 kW.

Cada carga possui um único perfil associado, atribuído conforme a [Tabela 9.](#page-85-0) Dessa maneira, as cargas do alimentador passam a possuir perfis de consumo distintos, de acordo com sua classe que pode ser comercial, residencial e industrial. As letras correspondem a

<span id="page-84-0"></span>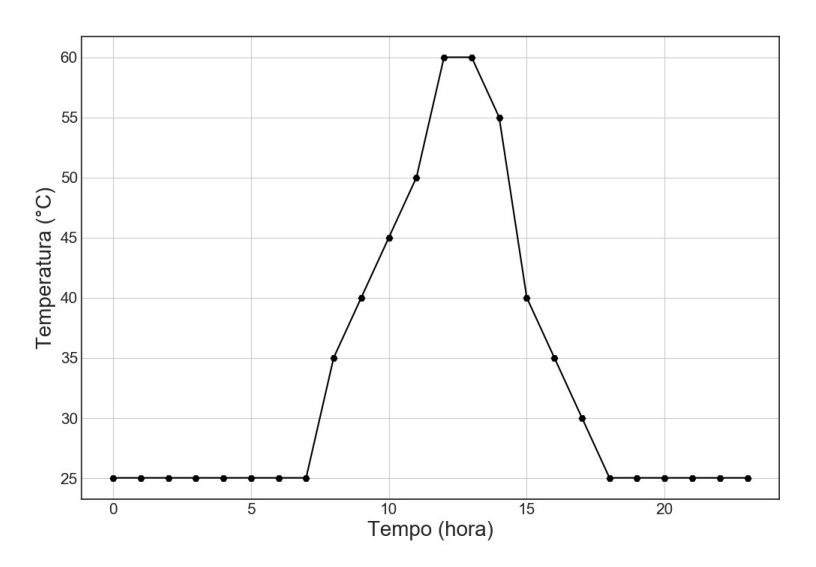

Figura  $40$  – Temperatura média horária

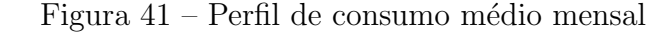

<span id="page-84-1"></span>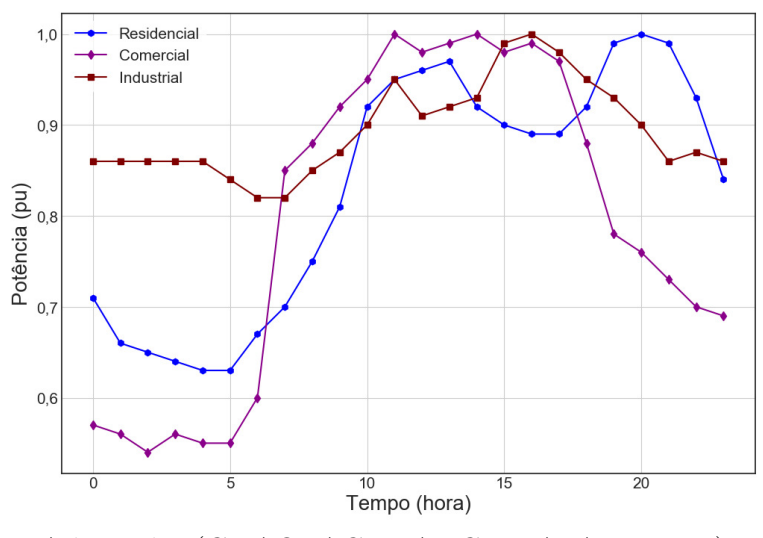

Adaptada: [\(GRAOVAC; WANG; IRAVANI, 2008\)](#page-124-1)

fase na qual a carga esta ligada, cargas trifásicas equilibradas não possuem letra.

As cargas estão distribuídas conforme mostrado na [Figura 42.](#page-85-1) Na ilustração, cada barra com carga tem um marcado losangular azul e entre parênteses é informada qual fase possui carga instalada na barra, a nomeclatura *eq*. destaca barras com carga equilibrada, as barras sem carga est˜ao com marcadores em vermelho.

Os níveis de tensão em cada fase das barras devem estar dentro dos limites regulatórios estabelecidos pelo Módulo 8 do PRODIST [\(ANEEL, 2012\)](#page-123-0) em todo intervalo de simulação, onde o mínimo e o máximo estão no intervalo da Equação 6.1, em pu da

<span id="page-85-0"></span>

| Barra-fase | Classe                        | Barra-fase | Classe      | Barra-fase       | <b>Classe</b> |
|------------|-------------------------------|------------|-------------|------------------|---------------|
| 634a       | Residencial                   | 652a       | Residencial | 692c             | Residencial   |
| 634b       | Residencial                   | 671        | Industrial  | 611c             | Comercial     |
| 634c       | Residencial                   | 675a       | Residencial | 670a             | Residencial   |
| 645b       | Comercial                     | 675b       | Residencial | 670 <sub>b</sub> | Residencial   |
| 646b       | $\mathop{\mathrm{Comercial}}$ | 675c       | Industrial  | 670c             | Residencial   |

Tabela 9 – Classe de consumo das carga

Figura 42 – Distribuição de cargas no caso IEEE 13 barras

<span id="page-85-1"></span>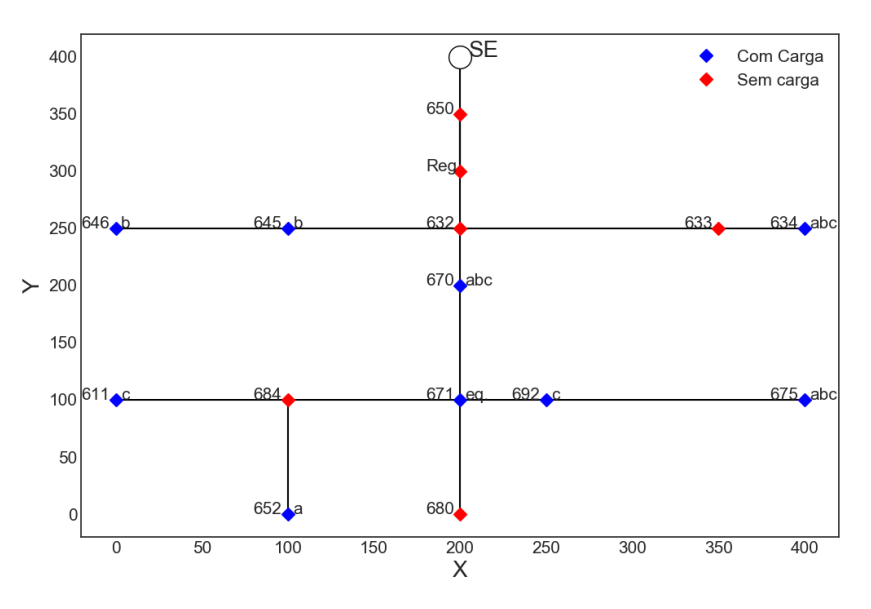

tensão nominal no ponto de conexão da carga.

<span id="page-85-2"></span>
$$
0.93 < V_{p,b,t} < 1.05 \tag{6.1}
$$

Cada unidade de geração fotovoltaica possui um inversor equivalente com potência compatível ao conjunto de painéis conectados. Seu modelo assume que o sistema trabalhe sempre no ponto de máxima potência para os intervalos de tempo da simulação (1 hora). A potência de saída do inversor tem seus valores definidos pela curva de eficiência da [Figura 43a,](#page-86-0) que é uma curva típica de eficiência operacional em corrente contínua, para valores adequados de irradiação solar [\(DUGAN, 2016\)](#page-124-2).

Na [Figura 43b](#page-86-0) está a relação da potência máxima de saída com a temperatura utilizada. Neste modelo a potência de saída do sistema FV é inversamente proporcional a temperatura.

Caso não haja potência suficiente na saída dos painéis solares, devido a uma baixa incidência solar, a potência de saída do inversor é zero, ou seja, permanece desligado. Para as simulações realizadas, os valores mínimos são de 10% a potência nominal da unidade de geração, dessa maneira, os painéis devem gerar no mínimo esse percentual mínimo para que haja injeção na rede.

Inicialmente, toda barra de carga, independentemente da quantidade de fases, é

<span id="page-86-0"></span>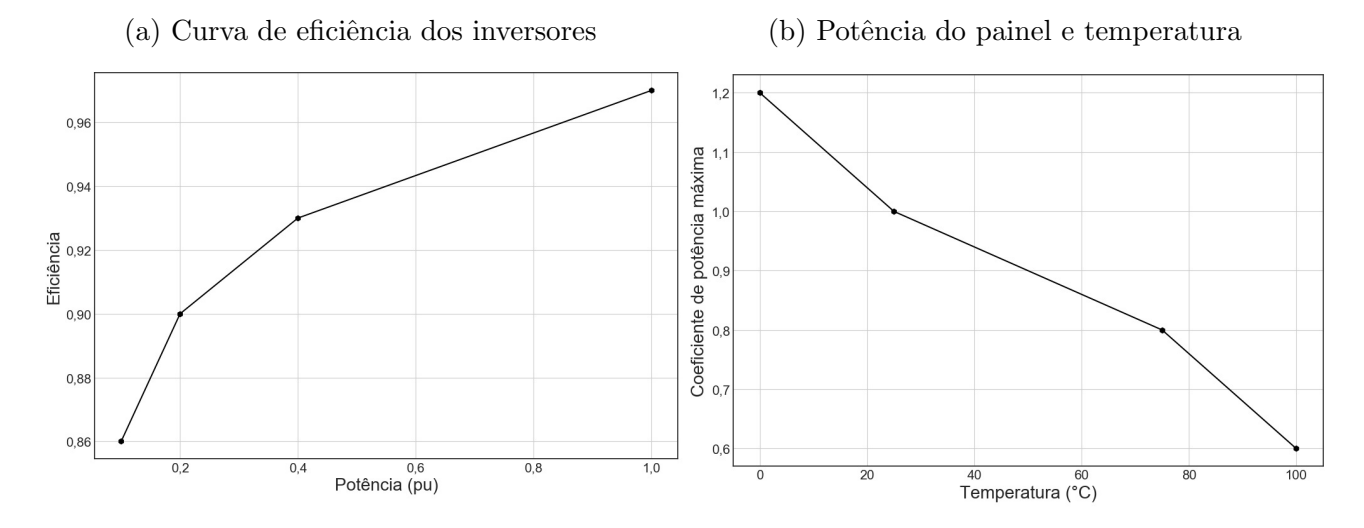

Figura 43 – Eficiência e fator de temperatura nos sistemas FV

uma possível localização para os sistemas FV e os SAE. A potência nominal limite para os sistemas FV individuais é 1.000 kW.

Os SAE tem seu comportamento operacional baseado na curva de despacho diário para carregamento e descarga. Os valores para cada intervalo hor´ario de funcionamento pode ser visto está na [Figura 44.](#page-86-1) Para o carregamento acompanhar a curva de incidência solar, durante a etapa de carga os pontos da curva correspondem ao negativo da curva na irradiação solar média em pu, o que possibilita o SAE funcionar em sincronia com a curva de geração do sistema FV. Na etapa de geração do SAE, o despacho acontece de forma gradativa, conforme os pontos da curva.

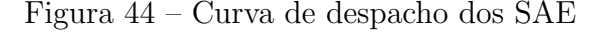

<span id="page-86-1"></span>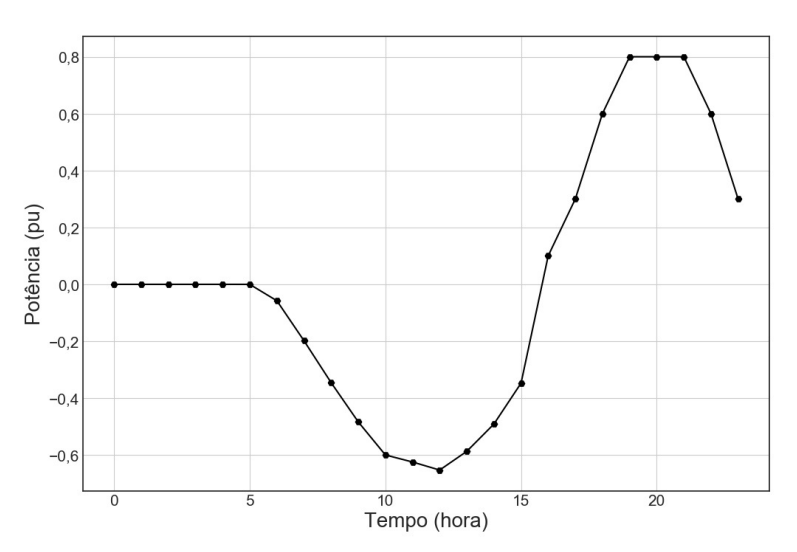

A capacidade máxima de cada sistema de armazenamento é 8.000 kWh, com uma autonomia horária dos SAE de 4 horas. Os SAE possuem inicialmente 20% da capacidade nominal, durante o descarregamento, quando o SAE atingir 15% de capacidade o sistema

fica inativo, aguardando novo ciclo de carga.

Os sistemas FV e armazenamento de energia tem quantidade de fases em conformidade com o n´umero de fase da carga da barra. Dessa maneira caso a barra tenha uma carga trifásica o sistema FV ou o SAE alocado nela será trifásico, em barras monofásicas, as unidades de geração FV e armazenamento alocadas são monofásicas.

Para o estudo de caso com limitação de recursos financeiros na função objetivo, baseou-se no custo de instalação de 997,5 \$/kWh [\(IRENA, 2017\)](#page-125-2) para os sistemas de armazenamento de energia baseados em bateria de fluxo. Os custos para instalação de sistemas FV em grande escala estão na faixa de 1,8  $\gamma$ W, conforme reportado em [IRENA](#page-125-3) [\(2016\)](#page-125-3).

O estudo de caso considera três possibilidades de análise para a função objetivo, conforme descrito a seguir:

- 1. Base (subseção 6.2.1): A seção apresenta os resultados relativos ao caso base e serve como comparativo para redução das perdas para os demais casos simulados. Este caso não envolve nenhum tipo de otimização ou implantação de geração distribuída e corresponde ao sistema de teste quanto seu comportamento de perdas e n´ıvel de tensão, quando sujeito as variações do perfil de carga.
- 2. Função objetivo considerado apenas a instalação de sistemas FV (subseção 6.2.2): Este caso simulado tem por finalidade obter o mínimo de perdas diárias considerando somente a inserção de sistemas FV. A parcela de potência FV planejada  $B_F$  é igual a zero, dessa forma não há restrição quanto ao somatório total de instalações FV na rede. O objetivo é chegar no valor mínimo de perdas diário considerando que os recursos financeiros para instalação dos sistemas FV são ilimitados.
- 3. Função objetivo considerado a inserção de sistemas FV e SAE na rede (subseção 6.2.3): Este caso simulado tem por finalidade obter o mínimo de perdas diárias considerando a inserção de sistemas FV e SAE, simultaneamente. As parcelas de potência FV planejada  $B_F$  e de capacidade de SAE planejado  $C_F$ são iguais a zero, ou seja, não há restrição quanto aos somatórios totais de instalações dos sistemas FV ou SAE. O objetivo é chegar no valor mínimo de perdas diário considerando que o recurso financeiro para instalação das duas tecnologias é ilimitado, verificando os valores máximos suportados pelo sistema elétrico.
- 4. Função objetivo considerando a inserção de sistemas FV e SAE, dessa vez com valores planejados para  $P_{\text{FV,TOTAL}}$  e  $C_{\text{SAE,TOTAL}}$  (subseção 6.2.4): Este caso simulado tem por finalidade obter o mínimo de perdas diária considerando a inserção de sistemas FV e SAE, simultaneamente. Entretanto, dessa vez com as parcelas  $B_F$ e  $C_F$  diferentes de zero. Neste caso há restrição quanto aos somatórios totais dos sistemas  $FV$  e SAE, pois o recurso financeiro disponível é limitado. O objetivo é

chegar no valor mínimo de perdas diário considerando as duas tecnologias, tendo em vista a disponibilidade de recursos financeiros para implantação do projeto.

Conforme subseção 5.2.2, as coordenadas das soluções avaliadas pelo algoritmo de busca utilizam uma resolução mínima. Os estudos de caso utilizam uma resolução de 5 kW, assim, suas variáveis são arredondadas para intervalos inteiros múltiplos de 5. O ponto de partida do algoritmo evolutivo ´e um vetor nulo, a origem das coordenadas.

#### 6.2 Resultados

Nas próximas sub-seções são apresentados os resultados encontrados através do processo de otimização, conforme cada caso descrito anteriormente.

#### <span id="page-88-0"></span>6.2.1 Caso base

Para o caso base, a potência ativa e reativa fornecida pelo alimentador ao longo das 24 horas podem ser vistas nas [Figura 45a](#page-88-1) e [Figura 45b.](#page-88-1) Aqui observa-se o perfil padrão do alimentador, quando não há instalação de nenhuma geração distribuída ou armazenadores de energia.

<span id="page-88-1"></span>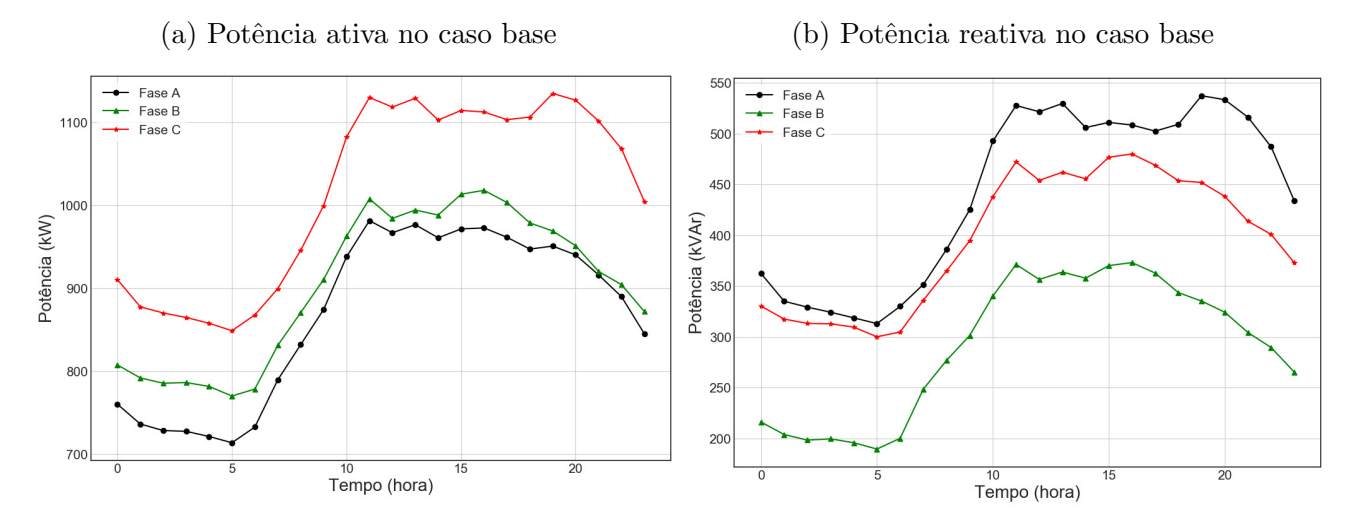

Figura  $45$  – Potência na subestação – Caso base

Os valores horários de geração e consumo são apresentadas na [Tabela 10.](#page-89-0) No caso base, a geração é feita apenas pela subestação  $(SE)$ , o consumo de energia é feito pelo segmento das cargas e as perdas ativas no sistemas são atribuídas aos transformadores (trafos) e linhas. Na tabela também é possível verificar o nível de perda ativa em cada intervalo temporal.

Quanto ao nível de perdas, o alimentador alcança seu nível mínimo às 5 horas, durante a carga leve, com um valor de 1,99%. O maior nível das perdas acontece às 11

| Hora           | $SE$ (kW) |        | Perdas<br>(kW) | Cargas(kW) | Perdas $(\%)$ |
|----------------|-----------|--------|----------------|------------|---------------|
|                |           | Trafos | Linhas         |            |               |
| $\overline{0}$ | 2.479,01  | 50,39  | 2,92           | 2.425,63   | 2,15          |
| $\mathbf{1}$   | 2.406,42  | 47,27  | 2,53           | 2.356,58   | 2,07          |
| $\overline{2}$ | 2.384,73  | 46,41  | 2,45           | 2.335,78   | 2,05          |
| 3              | 2.379,11  | 46,14  | 2,38           | 2.330,51   | 2,04          |
| $\overline{4}$ | 2.361,39  | 45,43  | 2,30           | 2.313,57   | 2,02          |
| $\overline{5}$ | 2.333,10  | 44,18  | 2,30           | 2.286,52   | 1,99          |
| 6              | 2.379,57  | 45,89  | 2,59           | 2.331,11   | 2,04          |
| $\overline{7}$ | 2.520,97  | 51,66  | 2,85           | 2.466,48   | 2,16          |
| 8              | 2.649,08  | 57,30  | 3,27           | 2.588,50   | 2,29          |
| 9              | 2.785,14  | 63,29  | 3,80           | 2.717,98   | 2,41          |
| 10             | 2.984,05  | 73,65  | 4,89           | 2.905,52   | 2,63          |
| 11             | 3.120,28  | 80,93  | 5,22           | 3.034,11   | 2,76          |
| 12             | 3.070,59  | 78,10  | 5,32           | 2.987,01   | 2,72          |
| 13             | 3.100,95  | 79,80  | 5,43           | 3.015,81   | 2,75          |
| 14             | 3.052,90  | 77,09  | 4,89           | 2.970,88   | 2,69          |
| 15             | 3.100,29  | 79,96  | 4,69           | 3.015,73   | 2,73          |
| 16             | 3.104,35  | 80,22  | 4,59           | 3.019,48   | 2,73          |
| 17             | 3.069,17  | 78,19  | 4,59           | 2.986,28   | 2,70          |
| 18             | 3.033,29  | 76,32  | 4,88           | 2.952,12   | 2,68          |
| 19             | 3.055,74  | 77,98  | 5,63           | 2.972,14   | 2,74          |
| 20             | 3.019,09  | 76,03  | 5,73           | 2.937,18   | 2,71          |
| 21             | 2.938,83  | 71,76  | 5,61           | 2.861,13   | 2,63          |
| 22             | 2.863,03  | 67,71  | 4,97           | 2.790,34   | 2,54          |
| 23             | 2.721,80  | 60,34  | 4,05           | 2.657,40   | 2,37          |

<span id="page-89-0"></span>Tabela 10 – Resultado de consumo e perdas ativas – Caso base

horas, durante a carga máxima e possui valor de 2,76%.

Na [Tabela 11](#page-89-1) é apresentado o resultado total do consumo e geração de energia ativa e reativa nos segmentos de SE, carga, linhas e transformadores acumulados no período de simulação. O nível de perda ativa total é de  $2,47175\%$ .

Tabela 11 – Geração da SE e consumo – Caso base

<span id="page-89-1"></span>

| Segmento                 | Energia Ativa (kWh) | Energia Reativa (kVAr) |
|--------------------------|---------------------|------------------------|
| Subestação               | 66.912,88           | 27.106,54              |
| Linhas e Transformadores | 1.653,92            | 4.757,07               |
| Cargas                   | 65.257,81           | 39.038,17              |

O perfil de tensão para as três fases do alimentador, para o momento horário em que a carga é mínima está na [Figura 46a](#page-90-1) e para quando a carga é máxima na [Figura 46b.](#page-90-1) Estes momentos acontecem respectivamente às 5 horas uma carga mínima de 2.333,10 kW e às 11 horas para uma carga máxima de 3.120,28 kW, do ponto de vista do alimentador.

<span id="page-90-1"></span>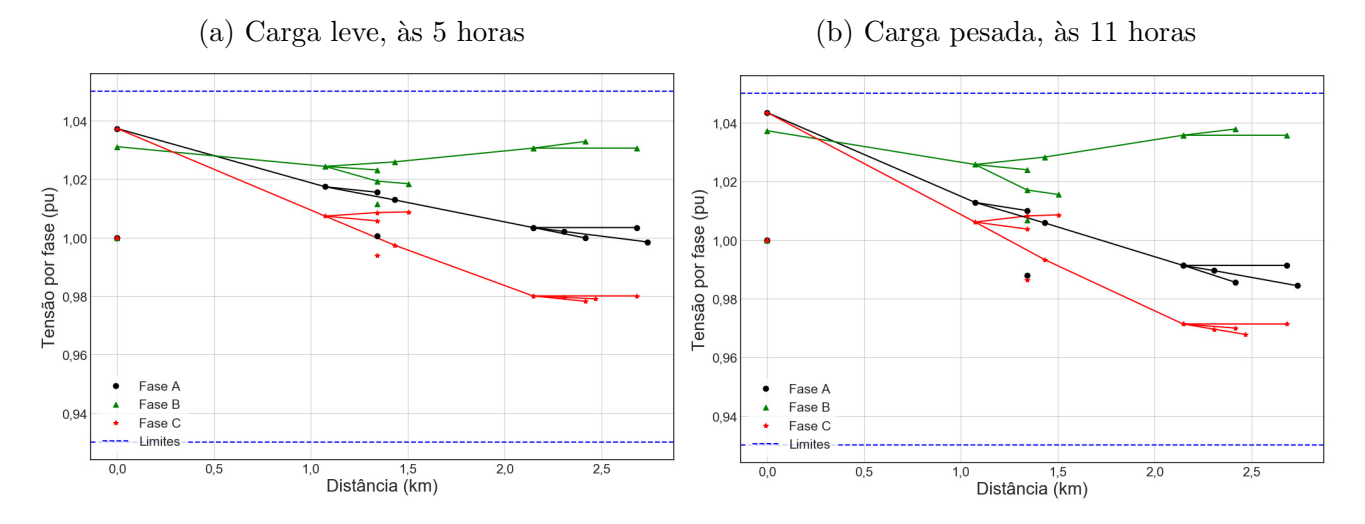

Figura 46 – Perfil de tensão no alimentador – Caso base

## <span id="page-90-0"></span> $6.2.2$  Minimização de perdas sem limites para inserção de sistemas  $FV - Caso$ FV

<span id="page-90-2"></span>Após as simulações considerando apenas a inserção de sistemas FV sem considerar a otimização simultanea de SAE (parcelas  $B_F = 0$  e  $C_F = 0$ ), o resultado final da quantidade total potência para os sistemas FV é de 3.150 kW, que corresponde a  $90,88\%$  do total de carga de pico, distribuídas na rede conforme pode ser visto no esquema da [Tabela 12.](#page-90-2)

| Barra-fase | Potência<br>Nominal (kW) | Barra-fase | Potência<br>Nominal $(kW)$ |
|------------|--------------------------|------------|----------------------------|
| 634a       | 135                      | 671        | 35                         |
| 634b       | 135                      | 675a       | 930                        |
| 634c       | 105                      | 675b       | 195                        |
| 645b       | 25                       | 675c       | 500                        |
| 646b       | 370                      | 692c       | 180                        |
| 652a       | 210                      | 611c       | 340                        |

Tabela 12 – Potência nominal dos sistemas  $FV$  – Caso  $FV$ 

São um total de 12 unidades fotovoltaicas, com uma geração total  $12.045,18$  kWh no período de 24 horas. Na [Tabela 12,](#page-90-2) a letra na nomenclatura das barras indica a fase no qual o sistema FV está conectado. Quando sem a letra indicando a fase, o sistema FV é trifásico.

A geração fotovoltaica horária para cada sistema FV da tabela é mostrada na [Figura 47,](#page-91-0) pode-se visualizar que a maior geração no sistema FV ligado ao nó na barra 675 fase A (sistema FV pv675a) e a menor na barra 645 fase B (sistema FV pv645b). O pico de geração FV acontece durante às 12 horas, quando todos os sistemas FV geram ao máximo.

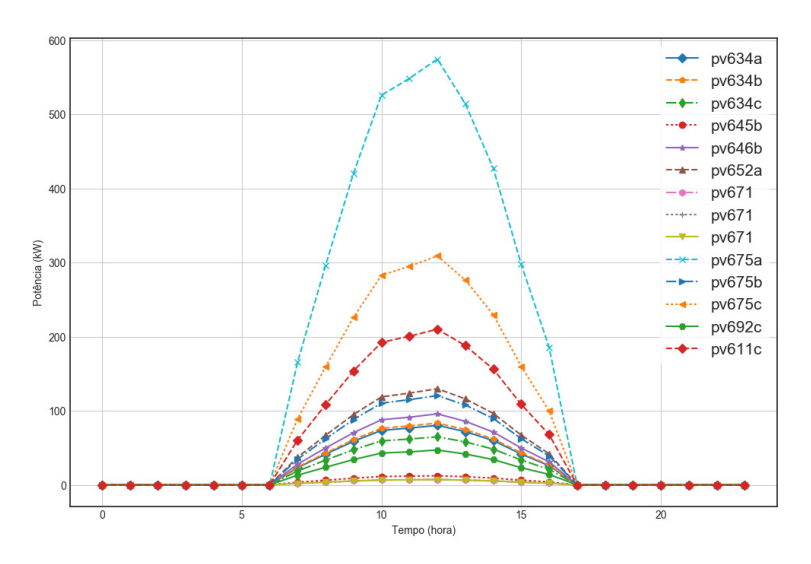

<span id="page-91-0"></span>Figura 47 – Geração FV por unidade durante o dia – Caso FV

A [Figura 48](#page-91-1) mostra a distribuição resultante dos sistemas de geração FV na rede. Observa-se que os sistemas FV se distribuíram mais próximos aos pontos extremos da rede. A barra 670, que fica no tronco do alimentador, possui cargas diferentes nas três fases, porém não apresentou relevância na função objetivo em relação à redução das perdas.

<span id="page-91-1"></span>Figura 48 – Distribuição resultante dos sistemas FV no IEEE13 – Caso FV

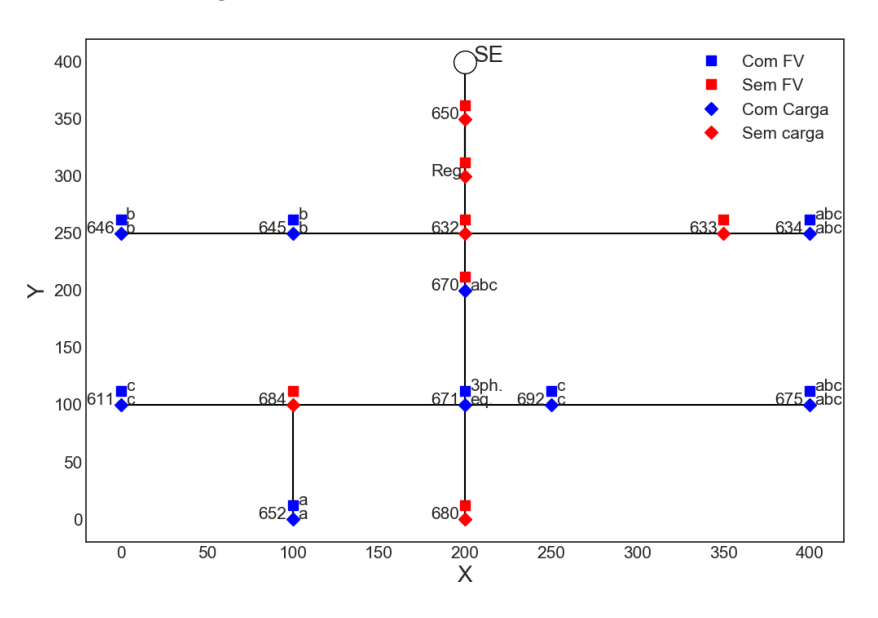

As potências ativa e reativa fornecidas pelo alimentador podem ser vistas respectiva-mente nas Figuras [49a](#page-92-0) e [49b.](#page-92-0) A geração FV resultou numa menor utilização da energia da subestação durante o período diurno, como pode ser visto quando comparadas às Figuras [45a](#page-88-1) e [45b](#page-88-1) do caso base. A redução do consumo ativo da SE aconteceu nos horários onde ocorreu geração FV, das 7 horas às 17 horas.

A geração na subestação e o consumo das cargas a cada horário são resumidos na [Tabela 13.](#page-93-0) Nela também é possível verificar o nível de perda ativa em cada intervalo

<span id="page-92-0"></span>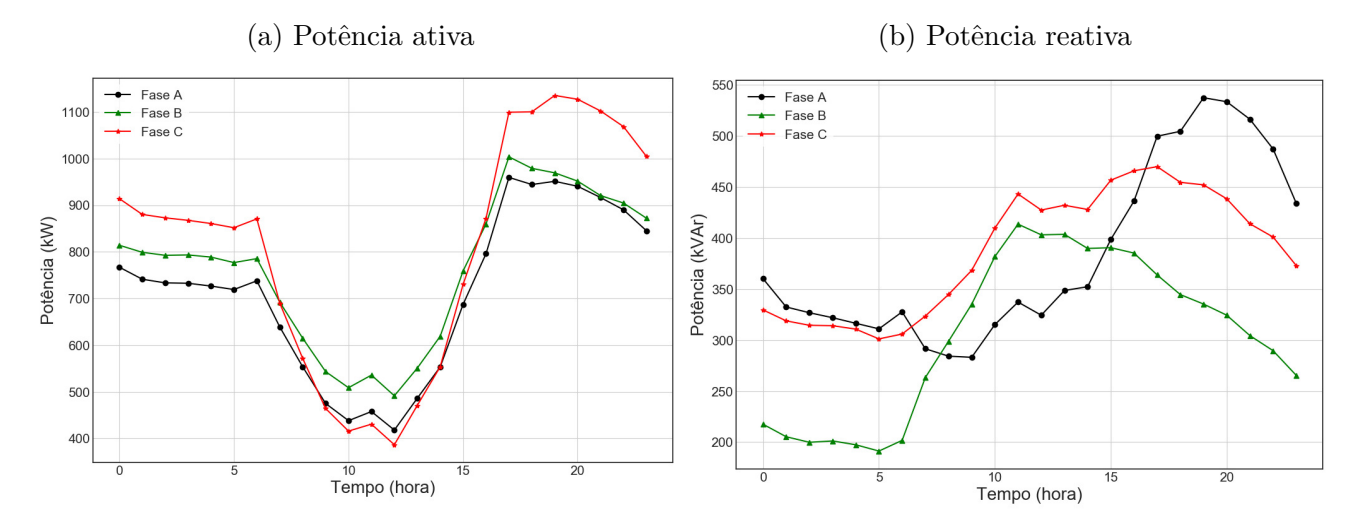

Figura 49 – Potência na subestação – Caso FV

temporal em valores percentuais. Comparando com as informações da [Tabela 10,](#page-89-0) observa-se que a redução das perdas acontece nos horários que os sistemas FV estão operando.

Observa-se que os valores de consumo das cargas alteram-se durante o intervalo de geração FV, das 7 horas ás 17 horas, quando comparados aos do caso base na [Tabela 10.](#page-89-0) Essa característica é possível devido o sistema teste utilizar cargas com modelagens diferentes, que podem ser impedância, potência ou corrente constante. Mais informações estão disponíveis na [Tabela 27.](#page-118-0)

Na [Tabela 14](#page-93-1) é apresentado o resultado acumulado de cada segmento para a geração e consumo total do período. A geração FV de 12.045,18 kWh reduziu o consumo de energia da SE e também melhorou os níveis de perdas ativas, passando-os para  $2.1782\%$  no período de simulação. É possível verificar que a quantidade de energia reativa no segmento de linhas e transformadores foi diminuído quando comparado ao caso base, saiu de 4.757,07 kVAr para 3.446,6 kVAr.

A redução de perdas do caso atual em relação ao caso base pode ser vista na [Figura 50.](#page-94-1) Para o caso atual que envolve apenas a geração fotovoltaica, a redução percentual acontece somente durante o período diurno. O maior percentual de redução de perdas foi de  $40\%$  em relação ao caso base.

O perfil de tensão para as três fases do alimentador, para o momento horário em que a carga é mínima está na [Figura 51a](#page-94-2) e para quando a máxima carga na [Figura 51b.](#page-94-2) Essas cargas acontecem respectivamente às 12 horas e às 17 horas conforme informações da [Tabela 13,](#page-93-0) com os respectivos valores de 1.288,68 kW e 3.062,42 kW.

As tensões nas barras ficaram dentro dos limites estabelecidos na Equação 6.1. Em comparação ao caso base, as tensões no alimentador ficaram mais equilibradas nos horários de carga leve e de carga pesada. Durante a carga pesada, na [Figura 51b](#page-94-2) a tensão na fase

<span id="page-93-0"></span>

| Hora           | Perdas<br>$SE$ (kW) |        | (kW)   | Cargas(kW) | Perdas $(\%)$ |
|----------------|---------------------|--------|--------|------------|---------------|
|                |                     | Trafos | Linhas |            |               |
| $\overline{0}$ | 2.479,01            | 50,39  | 2,92   | 2.425,63   | 2,15          |
| $\mathbf 1$    | 2.406,42            | 47,27  | 2,53   | 2.356,58   | 2,07          |
| $\overline{2}$ | 2.384,73            | 46,41  | 2,45   | 2.335,78   | 2,05          |
| 3              | 2.379,11            | 46,14  | 2,38   | 2.330,51   | 2,04          |
| $\overline{4}$ | 2.361,39            | 45,43  | 2,30   | 2.313,57   | 2,02          |
| $\overline{5}$ | 2.333,10            | 44,18  | 2,30   | 2.286,52   | 1,99          |
| $\,$ 6 $\,$    | 2.379,57            | 45,89  | 2,59   | 2.331,11   | 2,04          |
| $\overline{7}$ | 2.007,59            | 32,21  | 2,05   | 2.477,38   | 1,71          |
| $8\,$          | 1.727,14            | 24,59  | 1,89   | 2.601,41   | 1,53          |
| 9              | 1.471,70            | 19,65  | 1,87   | 2.729,68   | 1,46          |
| 10             | 1.352,71            | 19,07  | 2,26   | 2.931,58   | 1,58          |
| 11             | 1.420,28            | 21,42  | 2,40   | 3.066,03   | 1,68          |
| 12             | 1.288,68            | 18,84  | 2,38   | 3.016,82   | 1,65          |
| 13             | 1.503,88            | 22,50  | 2,65   | 3.044,02   | 1,67          |
| 14             | 1.722,19            | 26,75  | 2,60   | 2.992,96   | 1,70          |
| 15             | 2.177,13            | 40,10  | 3,01   | 3.039,65   | 1,98          |
| 16             | 2.528,75            | 53,07  | 3,48   | 3.036,58   | 2,24          |
| 17             | 3.062,42            | 78,15  | 4,61   | 2.979,68   | 2,70          |
| 18             | 3.023,39            | 76,07  | 4,89   | 2.942,43   | 2,68          |
| 19             | 3.055,74            | 77,98  | 5,63   | 2.972,13   | 2,74          |
| 20             | 3.019,08            | 76,03  | 5,73   | 2.937,19   | 2,71          |
| 21             | 2.938,81            | 71,76  | 5,61   | 2.861,14   | 2,63          |
| 22             | 2.863,03            | 67,71  | 4,97   | 2.790,34   | 2,54          |
| 23             | 2.721,81            | 60,34  | 4,05   | 2.657,40   | 2,37          |

Tabela 13 – Resultado de consumo e perdas – Caso FV

Tabela 14 – Geração da SE e consumo – Caso FV

<span id="page-93-1"></span>

| Segmento                 | Energia Ativa (kWh) | Energia Reativa (kVAr) |
|--------------------------|---------------------|------------------------|
| Subestação               | 54.607,68           | 25.793,05              |
| Linhas e Transformadores | 1.189,47            | 3.446,60               |
| Cargas                   | 65.456,13           | 39.161,46              |

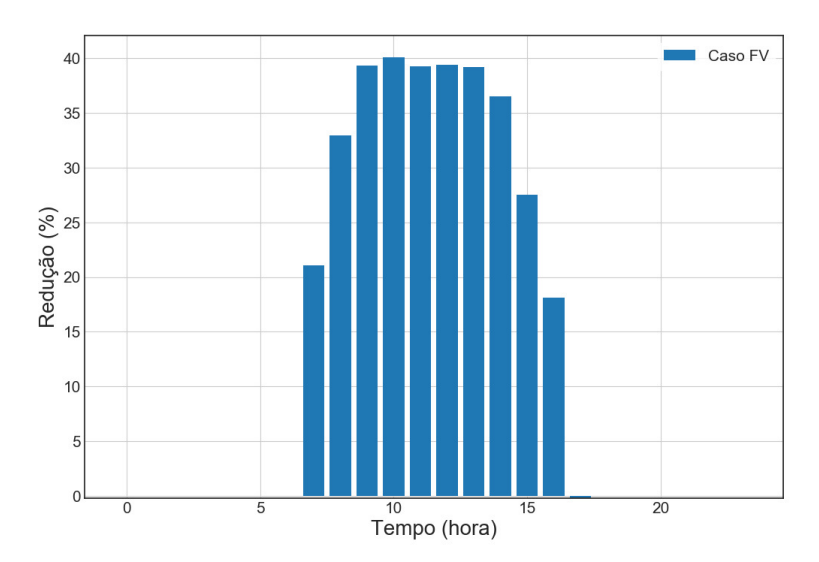

<span id="page-94-1"></span>Figura  $50$  – Redução de perdas ativas em relação ao caso base – Caso FV

Figura 51 – Perfil de tensão do alimentador – Caso FV

<span id="page-94-2"></span>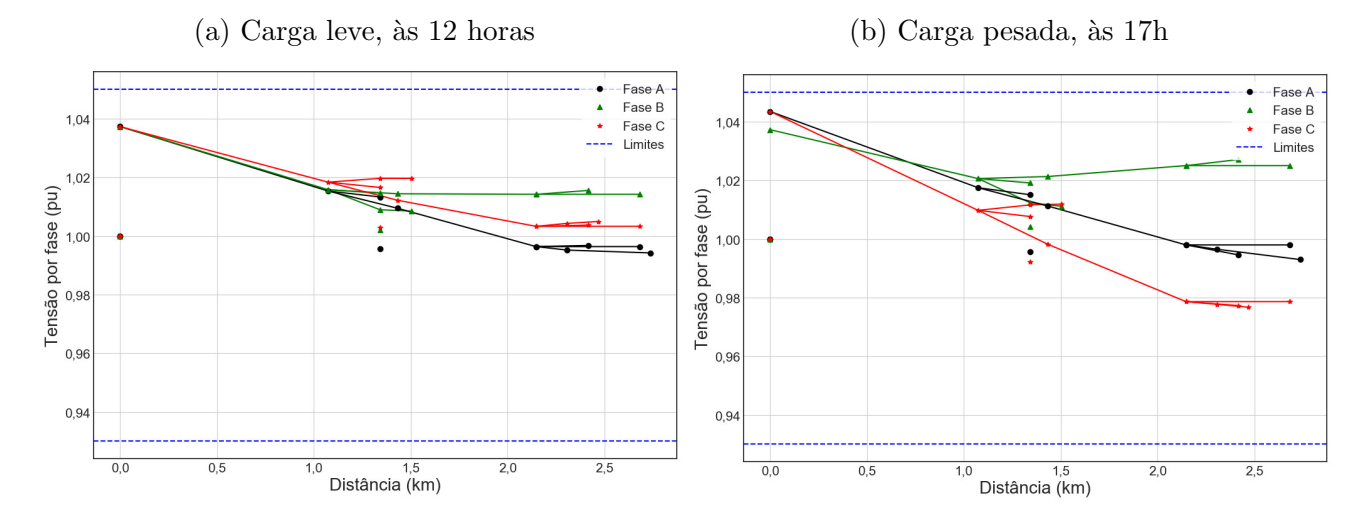

C fica pior que fase A, isso acontece, pois nesse horário a geração FV está no seu fim e o alimentador volta a ter o mesmo comportamento apresentado no caso base, como pode ser visto na [Figura 46b.](#page-90-1)

## <span id="page-94-0"></span>6.2.3 Minimização de perdas sem limites para inserção de sistemas FV e SAE – Caso FV-SAE 1

Conforme descrito anteriormente na seção 6.1, para este caso, as parcelas  $B_F$ e  $C_F$  também são iguais a zero, porém a otimização é feita para sistemas FV e SAE simultaneamente. Dessa forma o algoritmo busca a melhor arranjo entre os sistemas FV e SAE para redução de perdas, sem piorar o perfil de tensão.

O resultado total para os sistemas FV ´e de 5.890 kW, correspondendo a 169,94% do total de carga pico do alimentador, distribuídas na rede conforme resultado na [Tabela 15](#page-95-0) em 12 conjuntos de sistemas fotovoltaicos, onde a geração total do período foi de 22.782,08 kWh.

Em comparação ao caso FV, houve um aumento considerável na inserção total de sistemas FV. Isso ocorre pois com a inserção dos SAE em conjunto com os sistemas FV, parte da energia gerada pelos sistemas FV é utilizada para o carregamento dos SAE e não vai diretamente para a rede. Nesse contexto, durante o carregamento, o conjunto de SAE pode ser entendido como uma carga adicional a carga já alimentada pela rede, que requer um montante maior de energia FV.

O resultado para a capacidade dos SAE é de 9.720 kWh, com uma potência total de 2.430 kW e autonomia com duração de 4 horas para 100% da potência nominal do SAE. O montante de capacidade corresponde a 70,17% da carga nominal total do alimentador, distribuídos em uma quantidade de 14 sistemas de armazenamento. Seus valores nominais tamb´em podem ser vistos em [Tabela 15.](#page-95-0)

A geração total de energia dos SAE é de 7.678,10 kWh durante a descarga, o consumo total é de 9.122,42 kWh durante o processo de carga e a perda total dos SAE é de 1.444,32 kWh. Dessa maneira, devido às perdas o consumo do SAE é maior que sua geração.

<span id="page-95-0"></span>

| Barra-fase | Valores nominais          |     | Barra-fase | Valores nominais |             |
|------------|---------------------------|-----|------------|------------------|-------------|
|            | (kWh)<br>SAE<br>FV<br>'kW |     |            | kW<br>F          | SAE<br>kWh) |
| 634a       | 265                       | 110 | 675b       | 300              | 130         |
| 634b       | 250                       | 105 | 675c       | 795              | 325         |
| 634c       | 215                       | 90  | 692c       | 370              | 100         |
| 645b       | 75                        |     | 611c       | 520              | 190         |
| 646b       | 555                       | 200 | 670a       |                  | 95          |
| 652a       | 350                       | 140 | 670b       |                  | 80          |
| 671        | 625                       | 145 | 670c       |                  | 75          |
| 675a       | 1570                      | 645 |            |                  |             |

Tabela 15 – Valores nominais dos sistemas FV e SAE – Caso FV-SAE 1

Observa-se na [Tabela 15](#page-95-0) que todas os sistemas FV possuem maior potência nominal que os encontrados no caso FV. Os SAE por tamb´em serem cargas durante o regime de carregamento foram alocados em menor quantidade que os sistemas FV.

A geração fotovoltaica horária para cada sistema FV da tabela é mostrada na [Figura 52.](#page-96-0) O maior valor nominal para um sistema FV encontra-se na barra 675 fase A e o menor na barra 645 fase B, semelhante ao encontrado no caso FV. Quanto aos SAE, o maior sistema ´e encontrado na barra 675 fase A e o menor na barra 670 fase C, esta ´ultima localizada no tronco do alimentador e sem sistema FV.

O processo de carregamento e descarga de todas os SAE ´e visualizado na [Figura 53,](#page-96-1) seu comportamento está de acordo com curva da [Figura 44.](#page-86-1) Na figura é possível verificar que o carregamento começa às 7 horas da manhã, seguindo a curva esperada de irradiação

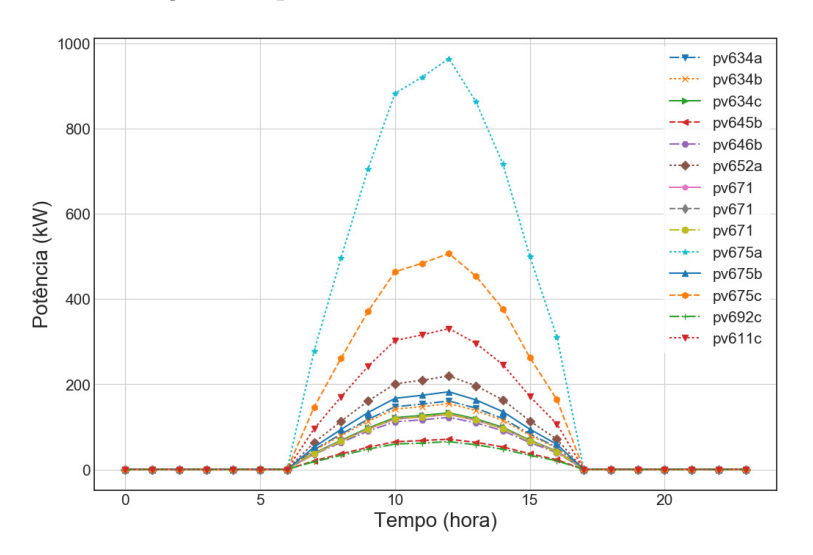

<span id="page-96-0"></span>Figura  $52$  – Geração FV por unidade durante o dia – Caso FV-SAE 1

solar, atinge capacidade de armazenamento máximo às 15 horas, que equivale a  $100\%$  da capacidade total e logo em seguida, `as 17 horas, inicia-se o processo de descarga, onde o SAE funciona como gerador e desloca oferta energética para o período da noite.

<span id="page-96-1"></span>Figura 53 – Capacidade energética horária dos  $SAE$  – Caso FV-SAE 1

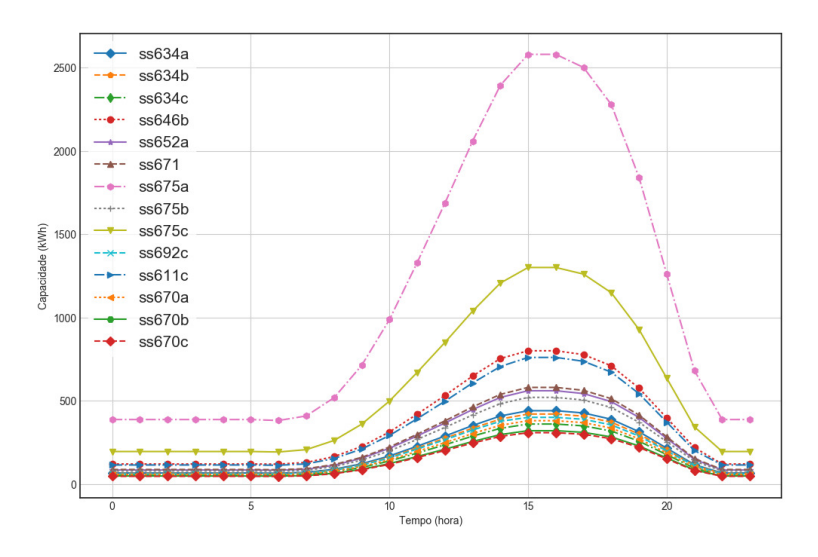

A [Figura 54](#page-97-0) mostra a distribuição resultante dos sistemas FV e SAE ao longo do IEEE13. No resultado deste caso, todas as barras de carga um SAE com exceção a barra 645 fase B, os sistemas FV estão em todas as barras de carga exceto nas três fases da barra 670.

A potˆencia ativa e reativa fornecida pelo alimentador podem ser vistas nas Figuras [55a](#page-97-1) e [55b.](#page-97-1) Em comparação ao caso base, o perfil de fornecimento está altamente correlacionado com a curva de geração FV durante o dia e com a curva de fornecimento do SAE, durante a noite.

Informações horárias sobre geração da subestação e consumo das cargas são resumi-

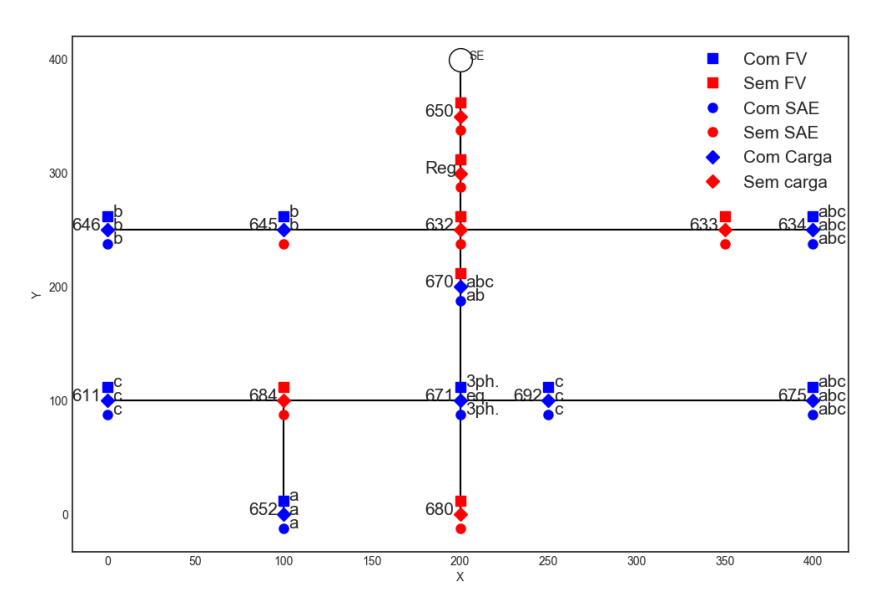

<span id="page-97-0"></span>Figura 54 – Distribuição de sistemas FV e SAE – Caso FV-SAE 1

Figura 55 – Potência fornecida pela Subestação – Caso FV-SAE 1

<span id="page-97-1"></span>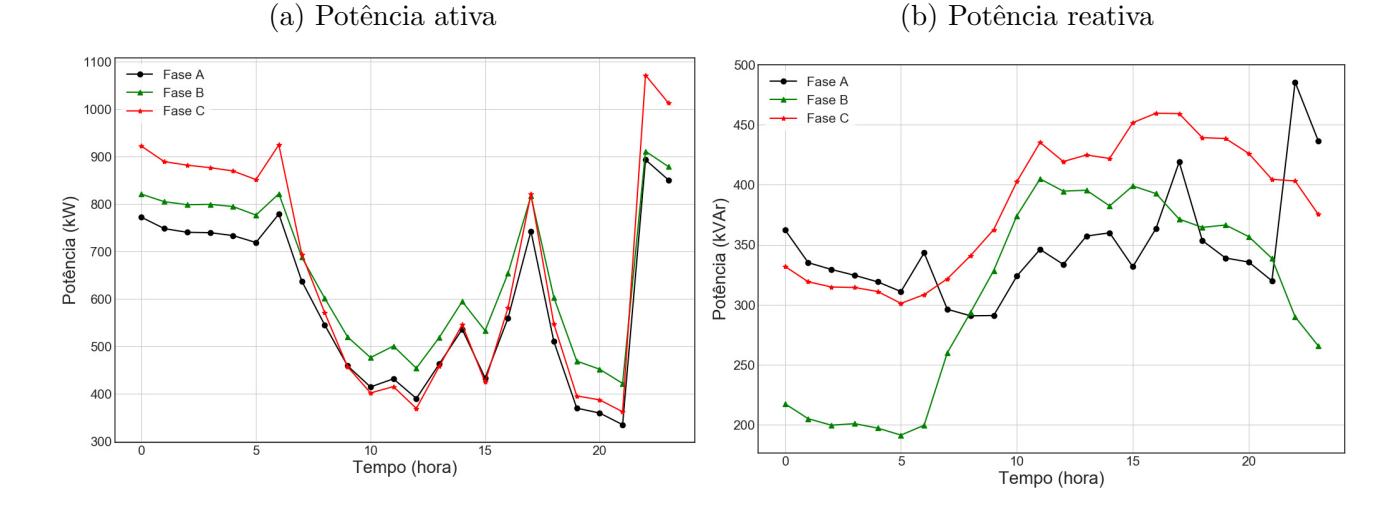

das na [Tabela 16.](#page-98-0) Nela também é possível verificar o nível de perda ativa em cada intervalo temporal. Comparando com as informações das [Tabela 10](#page-89-0) e [Tabela 13,](#page-93-0) observa-se que a redução das perdas acontece em praticamente todo o dia com atuação dos dois sistemas. A maior influência dos sistemas FV durante o dia e a geração dos SAE durante a noite foram os fatores mais relevantes na redução das perdas no alimentador.

Observa-se que as perdas foram aumentadas nos horários de 0 a 6 horas e de 22 a 23 horas. Isso acontece devido existirem perdas associadas ao funcionamento dos SAE, de acordo com o modelo apresentado na seção 3.4.

Na [Tabela 17](#page-98-1) é apresentado o resultado acumulado de cada segmento para a geração e consumo total do período. A geração FV de 22.714,01 kWh em conjunto com o

| Hora           | $SE$ (kW) | Perdas<br>(kW) |        | Cargas(kW) | Perdas $(\%)$ |
|----------------|-----------|----------------|--------|------------|---------------|
|                |           | Trafos         | Linhas |            |               |
| $\overline{0}$ | 2.501,72  | 51,33          | 2,96   | 2.425,25   | 2,17          |
| $\mathbf{1}$   | 2.429,19  | 48,18          | 2,57   | 2.356,20   | 2,09          |
| $\overline{2}$ | 2.407,52  | 47,31          | 2,49   | 2.335,40   | 2,07          |
| 3              | 2.401,91  | 47,03          | 2,42   | 2.330,13   | 2,06          |
| 4              | 2.384,21  | 46,32          | 2,34   | 2.313,19   | 2,04          |
| $\overline{5}$ | 2.333,06  | 44,18          | 2,30   | 2.286,55   | 1,99          |
| 6              | 2.513,13  | 51,30          | 2,83   | 2.328,88   | 2,15          |
| $\overline{7}$ | 2.005,85  | 32,08          | 2,01   | 2.477,57   | 1,70          |
| $8\,$          | 1.703,51  | 23,74          | 1,81   | 2.601,70   | 1,50          |
| 9              | 1.421,39  | 18,14          | 1,75   | 2.730,23   | 1,40          |
| 10             | 1.278,43  | 17,08          | 2,09   | 2.932,46   | 1,50          |
| 11             | 1.336,76  | 19,21          | 2,23   | 3.062,25   | 1,60          |
| 12             | 1.198,33  | 16,67          | 2,20   | 3.013,03   | 1,57          |
| 13             | 1.428,73  | 20,46          | 2,47   | 3.040,14   | 1,60          |
| 14             | 1.671,18  | 25,06          | 2,45   | 2.994,17   | 1,65          |
| 15             | 1.380,48  | 20,68          | 1,98   | 3.048,52   | 1,64          |
| 16             | 1.784,21  | 29,63          | 2,34   | 3.045,33   | 1,79          |
| 17             | 2.374,87  | 48,45          | 3,25   | 2.999,89   | 2,18          |
| 18             | 1.649,44  | 26,13          | 2,46   | 2.975,23   | 1,73          |
| 19             | 1.220,69  | 17,92          | 2,44   | 3.007,24   | 1,67          |
| $20\,$         | 1.184,85  | 16,99          | 2,50   | 2.972,48   | 1,65          |
| 21             | 1.105,23  | 15,15          | 2,43   | 2.895,14   | 1,59          |
| 22             | 2.877,02  | 68,58          | 5,02   | 2.781,23   | 2,56          |
| 23             | 2.743,07  | 61,62          | 4,12   | 2.655,20   | 2,40          |

<span id="page-98-0"></span>Tabela 16 – Resultados de consumo e perdas – Caso FV-SAE 1

deslocamento de energia de 7.377,44 kWh dos SAE para o período noturno reduziram o consumo de energia da SE, além de melhorar os níveis de perdas ativas, passando-os para  $1,92945\%$  no período de estudo. A quantidade de energia reativa no segmento de linhas e transformadores foi diminuído quando comparado ao caso FV, saiu de 3.446,6 kVAr para 2.545,78 kVAr.

Tabela 17 – Geração da SE e consumo – Caso FV-SAE 1

<span id="page-98-1"></span>

| Segmento                 | Energia Ativa (kWh) | Energia Reativa (kVAr) |
|--------------------------|---------------------|------------------------|
| Subestação               | 45.334,79           | 24.892,35              |
| Linhas e Transformadores | 874,66              | 2.545,78               |
| Cargas                   | 65.607,44           | 39.252,30              |

Sobre a redução de perdas do Caso FV-SAE 1 e do Caso FV, pode-se comparar os dois comportamentos no gráfico de barras da [Figura 56.](#page-99-0) O caso atual que envolve a implantação dos sistemas FV e dos SAE consegue aumentar a potência nominal dos sistemas FV em relação ao caso anterior, ao mesmo tempo em que reduz mais as perdas durante quase todo o horizonte de simulação.

Isso ocorre, pois geração FV é maior que no Caso FV, sendo suficiente para atender a carga consumida e o carregamento dos SAE durante o horário com irradiação solar suficiente, reduzindo o consumo de energia da subestação. No período noturno a energia armazenada é inserida na rede, na forma de geração do SAE, o que diminui o consumo da energia da subestação novamente e reduz as perdas nesse período.

<span id="page-99-0"></span>Figura 56 – Redução de perdas em relação ao caso base – Caso FV-SAE 1

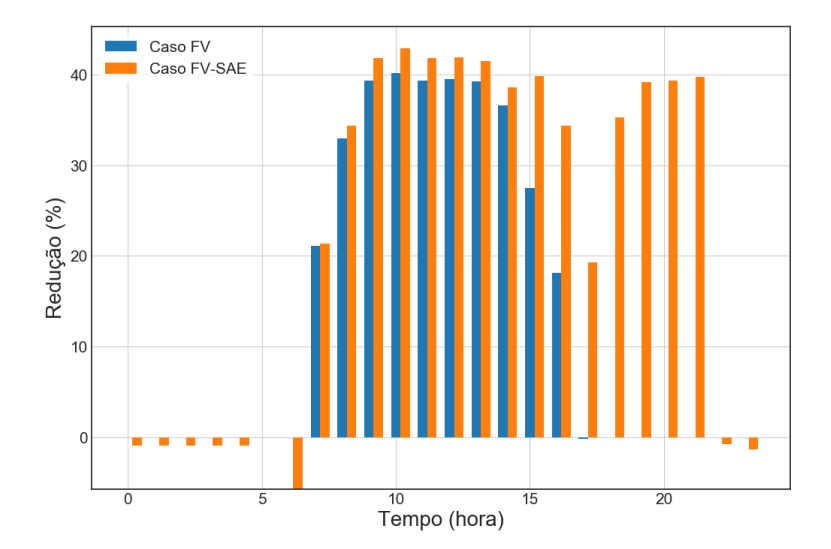

O perfil de tensão para as três fases do alimentador, para o momento horário em que a carga é mínima está na [Figura 57a](#page-99-1) e para quando a máxima carga na [Figura 57b.](#page-99-1) Acontecem respectivamente às 21 horas e às 22 horas conforme informações da [Tabela 16.](#page-98-0)

Figura 57 – Perfil de tensão do alimentador – Caso FV-SAE 1

<span id="page-99-1"></span>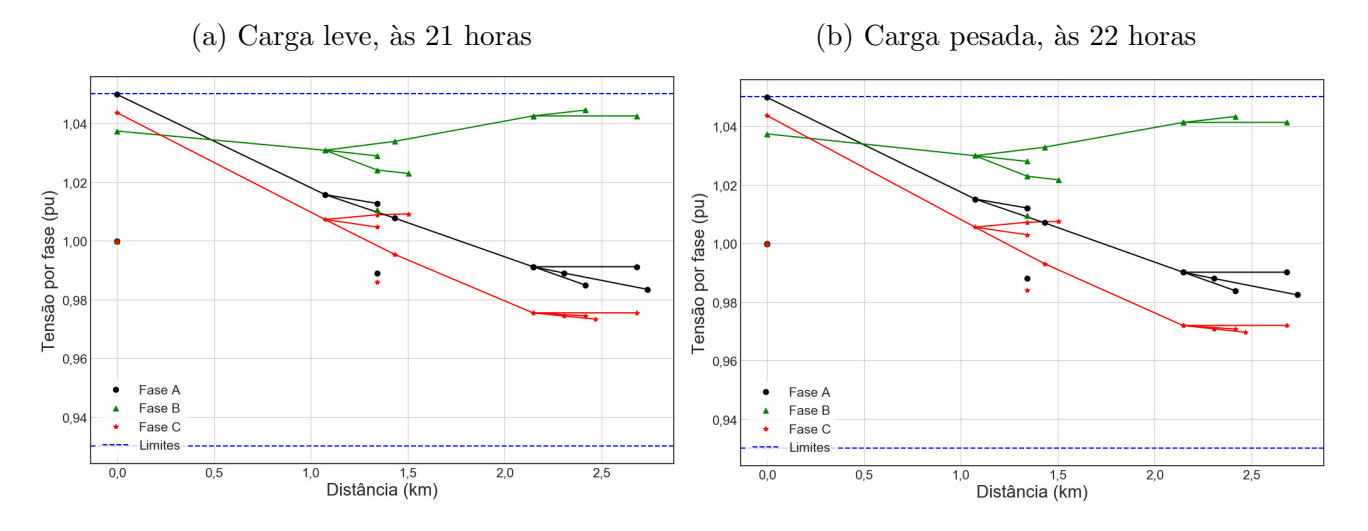

As tensões nas barras ficaram dentro dos limites estabelecidos na Equação 6.1 durante todo intervalo de simulação. Para este caso, as tensões não sofrem grandes variações ao longo do dia e apresentando semelhança no perfil independente da carga ser leve ou pesada.

## <span id="page-100-0"></span>6.2.4 Minimização de perdas com limites para inserção de sistemas FV e SAE – Caso FV-SAE 2

Os casos anteriores serviram para medir e identificar os limites de penetração da geração distribuída, na redução das perdas técnicas do sistema elétrico testado. Para este caso, são utilizadas as parcelas de instalação de sistemas FV Total e de capacidade de SAE Total (parcelas  $B_F \neq 0$  e  $C_F \neq 0$ ), utilizando os custos informados na seção 6.1.

#### 6.2.4.1 C´alculo do FV*,*TOTAL e SAE*,*TOTAL

Primeiramente considera-se um recurso financeiro inicial arbitrário com disponibilidade de investimento de \$3.500.000,00 na instalação de sistemas FV e SAE. Assim, o total investido deve ser obedecido conforme a Equação 6.2:

<span id="page-100-1"></span>
$$
P_{\text{FV}} 1.800,00 \, \text{\textstyle{\$\right>} \,}^{\text{}}_{\text{KW}} + C_{\text{SAE}} 997,50 \, \text{\textstyle{\textstyle{\textstyle{\raisebox{0.5pt}{\tiny\textstyle\hspace{0.05em}\,}}}}_{\text{KWh}} = \$3.500.000,00 \tag{6.2}
$$

Onde,

- $P_{\text{FV}}$  é a potência total nominal dos sistemas FV a ser instalada (kW);
- $C_{\text{SAE}}$  é a capacidade total nominal do SAE a ser instalada (kW).

Como visto, os custos de instalação das tecnologias não são iguais e portanto o recurso total deve ser distribuído na aquisição dos sistemas FV e dos SAE de maneira proporcional a relação ótima entre as suas potências instaladas. A proporção utilizada  $\acute{e}$  a mesma relação de proporcionalidade entre as potências dos sistemas FV e dos SAE, encontradas no caso  $FV-SAE 1$  (subseção 6.2.3), dessa forma tem-se:

<span id="page-100-3"></span><span id="page-100-2"></span>
$$
\frac{P_{\text{FV}}}{P_{\text{SAE}}} = \frac{5.755}{2.355} = 2,44
$$
\n(6.3)

Organizando-se as Equações  $6.2$  e  $6.3$  com a mesma autonomia  $H = 4h$  do caso anterior, tem-se o sistema da Equação 6.4:

$$
\begin{cases}\n1.800.P_{\text{FV}} + 3990.P_{\text{SAE}} = 3.500.000 \\
\frac{P_{\text{FV}}}{P_{\text{SAE}}} = 2,44\n\end{cases}
$$
\n(6.4)

Após a resolução do sistema de equações, os valores de  $P_{\rm FV}$  e  $P_{\rm SAE}$  são respectivamente 870 kW e 357 kW, arredondados para o número inteiro mais próximo. Porém, torna-se necessário antes um novo arredondamento para que fiquem dentro do critério de resolução mínima de 5kW previamente estabelecido. No caso dos SAE a capacidade total  $\acute{\text{e}}$  de 1428 kWh  $(357kW * 4h)$ , finalmente:

- Potência total projetada para instalação dos sistemas FV: 870 kW;
- Capacidade total projetada para instalação do SAE: 1425 kWh.

Os valores foram arredondados para baixo para não extrapolar o orçamento, além de obedecer o critério de restrição e 5 kW como variação mínima.

#### 6.2.4.2 Resultado da otimização

O resultado para a potência dos sistemas FV é de 865 kW, correspondendo a 24,96% da carga nominal, distribuídas na rede conforme resultado na [Tabela 18](#page-101-0) em 14 conjuntos de fotovoltaicos, a geração FV total do período de 3.411,77 kWh.

O resultado para a capacidade dos SAE é de 1.380 kWh, com uma potência total de 345 kW com uma duração de 4 horas, que corresponde a  $9.95\%$  da carga nominal total para uma quantidade de 11 unidades. Seus valores nominais tamb´em podem ser vistos em [Tabela 18.](#page-101-0) A geração total de energia é de 897,58 kWh durante a descarga, o consumo total é de 1.066,84 kWh durante o processo de carga e a perda total dos SAE é de 169,26 kWh.

<span id="page-101-0"></span>

| Barra-fase | Valores nominais |             | Barra-fase | Valores nominais |              |
|------------|------------------|-------------|------------|------------------|--------------|
|            | kW<br>F١         | $SAE$ (kWh) |            | kW<br>F          | SAE<br>(kWh) |
| 634a       | 15               | 5           | 675b       | 30               | 35           |
| 634b       | 25               | 35          | 675c       | $\overline{5}$   |              |
| 634c       | 130              | 35          | 692c       |                  | 100          |
| 645b       | 20               |             | 611c       | 90               | 20           |
| 646b       | 110              | 35          | 670a       | 60               | 40           |
| 652a       | 65               | 15          | 670b       | 80               |              |
| 671        | 50               | 20          | 670c       | 95               | 5            |
| 675a       | 90               |             |            |                  |              |

Tabela 18 – Resultado dos Sistemas FV e SAE – Caso FV-SAE 2

A geração horária das unidades fotovoltaicas é mostrada na [Figura 58.](#page-102-0) O sistema FV com maior potência nominal está na barra 634 fase C e o manor sistema FV localiza-se na barra 675 fase C.

O processo de carregamento e descarga de todas as unidade de armazenamento é visualizado na [Figura 59.](#page-102-1) Nessa figura é possível verificar que o carregamento começa às 7 horas da manh˜a, seguindo a curva esperada de irradia¸c˜ao solar, atinge capacidade de armazenamento máximo às 15 horas, que equivale a 100% da capacidade total e logo em seguida, às 17 horas, começa o processo de descarga, onde o banco de energia funciona como gerador e desloca a oferta energética para o período da noite.

O SAE com maior capacidade est´a localizado na barra 692 fase C, os sistemas com menores capacidades estão localizados nas barras 634 fase A e 670 fase C.

A [Figura 60](#page-103-0) mostra a distribuição resultante dos conjuntos de geração FV e dos SAE em cada ponto do sistema IEEE-13. Observa-se que os sistemas se agruparam principalmente nos pontos mais extremos do alimentador.

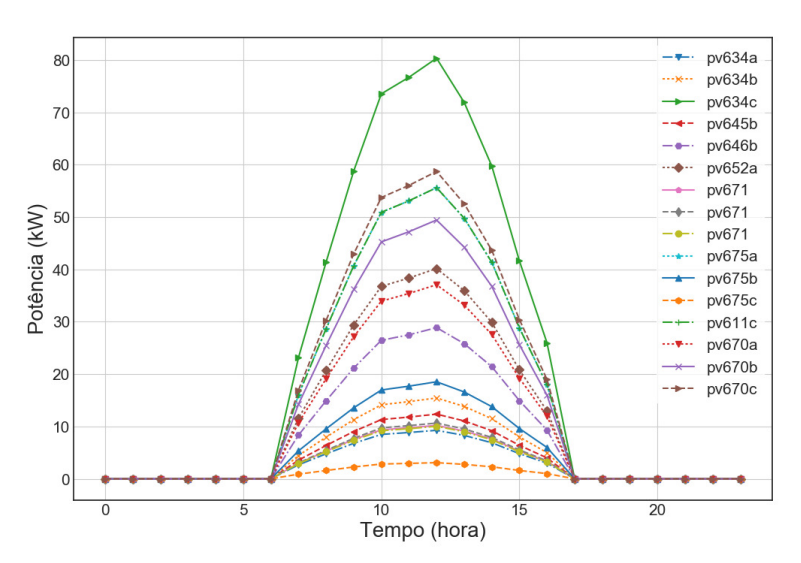

<span id="page-102-0"></span>Figura 58 – Geração FV por unidade durante o dia – Caso FV-SAE 2

<span id="page-102-1"></span>Figura 59 – Capacidade energética horária dos  $SAE$  – Caso FV-SAE 2

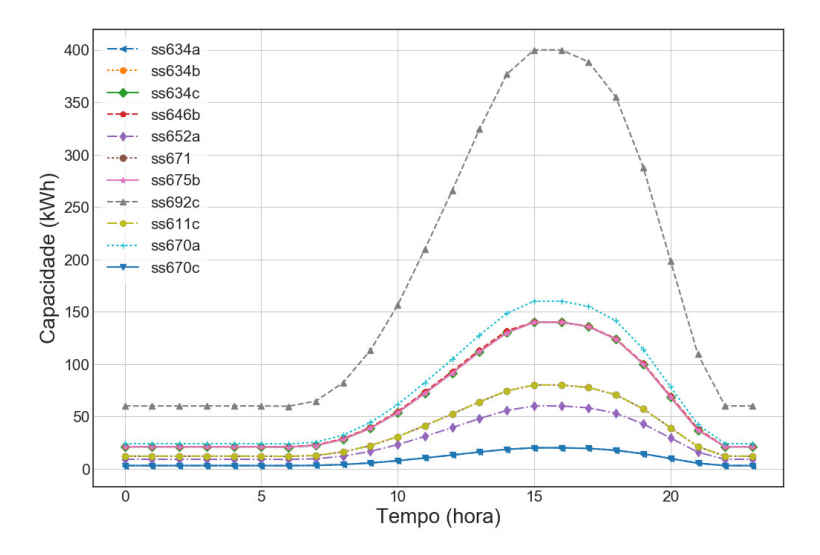

A potência ativa e reativa fornecidas pelo alimentador podem ser vistas nas [Fi](#page-103-1)[gura 61a](#page-103-1) e [Figura 61b.](#page-103-1) O deslocamento da oferta de energia feita pelos SAE é visível na queda de consumo durante o horário noturno, após as 18 horas. Neste caso, como a quantidade dos sistemas FV e SAE são relativamente pequenas quando comparada aos outros casos, o efeito observado na potência fornecida pela subestação foi de maior correlação com a curva de carga.

Sobre a redução de perdas do caso atual e do caso base, pode-se fazer um compara-tivo do comportamento no gráfico de barras da [Figura 62.](#page-104-0) O caso atual que envolve o limite máximo de inserção das tecnologias de geração distribuída, apresenta considerável redução de perdas ao longo do dia. A redução segue o mesmo perfil comportamento horário, porém o valor máximo da redução está em torno de 10% em relação ao caso base, no mesmo horário de 12 horas.

O perfil de tensão para as três fases do alimentador, para o momento horário em

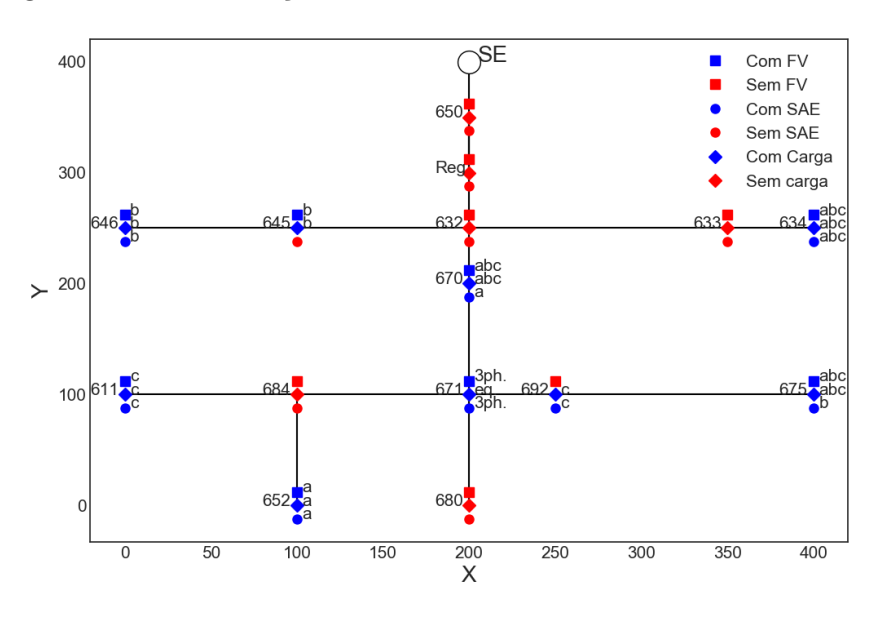

<span id="page-103-0"></span>Figura 60 – Distribuição de sistemas FV e SAE – Caso FV-SAE 2

Figura  $61$  – Potência fornecida pela Subestação – Caso FV-SAE 2

<span id="page-103-1"></span>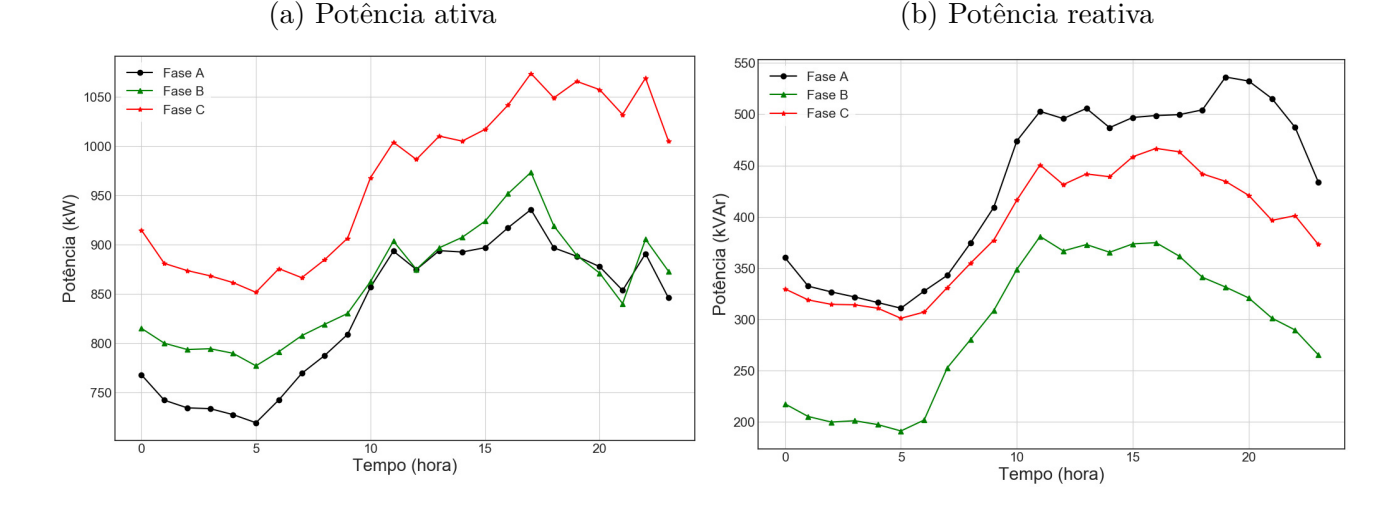

que a carga é mínima está na [Figura 63a](#page-104-1) e para quando a máxima carga na [Figura 63b,](#page-104-1) do ponto de visa de subestação. Acontecem respectivamente às 5 horas e às 17 horas conforme informações na [Tabela 16](#page-98-0) do caso base.

O caso atual é o que mais se aproxima de condições reais de um estudo de planejamento, pois em casos como esses, existem limitações financeiras envolvidas nos projetos de implantações de sistemas distribuídos em grande escala.

Através da metodologia é possível otimizar adequadamente os recursos disponíveis financeiros e determinar quais os melhores locais e o tamanho dos sistemas a serem instalados. Assim, evita desperdícios e melhora o perfil operacional do alimentador, devido à redução de perdas ativas e a melhoria dos níveis de tensão ao longo dos horários de carga leve e pesada.

Foi possível encontrar resultados viáveis através de uma metodologia que agrega o

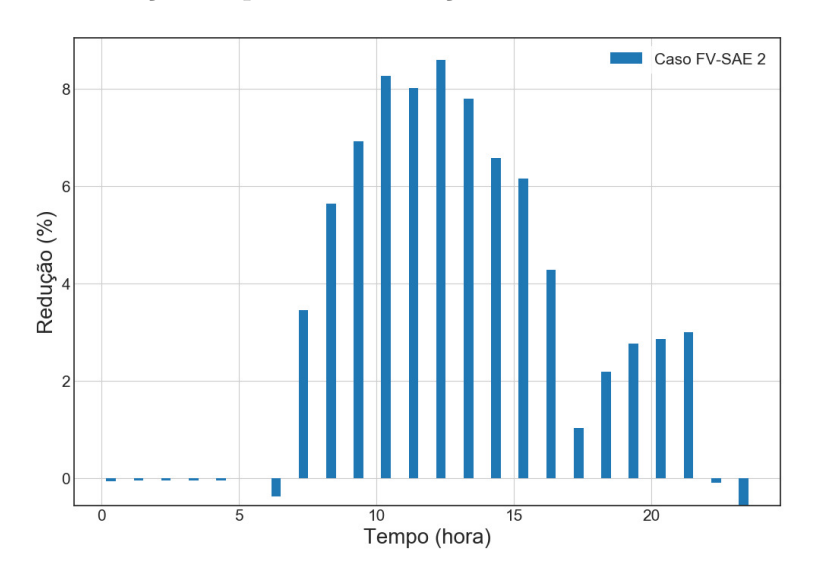

<span id="page-104-0"></span>Figura 62 – Redução de perdas em relação ao caso base – Caso FV-SAE 2

Figura 63 – Perfil de tensão do alimentador – Caso FV-SAE 2

<span id="page-104-1"></span>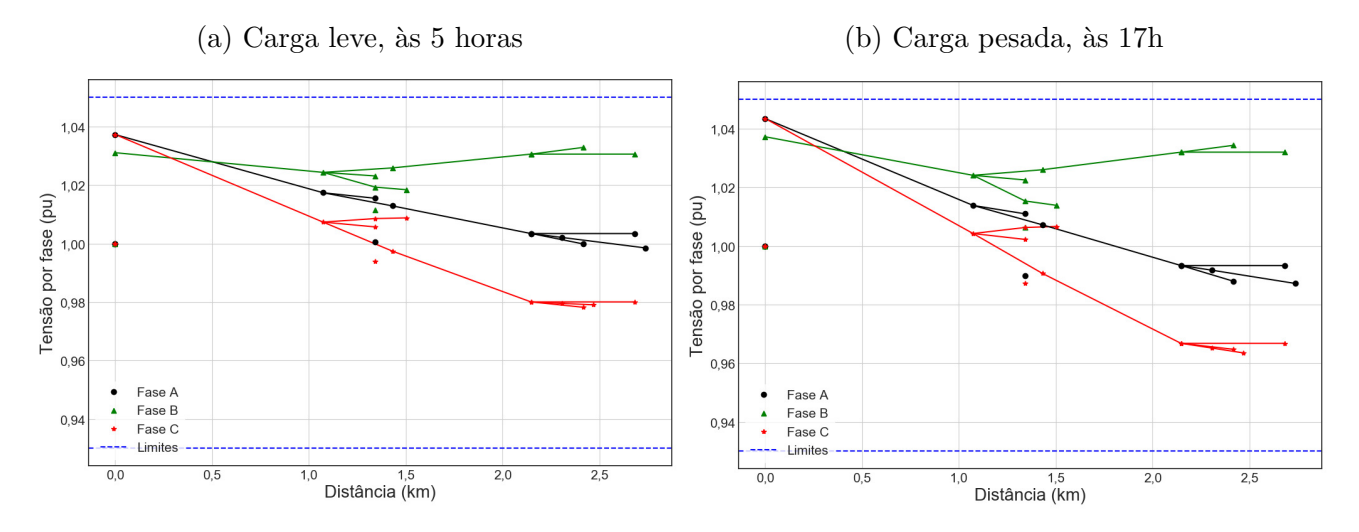

algoritmo estocástico de busca com a modelagem não linear do sistema elétrico, utilizada em concessionárias de energia.

## 6.3 Comentários do capítulo

A metodologia proposta mostrou-se útil para alocação ótima de sistemas FV e de SAE simultaneamente no sistema elétrico de teste. A técnica de estratégia evolutiva baseada na adaptação da matriz de covariâncias trouxe bons resultados para a resolução do problema não linear com variáveis inteiras.

O uso concomitante de alocação de sistemas FV com sistemas de armazenamento permite aumentar o grau de penetração dos primeiros. Isto é, aloca-se mais capacidade FV e com isso reduzem-se mais as perdas elétricas da rede. A formulação proposta permite alocação dos sistemas de geração e armazenamento em qualquer barra de carga em

conformidade com a quantidade de fases desta.

A maior redução das perdas ocorre devido à maior inserção de geração FV e a alocação da oferta de energia para outro horário, o que contribui para melhor qualidade da tensão em regime permanente. A alocação ótima dos dispositivos de armazenamento, os quais cumprem função de unidade geradora em período noturno, reduzem o fluxo de potência da subestação. Dessa maneira, a redução de perdas representa também maiores ganhos financeiros a concessionária de distribuição e possibilita menores multas à concessionária durante todo o intervalo de operação.

Informações adicionais sobre o desempenho do algoritmo evolutivo estão no Apên[dice A.](#page-109-0)

# CAPÍTULO

## **Conclusão**

Neste capítulo são apresentadas as conclusões do trabalho, assim como as contribuições e artigos publicados feitos durante a realização desta pesquisa. Além disso, são apresentadas sugestões de continuação a partir deste trabalho.

### 7.1 Conclusões

Em um cenário que exige cada vez mais preservação ambiental e de recursos naturais, fontes de geração distribuída renováveis estão cada vez mais comuns e competitivas. Em especial, destacam-se as fontes de geração FV, que utilizam painéis modulares para converter a radiação solar em eletricidade através do efeito fotoelétrico. A aplicação aos sistemas elétricos de distribuição possibilita uma grande oportunidade para investidores nos próximos anos. Porém, a alocação e dimensionamento ótimo, que aproveite o máximo de benefício da geração FV, requer um estudo de planejamento que envolva análise de aspectos técnicos do sistema elétrico e da fonte de geração.

A alocação ótima de plantas FV na rede elétrica envolve variáveis de sistema elétrico, tais como, configuração da rede e cargas, além informações relativas ao ambiente em que o sistema se encontra, como irradiação solar e temperatura. Fazendo-se necessário um processo de otimização que faz uso da técnica de busca das Estratégias Evolutivas e de fluxos de potência trifásicos.

Nesta dissertação foi discutido o problema da alocação de geradores fotovoltaicos e sistemas de armazenamento de energia em um sistema de distribuição, de forma simultânea, através de uma formulação com aplicabilidade flexível ao interesse do planejador e/ou do investidor. Os resultados obtidos apresentam adequadamente utilidade prática da metodologia.

A formula¸c˜ao proposta aborda de forma modular o problema para a devida instala ção dos sistemas FV e SAE. Sua resolução através da estratégia evolutiva com adaptação da matriz de covariâncias, apresenta resultados factíveis na redução de perdas técnicas

do sistema e na melhoria da qualidade de nível de tensão para todo o sistema elétrico, principalmente para as barras mais distantes da subestação. A redução das perdas elétricas é significativa ao longo do período estudado e representa um grande ganho para a operação e manutenção do sistema, e consequentemente para o maior retorno financeiro à distribuidora que venha a operá-lo.

A abordagem utilizando modelagem trifásica do sistema elétrico e de seus componentes aproxima a simulação à situações reais encontradas em concessionárias de distribuição. Além disso, essa permitiu observar apropriadamente que o uso simultâneo de sistemas FV e de SAE trazem melhorias para o sistema de distribuição ao longo do período de operação dos mesmos. O uso concomitante das duas tecnologias permite maior inserção de geração distribuída, contribuído para diminuição da utilização de combustíveis fósseis devido à redução da demanda de energia da subestação do alimentador.

A alocação ótima de sistemas FV e SAE é essencial para a preservação dos recursos naturais, com a utilização dessa técnica espera-se que as condições e qualidade do meio ambiente no planeta melhorem nos próximos anos.

## 7.2 Contribuições

As principais contribuições desta dissertação de mestrado foram:

- Apresentar uma formulação flexível e realista para a alocação ótima de sistemas FV e SAE na rede de distribuição de energia elétrica;
- Incorporar no processo de otimização deseguilíbrio da rede, através da inclusão de uma modelagem trifásica;
- Demonstrar que o uso concomitante de dispositivos de armazenamento com sistemas FV aumenta a capacidade de penetração destes, conseguindo ainda níveis de redução de perdas ainda maiores;
- Prover uma metodologia de apoio à decisão na instalação de parques FV no país, com a integração de sistemas de armazenamento de energia.

## 7.3 Recomendações para trabalhos futuros

Como perspectiva para extens˜ao deste trabalho, sugerem-se as seguintes melhorias para este trabalho:

1. Consideração de incertezas ao comportamento da geração FV e cargas, com uso de fluxo de potência probabilístico;
- 2. Otimizar a injeção de geração distribuída a rede comparando geradores distribuídos de diferentes fontes de energia primária;
- 3. An´alise de retorno financeiro do investimento, considerando os aspectos intermitentes das fontes alternativas.

#### 7.4 Artigo decorrente desta dissertação

Seguem os trabalhos publicados decorrentes desta dissertação.

- Alocação ótima de geradores fotovoltaicos em sistemas de distribuição usando estratégias evolutivas. Simpósio Brasileiro de Sistemas Elétricos (SBSE). Foz do Iguaçu, Paraná, Brasil, 2014 [\(SANTOS; SAAVEDRA, 2014\)](#page-126-0).
- Optimal allocation of photovoltaic plants in electric power distribution networks. Innovative Smart Grid Technologies Latin America (ISGT LATAM), 2015 IEEE PES. Motevideo, Uruguay, 2015 [\(SANTOS; SAAVEDRA; LIMA, 2015\)](#page-126-1).
- Alocação ótima de geradores fotovoltaicos e de sistemas de armazenamento de energia em sistemas de energia. XIII Simpósio Brasileiro de Automação Inteligente. Porto Alegre, Brasil, 2017 [\(SANTOS; SAAVEDRA; QUEIROZ, 2017\)](#page-126-2).

# APÊNDICE

## Resultados do CMA-ES

Os resultados do algoritmo evolutivo para as simulações do Capítulo 6 são mostrados nas próximas seções. Todos os testes foram realizados com a linguagem de programação *Python 3.6*, no ambiente de desenvolvimento integrado *Spyder 3.2.3*. A plataforma de *Data Science* utilizada é a *Anaconda 4.4*. O hardware utilizado é um notebook Intel i5 4200U com 8 GB de RAM, Microsoft Windows 10.

#### <span id="page-109-1"></span>A.1 Algoritmo evolutivo – Caso FV

Os resultados do processo de otimização do CMA-ES para o Caso FV da [subse-](#page-90-0) ção 6.2.2 são encontrados na [Tabela 19.](#page-109-0) As estatísticas de tempo médio e desvio padrão foram calculados numa amostra de 15 execuções da simulação, conforme fluxograma da seção  $5.4$ .

<span id="page-109-0"></span>

| Informação                                               | Valor                |  |  |  |
|----------------------------------------------------------|----------------------|--|--|--|
| Valor da função fitness                                  | 0,021680611954119088 |  |  |  |
| Critério de parada                                       | $1e-06$              |  |  |  |
| N <sup>o</sup> de cálculos da Fitness até achar o melhor | 2577                 |  |  |  |
| N <sup>o</sup> total de cálculos da Fitness              | 2604                 |  |  |  |
| $No$ total de iterações                                  | 217                  |  |  |  |
| $No$ de variáveis                                        | 15                   |  |  |  |
| Tamanho da população                                     | 12                   |  |  |  |
| Tempo médio (minutos)                                    | 2:30                 |  |  |  |
| Desvio padrão tempo (minutos)                            | 0:09                 |  |  |  |

Tabela 19 – Resumo do algoritmo evolutivo – Caso FV

A [Figura 64a](#page-111-0) mostra o comportamento da função objetivo até sua convergência para o ótimo, obedecendo ao critério de parada informado na [Tabela 19.](#page-109-0) A [Figura 64b](#page-111-0) mostra a evolução do melhor indivíduo em relação à quantidade de avaliações/cálculos da função objetivo. A [Figura 64c](#page-111-0) mostra a evolução do desvio padrão de cada dimensão do melhor indivíduo, normalizado pelo desvio padrão global.

Em todas as Figuras, observa-se que a medida que o número de cálculos da função objetivo é maior, o algoritmo apresenta variação cada vez menor nas variáveis do indivíduo médio, o que indica sua convergência.

Na [Figura 64a](#page-111-0) o padrão de cores utilizado tem a seguinte definição:

- ciano (delta fitness) é a diferença entre o mínimo encontrado até a avaliação corrente e o valor da função fitness corrente;
- verde  $(\sigma)$  desvio padrão global;
- azul  $(f_{best})$  melhor valor da função fitness;
- vermelho (axis ratio) razão entre os eixos máximo e mínimo da hiper-elipse.

<span id="page-111-0"></span>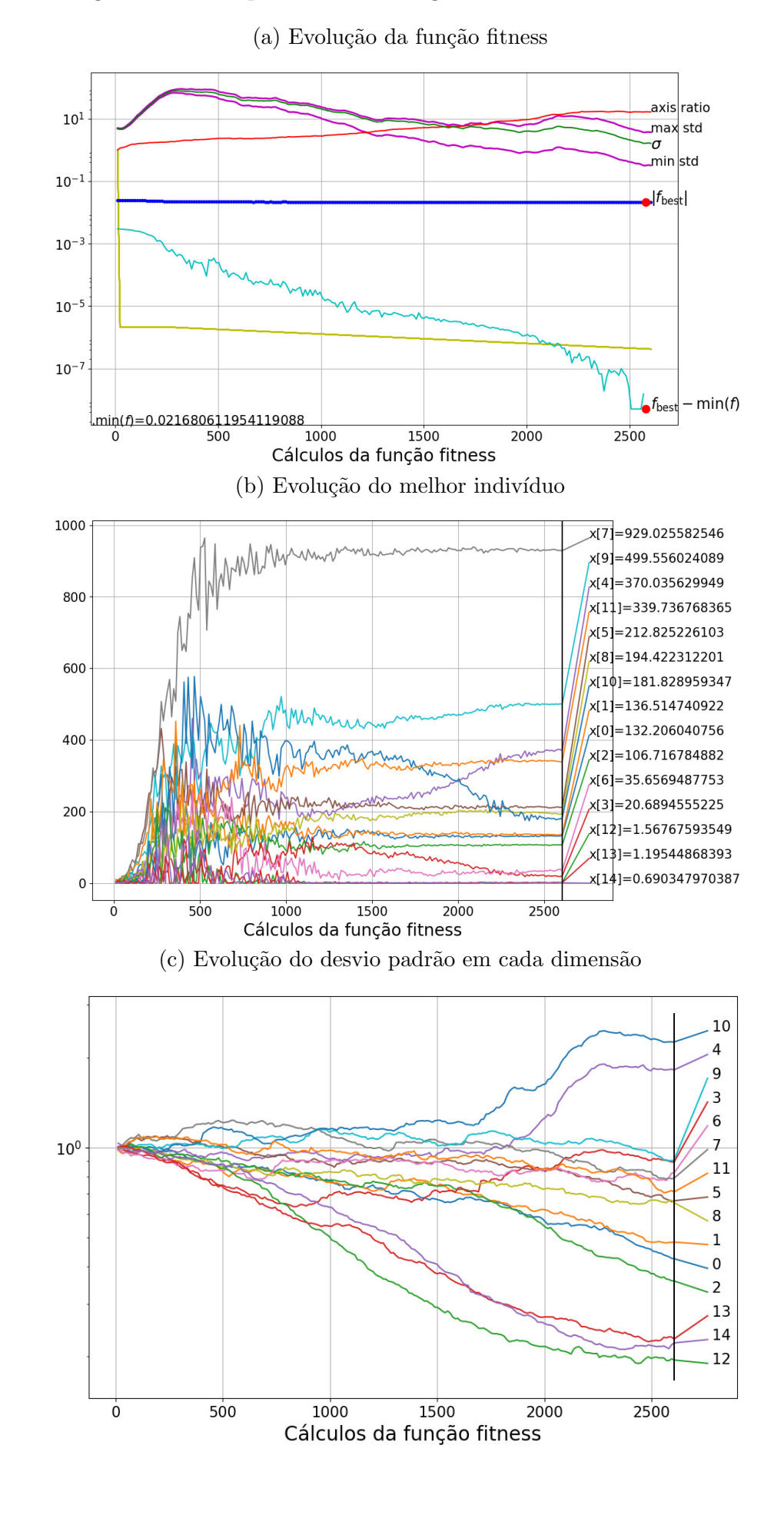

Figura 64 – Comportamento do algoritmo evolutivo – Caso FV

### A.2 Algoritmo evolutivo – Caso FV-SAE 1

Os resultados do processo de otimização do CMA-ES para o Caso FV-SAE 1 da subseção 6.2.3 são encontrados na [Tabela 20.](#page-112-0) As estatísticas de tempo médio e desvio padrão foram calculados numa amostra de 15 execuções da simulação, conforme fluxograma da seção 5.4.

| Informação                                               | Valor           |
|----------------------------------------------------------|-----------------|
| Valor da função fitness                                  | 0,0191624544617 |
| Critério de parada                                       | $1e-6$          |
| N <sup>o</sup> de cálculos da Fitness até achar o melhor | 5058            |
| N <sup>o</sup> total de cálculos da Fitness              | 5124            |
| $No$ total de iterações                                  | 366             |
| $\overline{N^o}$ de variáveis                            | 30              |
| Tamanho da população                                     | 14              |
| Tempo médio (minutos)                                    | 6:43            |
| Desvio padrão tempo (minutos)                            | 0:45            |

<span id="page-112-0"></span>Tabela 20 – Resumo do algoritmo evolutivo – Caso FV e SAE 1

A [Figura 65a](#page-113-0) mostra o comportamento da função objetivo até sua convergência para o ótimo, obedecendo ao critério de parada informado na [Tabela 20.](#page-112-0) A [Figura 65b](#page-113-0) mostra a evolução do melhor indivíduo em relação à quantidade de avaliações/cálculos da função objetivo. A [Figura 65c](#page-113-0) mostra a evolução do desvio padrão de cada dimensão do melhor indivíduo, normalizado pelo desvio padrão global.

Em todas as Figuras, observa-se que a medida que o número de cálculos da função objetivo é maior, o algoritmo apresenta variação cada vez menor nas variáveis do indivíduo médio, o que indica sua convergência.

A definição do padrão de cores pode ser encontrado na seção A.1.

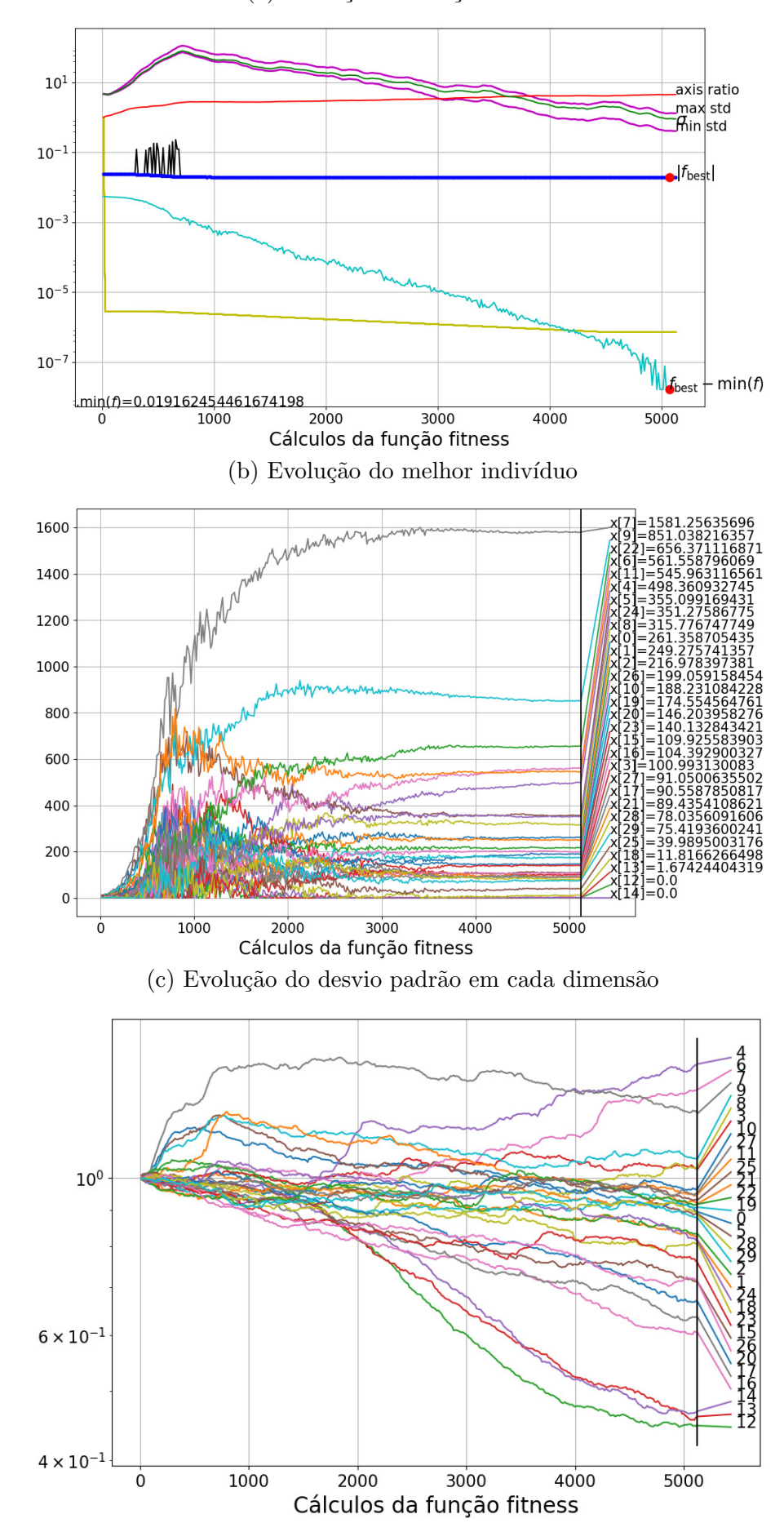

<span id="page-113-0"></span>Figura 65 – Comportamento do algoritmo evolutivo – Caso FV-SAE 1

#### A.3 Algoritmo evolutivo – Caso FV-SAE 2

Os resultados do processo de otimização do CMA-ES para o Caso FV-SAE 2 da subseção 6.2.4 são encontrados na [Tabela 21.](#page-114-0) As estatísticas de tempo médio e desvio padrão foram calculados numa amostra de 15 execuções da simulação, conforme fluxograma da seção 5.4.

<span id="page-114-0"></span>

| Informação                                               | Valor               |  |  |
|----------------------------------------------------------|---------------------|--|--|
| Valor da função fitness                                  | 0,02377936060417585 |  |  |
| Critério de parada                                       | $1e-12$             |  |  |
| N <sup>o</sup> de cálculos da Fitness até achar o melhor | 1651                |  |  |
| N <sup>o</sup> total de cálculos da Fitness              | 8344                |  |  |
| N <sup>o</sup> total de iterações                        | 596                 |  |  |
| $No$ de variáveis                                        | 30                  |  |  |
| Tamanho da população                                     | 14                  |  |  |
| Tempo médio (minutos)                                    | 10:14               |  |  |
| Desvio padrão tempo (minutos)                            | 2:02                |  |  |

Tabela 21 – Resumo do algoritmo evolutivo – Caso FV e SAE 2

A [Figura 66a](#page-115-0) mostra o comportamento da função objetivo até sua convergência para o ótimo, obedecendo ao critério de parada informado na [Tabela 21.](#page-114-0) A [Figura 66b](#page-115-0) mostra a evolução do melhor indivíduo em relação à quantidade de avaliações/cálculos da função objetivo. A [Figura 66c](#page-115-0) mostra a evolução do desvio padrão de cada dimensão do melhor indivíduo, normalizado pelo desvio padrão global.

Em todas as Figuras, observa-se que a medida que o número de cálculos da função objetivo é maior, o algoritmo apresenta variação cada vez menor nas variáveis do indivíduo médio, o que indica sua convergência.

A definição do padrão de cores pode ser encontrado na seção A.1.

<span id="page-115-0"></span>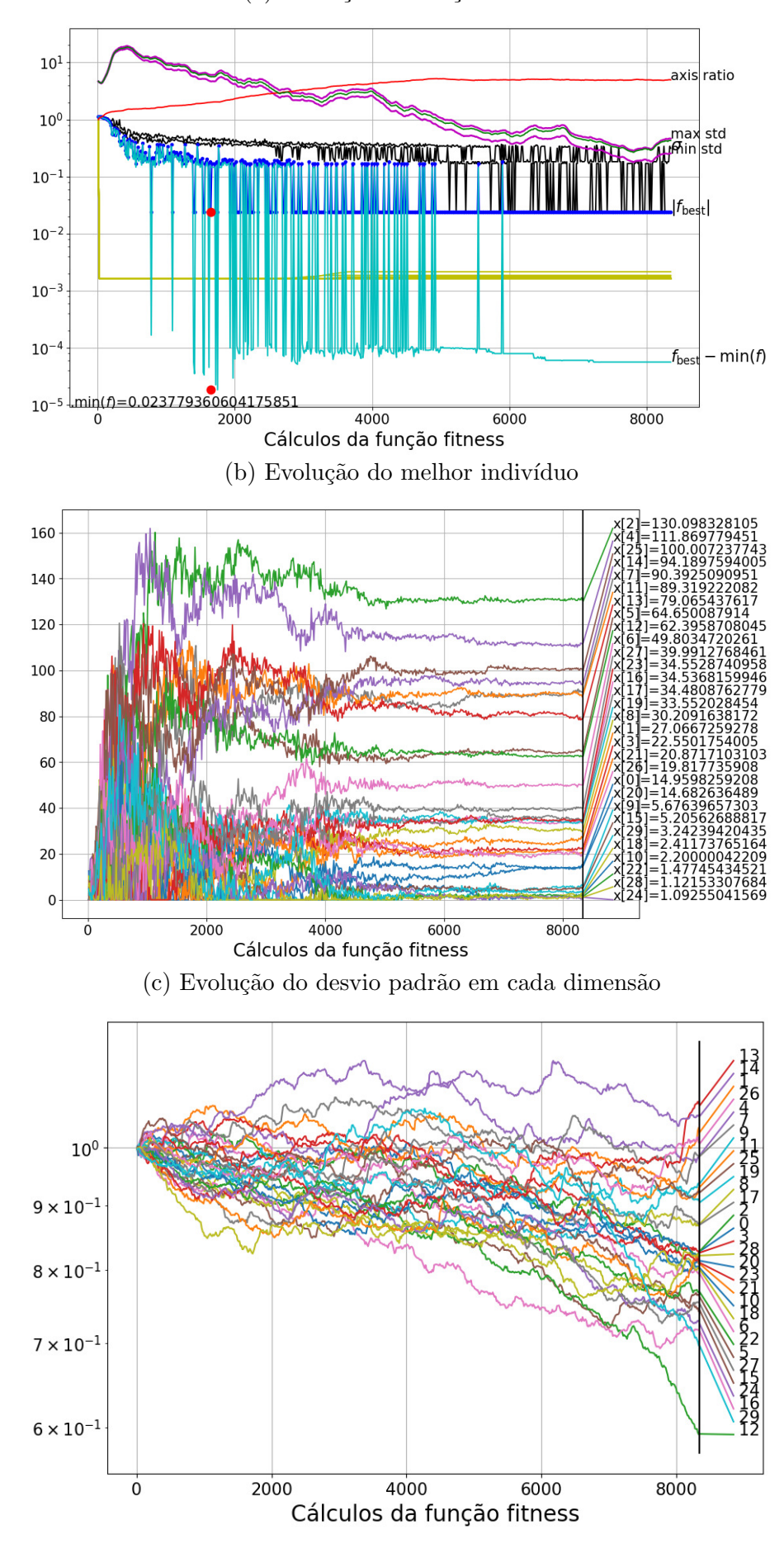

#### Figura 66 – Algoritmo evolutivo – Caso FV-SAE 2

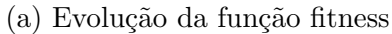

# APÊNDICE B

## Dados do sistema teste

As próximas tabelas mostram os dados do sistema teste utilizados para as simulações realizadas nesta dissertação. Outras informações sobre o sistema teste pode ser encontrada em [Kersting \(2000\)](#page-125-0).

#### B.1 Dados do sistema teste IEEE 13 barras

#### B.1.1 Informações sobre o sistema e cargas

<span id="page-116-0"></span>Informações sobre o segmento de linhas podem ser encontrados na [Tabela 22.](#page-116-0)

| Barra "de" | Barra "para" | Comprimento (pés) | Configuração |
|------------|--------------|-------------------|--------------|
| 632        | 645          | 500               | 603          |
| 632        | 633          | 500               | 602          |
| 633        | 634          |                   | $XFM-1$      |
| 645        | 646          | 300               | 603          |
| 650        | 632          | 2000              | 601          |
| 684        | 652          | 800               | 607          |
| 632        | 671          | 2000              | 601          |
| 671        | 684          | 300               | 604          |
| 671        | 680          | 1000              | 601          |
| 671        | 692          |                   | Chave        |
| 684        | 611          | 300               | 605          |
| 692        | 675          | 500               | 606          |

Tabela 22 – Dados do segmento de linha

As configuração das linhas e transformadores encontram-se nas Tabelas [23](#page-117-0) e [24,](#page-117-1) respectivamente. A disposição das fases nas linhas e seu tipo específico - ACSR (Aluminium conductor steel-reinforced) e AA (All-aluminum) - também pode ser encontrado na [Tabela 23.](#page-117-0)

Configuração dos transformadores na [Tabela 23.](#page-117-0)

<span id="page-117-0"></span>

| Configuração | Faseamento  | Tipo de condutor | Tipo de neutro |
|--------------|-------------|------------------|----------------|
| 601          | <b>BACN</b> | 556,5 ACSR 26/7  | $4/0$ 6/1      |
| 602          | CABN        | $4/0$ ACSR $6/1$ | $4/0$ 6/1      |
| 603          | C B N       | $1/0$ ACSR       | 1/0            |
| 604          | A C N       | $1/0$ ACSR       | 1/0            |
| 605          | C N         | $1/0$ ACSR       | 1/0            |
| 606          | A B C N     | 250,0 AA, CN     | Sem neutro     |
| 607          | A N         | $1/0$ AA, TS     | $1/0$ Cu       |

Tabela 23 – Configuração dos segmentos de linha

Tabela 24 – Dados dos transformadores

<span id="page-117-1"></span>

| Barra       | Potência (kVA) | kV-Alta                | kV-Baixa                | $\frac{1}{2}$<br>R | $\%$ |
|-------------|----------------|------------------------|-------------------------|--------------------|------|
| Subestação  | 5.000          | 115 A                  | $4.16$ Y-aterrado       |                    |      |
| XFM-1 (633) | 500            | $-4.16$ Y-aterrado $+$ | $\vert$ 0.48 Y-aterrado |                    |      |

<span id="page-117-2"></span>Os dados dos reguladores de tensão estão disponíveis na [Tabela 25.](#page-117-2)

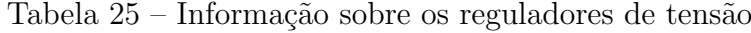

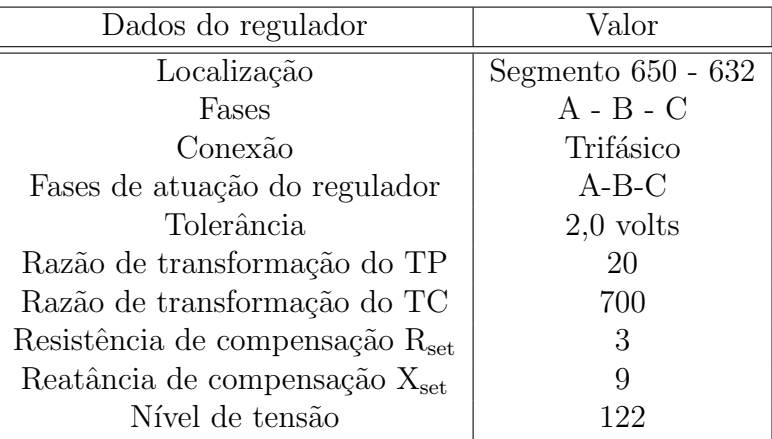

<span id="page-117-3"></span>Dados sobre o banco de capacitores na [Tabela 26.](#page-117-3)

Tabela 26 – Potência nominal dos bancos de capacitores

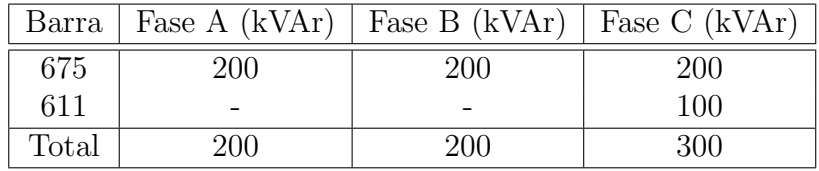

Informações sobre cargas estão na [Tabela 27.](#page-118-0)

<span id="page-118-0"></span>

| Modelo da carga<br>Barra |              |          | Fase A           |                  | Fase B |      | Fase C |
|--------------------------|--------------|----------|------------------|------------------|--------|------|--------|
|                          |              | kW       | kVAr             | kW               | kVAr   | kW   | kVAr   |
| 634                      | Y-PQ         | 160      | 110              | 120              | 90     | 120  | 90     |
| 645                      | Y-PQ         | 0        | 0                | 170              | 125    |      |        |
| 646                      | $\Delta$ -Z  | 0        | $\theta$         | 230              | 132    |      |        |
| 652                      | Y-Z          | 128      | 86               |                  |        |      |        |
| 671                      | $\Delta$ -PQ | 385      | 220              | 385              | 220    | 385  | 220    |
| 675                      | Y-PQ         | 485      | 190              | 68               | 60     | 290  | 212    |
| 692                      | $\Delta$ -PQ | 0        | $\left( \right)$ | $\left( \right)$ | O      | 170  | 151    |
| 611                      | Y-I          | $\Omega$ | 0                | 0                |        | 170  | 80     |
| 670                      | Y-PQ         | 17       | 10               | 66               | 38     | 117  | 68     |
|                          | Total        | 1175     | 616              | 1039             | 665    | 1252 | 821    |

Tabela 27 – Potência nominal das cargas

#### B.1.2 Dados de características das linhas

A matriz de configuração das impedâncias em série  $Z\ (R+jX),$  em  $\Omega/milha,$ e a matriz de configurações das capacitâncias em paralelo  $C,$  em  $\mathit{nF}/\mathit{milha}.$ 

 $\bullet$  Configuração 601:

$$
Z_{601} = \begin{bmatrix} 0,3465 + j1,0179 & 0,1560 + j0,5017 & 0,1580 + j0,4236 \\ 0,3375 + j1,0478 & 0,1535 + j0,3849 \\ 0,3414 + j1,0348 \end{bmatrix}
$$

$$
C_{601} = \left[ \begin{array}{ccc} 16,7107 & -5,2940 & -3,3409 \\ & 15,8086 & -1,9674 \\ & & 14,9568 \end{array} \right]
$$

 $\bullet$  Configuração 602:

$$
Z_{602} = \left[ \begin{array}{ccc} 0{,}7526 + j1{,}1814 & 0{,}1580 + j0{,}4236 & 0{,}1560 + j0{,}5017 \\ & 0{,}7475 + j1{,}1983 & 0{,}1535 + j0{,}3849 \\ & 0{,}7436 + j1{,}2112 \end{array} \right]
$$

⋂︀  $\overline{a}$  $\overline{a}$  $\overline{a}$  $\overline{a}$ 

$$
C_{602} = \begin{bmatrix} 15,1171 & -2,8693 & -4,4842 \\ 13,7390 & -1,7475 \\ 14,3892 \end{bmatrix}
$$

 $\bullet$  Configuração 603:

$$
Z_{603} = \begin{bmatrix} 1,3238 + j1,3569 & 0,2066 + j0,4591 \\ 1,3294 + j1,3471 \end{bmatrix}
$$

$$
C_{603} = \begin{bmatrix} 12,4929 & -2,3870 \\ 12,3764 \end{bmatrix}
$$

 $\bullet$  Configuração 604:

$$
Z_{604} = \begin{bmatrix} 1,3238 + j1,3569 & 0,2066 + j0,4591 \\ 1,3294 + j1,3471 \end{bmatrix}
$$

$$
C_{604} = \begin{bmatrix} 12,3764 & -2,3870 \\ 12,4929 \end{bmatrix}
$$

 $\bullet$  Configuração 605:

$$
Z_{605} = [1,3292 + j1,3475]
$$

$$
C_{605} = [11,9878]
$$

 $\bullet\,$  Configuração 606:

$$
Z_{606} = \begin{bmatrix} 0,7982 + j0,4463 & 0,3192 + j0,0328 & 0,2849 + j - 0,0143 \\ 0,7891 + j0,4041 & 0,3192 + j0,0328 \\ 0,7982 + j0,4463 \end{bmatrix}
$$
  

$$
\begin{bmatrix} 257,0079 & 0,0000 & 0,0000 \end{bmatrix}
$$

$$
C_{606} = \left[ \begin{array}{ccc} 257,0079 & 0,0000 & 0,0000 \\ 257,0079 & 0,0000 \\ 257,0079 & 257,0079 \end{array} \right]
$$

 $\bullet$  Configuração 607:

$$
Z_{607} = [1,3425 + j0,5124]
$$

$$
C_{607} = [236,0565]
$$

## APÊNDICE

### Implementação do algoritmo evolutivo

#### C.1 Código fonte CMA-ES para MATLAB

Versão do código fonte em *MATLAB* disponível em [Hansen \(2016\)](#page-124-0).

```
1 function \mathbf{x} min -\mathbf{x}2 <sup>% CMA–ES: Evolution Strategy with Covariance Matrix Adaptation 3 <sup>% for nonlinear function minimization.</sup></sup>
    \boxed{\%} for nonlinear function minimization.
 4 %
5 % This code is an excerpt from cmaes m and implements the key parts
6 | % of the algorithm. It is intendend to be used for READING and
7 \% UNDERSTANDING the basic flow and all details of the CMA ∗ algorithm ∗.
8 | % Computational efficiency is sometimes disregarded.
9
10 |% <u>←</u>──────────────── Initialization –
11
12 | % User defined input parameters (need to be edited)
13 strfitnessfct = 'felli'; % name of objective/fitness function
14 N = 10; % number of objective variables/problem dimension
15 \text{ } \arctan = \text{rand}(N, 1); % objective variables initial point
16 sigma = 0.5; \% coordinate wise standard deviation (step size)
17 stopfitness = 1e-10; % stop if fitness < stopfitness (minimization)
18 stopeval = 1e3*N<sup>o</sup> 2; % stop after stopeval number of function evaluations
19
20 | % Strategy parameter setting: Selection
21 | lambda = 4+floor (3*log(N)); % population size, offspring number
22 | mu = lambda / 2; <br> <sup>%</sup> number of parents/points for recombination
23 weights = \log{\frac{m+1}{2}} log (1:mu) '; % muXone array for weighted recombination
24 \mid \text{mu} = \text{floor}(\text{mu});
25 weights = weights/sum(weights); % normalize recombination weights array
26 mueff=sum(weights) <sup>^</sup>2/sum(weights . ^2); % variance-effectiveness of sum w_i x_i
27
28 | % Strategy parameter setting: Adaptation
29 cc = (4 + \text{mueff/N}) / (N+4 + 2*\text{mueff/N}); % time constant for cumulation for C
30 \begin{array}{l} \text{cs} = (\text{mueff}+2) / (\text{N+mueff}+5); \quad % t-const for cumulation for sigma control \ 31 \text{ c1 = 2} / ((\text{N}+1.3)^2+\text{mueff}); \quad % learning rate for rank-one update of C \end{array}31 c1 = 2 / ((N+1.3)^2+mueff); % learning rate for rank–one update of C<br>32 cmu = min(1-c1, 2 * (mueff-2+1/mueff) / ((N+2)^2+mueff)); % and for rai
    32 cmu = min(1-c1, 2 * (mueff -2+1/mueff) / ((N+2)^2+ mueff)); % and for rank-mu update
33 damps = 1 + 2∗max(0, sqrt((mueff-1)/(N+1))-1) + cs; % damping for sigma<br>34 % usually close to 1
   \boxed{\%} usually close to 1
35 | % Initialize dynamic (internal) strategy parameters and constants
36 \vert pc = \mathbf{zeros}(N,1); ps = \mathbf{zeros}(N,1); % evolution paths for C and sigma
37 \mid B = \text{eye}(N, N); \% B \text{ defines the coordinate system}
```

```
38 |D = \text{ones}(N, 1); \% diagonal D defines the scaling39 \mid C = B * diag(D.^2) * B'; % covariance matrix C
40 \begin{array}{|l} \n\text{invsqrtC} = B * \text{diag}(D.^{2} - 1) * B'; \n\end{array} % C<sup>2</sup> - 1/2<br>41 eigeneval = 0: % track
                                                 41 e i g e n e v a l = 0 ; % t r a c k upda te o f B and D
42 \int \text{chiN=N^0.5*(1-1/(4*N) +1/(21*N^2))}; % expectation of
43 \mid \mathcal{K} \mid |N(0, I)| \mid \equiv \text{norm}(\text{randn}(N, 1))44
45 % ⊗⊗⊗⊗⊗⊗⊗⊗⊗⊗⊗⊗⊗⊗⊗⊗⊗⊗⊗⊗ Genera t ion Loop ⊗⊗⊗⊗⊗⊗⊗⊗⊗⊗⊗⊗⊗⊗⊗⊗⊗⊗⊗⊗⊗⊗⊗⊗⊗⊗⊗⊗⊗⊗⊗⊗
46
47 counteval = 0; % the next 40 lines contain the 20 lines of interesting code
48 while counteval \lt stopeval
49
50 8 50  % Generate and evaluate lambda offspring
51 for k=1:lambda,
52 arz (:, k) = randn(N,1); % standard normally distributed vector
53 arx (:, k) = xmean + sigma * (B*D* arz (:, k)); % add mutation
54 arfitness (k) = feval (strfitnessfct, arx (:,k)); % objective function call
55 counteval = counteval +1;
56 end
57
58 8 8 8 3 3 3 3 3 3 3 3 4 5 6 7 6 7 6 7 7 8 7 6 7 7 8 7 7 8 7 7 8 7 7 8 7 7 8 7 7 8 7 7 8 7 7 8 7 7 8 7 7 8 7 7 8 7 7 8 7 7 8 7 7 8 7 7 8 7 7 8 7 7 8 7 7 8 7 7 8 7 7 8 7 7 8 7 7 8 7 7 8 7 7 8 7 7 8 7 7 8 7 7 8 7 7 8 7 7 
59 [arfitness, arindex] = sort (arfitness); % minimization
60 | xmean = arx (:, arindex (1:mu)) * weights; % recombination
61 z = \arctan x : x \cdot \arctan x (1 : m u) * weight s; % == D<sup>\sim</sup>-1* B'* (xmean-xold)/sigma
62
63 8 63 % Cumulation: Update evolution paths
64 ps = (1-cs) * ps + (sqrt(c s * (2-cs) * mueff)) * (B * zmean);<br>
hsig = norm(ps)/sqrt(1-(1-cs)^(2*counteval/lambda))
65 h sig = norm(ps)/sqrt(1–(1–cs)^(2*counteval/lambda))/chiN < 1.4+2/(N+1);<br>66 pc = (1-cc)*pc + h sig*sqrt(cc*(2-cc)*mueff)*(B*D*zmean);
              pc = (1 - cc) * pc + \text{hsig} * \text{sqrt}(cc * (2 - cc) * mueff) * (B * D * zmean) ;67
68 % Adapt c o v a r i a n c e m a tr ix C
\begin{array}{c|cccc}\n 69 & & C & = (1-c1-cmu) & * C & \dots & & \% & regard & old & matrix \\
 & & + c1 & * (pc * pc' & \dots & & \% & plus & rank & one & update\n\end{array}70 + c1 * (pc * pc' ... % plus rank one update
71 + (1-\text{hsig}) * \text{cc} * (2-\text{cc}) * C) \dots \% minor correction + \text{cmu} * \dots72 + cmu ∗ . . . % p l u s rank mu upda te
73 * (B * D * arg(:, )ar{i} (1:mu))) \ldots74 * diag (weights) * (B*D*arg(:,arindex(1:mu)));
75
76 % Adapt step−size sigma<br>77 sigma = sigma * exp((cs
              sigma = \sigma * exp((cs/damps) * (norm(ps)/chiN - 1));78
79 % Update B and D from C
80 if counteval – eigeneval > lambda/(c1+cmu)/N/10 % to achieve O(N^2)<br>81 eigeneval = counteval:
              eigeneval = counteval;82 C = \mathbf{triu}(C) + \mathbf{triu}(C,1) '; % enforce symmetry
83 [ B, D] = \text{eig}(C); \% eigen decomposition, B = normalized eigenvectors
84 D = sqrt(diag(D)); % D contains standard deviations now
85 end
86
87 % Break , i f f i t n e s s i s good enough
88 if arfitness(1) \leq stopfitness89 break;
90 end
91
92 % Escape f l a t f i t n e s s , or b e t t e r te rm i n a te ?
93 if \text{arfitness}(1) = \text{arfitness}(\text{ceil}(0.7* \text{lambda}))94 \vert sigma = sigma *exp(0.2+cs/damps);
95 disp ('warning: flat fitness, consider reformulating the objective');
96 end
97
```

```
98 disp ( {\lceil num2str(\text{counteval}) \rceil} : {\lceil num2str(\text{arfitness}(1)) \rceil} ;
99
100 end % while, end generation loop
101
102 |% ──────── Final Message ≈
103 \vert disp ( [num2str( counteval ) \vert : \vert ' num2str( arfitness (1))] );
104 \text{ xmin} = \text{arx}(:, \text{arindex}(1)); \text{ % } Return \text{ } best \text{ } point \text{ } of \text{ } last \text{ } iteration.105 | % Notice that xmean is expected to be even
106 % b e t t e r .
107
108
109 % ⊗⊗⊗⊗⊗⊗⊗⊗⊗⊗⊗⊗⊗⊗⊗⊗⊗⊗⊗⊗⊗⊗⊗⊗⊗⊗⊗⊗⊗⊗⊗⊗⊗⊗⊗⊗⊗⊗⊗⊗⊗⊗⊗⊗⊗⊗⊗⊗⊗⊗⊗⊗⊗⊗⊗⊗⊗⊗⊗⊗⊗⊗⊗
110 \text{function} f=f e l l i (x)
111 N = size(x, 1); if N < 2 error ('dimension must be greater one'); end
112 f=1e6 \cdot ((0:N-1)/(N-1)) * x \cdot 2; % condition number 1e6
```
#### C.2 Implementação do código em Python

A estratégia evolutiva com adaptação da matriz de covariâncias possui pacote implementado em linguagem *Python*, sua versão gratuita é disponibilizada no gestor de pacotes da linguagem  $PvPi$  [\(HANSEN, 2017a\)](#page-124-1). A versão utilizada neste trabalho é a  $PyCMA$  2.3.1, seu código fonte pode ser encontrado gratuitamente no site  $GitHub$ [\(HANSEN, 2017b\)](#page-124-2).

Como exemplo de implementação do código básico, segue abaixo a otimização da função de Rosenbrock com 8 dimensões. O ponto de partida é o vetor nulo e o desvio padrão inicial  $\sigma$  de 0.5.

```
1 \gg \text{import ema}2 \gg es = cma. CMAEvolutionStrategy (8 * [0], 0.5)
 3 \mid (5-w, 10) –aCMA–ES (mu w=3.2, w 1=45%) in dimension 8 (seed =468976, Tue May 6 19:14:06
            2014)4 \gg \gg es. optimize (cma. fcts. rosen)
 5 | Iterat #Fevals function value axis ratio sigma minstd maxstd min: sec
 6 1 10 1.042661803766204e+02 1.0e+00 4.50e-01 4e-01 5e-01 0.0<br>
6 2 20 7.322331708590002e+01 1.2e+00 3.89e-01 4e-01 4e-01 0.07 \begin{vmatrix} 2 & 20 & 7.322331708590002e+01 & 1.2e+00 & 3.89e-01 & 4e-01 \\ 8 & 3 & 6.048150359372417e+01 & 1.2e+00 & 3.47e-01 & 3e-01 \end{vmatrix}30 \quad 6.048150359372417e+01 \quad 1.2 e+00 \quad 3.47 e-01 \quad 3e-01 \quad 3e-01 \quad 0:0.09 100 1000 3. 1 6 5 9 3 9 4 5 2 3 8 5 3 6 7 e+00 1. 1 e+01 7. 0 8 e⊗02 2e⊗02 7e⊗02 0 : 0 . 2
10 | 200 2000 4.157333035296804e-01 1.9 e+01 8.10 e-02 9e-03 5e-02 0:0.4<br>11 | 300 3000 2.413696640005903 e-04 4.3 e+01 9.57 e-03 3e-04 7e-03 0:0.5
11 \begin{vmatrix} 300 & 3000 & 2.413696640005903e - 04 & 4.3 e + 01 & 9.57 e - 03 & 3 e - 04 & 7 e - 03 & 0:0.5 \end{vmatrix}<br>12 400 4000 1.271582136805314 e -11 7.6 e +01 9.70 e -06 8 e -08 3 e -06 0:0.7
12 400 4000 1.271582136805314e−11 7.6e+01 9.70e−06 8e−08 3e−06 0:0.7<br>13 439 4390 1.062554035878040e−14 9.4e+01 5.31e−07 3e−09 8e−08 0:0.8
13 439 4390 1.062554035878040e−14 9.4 e+01 5.31e-07<br>14 >>> es. result_pretty() # pretty print_result
     | \gg> es. result_pretty() # pretty print result
15 termination on tolfun=1e-11<br>16 final/bestever f-value = 3.
16 \int \frac{\sinh 1}{\sec^2 1} final / bestever f-value = 3.729752e-15 3.729752e-15 3.
     mean solution: [ 1. 1 . 1 . 1 . 1 . 0.99999999 0.999999998
18 0. 9 9 9 9 9 9 9 5 0. 9 9 9 9 9 9 9 1]
19 std deviation: [ 2.84303359e-09 2.74700402e-09 3.28154576e-09 5.92961588e-09<br>20 1.07700123e-08 2.12590385e-08 4.09374304e-08 8.16649754e-08
                                2. 1 2 5 9 0 3 8 5 e −08
```
No código da linha 2 inicialização da estratégia evolutiva. Da linha 4 a 13, execução da otimização. O critério de parada está na linha 15 e o resultado final está na linha 16.

## Referências

ABDI, H. *Encyclopedia of Measurement and Statistics*. Thousand Oaks: Sage, 2007.

ANEEL. *Procedimentos de Distribui¸c˜ao de Energia El´etrica no Sistema El´etrico Nacional: Módulo 8 - Qualidade da Energia Elétrica*. Brasilia, 2012. Disponível em: <<http://www.aneel.gov.br/area.cfm?idArea=82>>.

ANEEL. *Nota Técnica nº 0057/2014 - SRD/ANEEL*. Brasilia, 2014. Disponível em: <[http://www2.aneel.gov.br/aplicacoes/audiencia/arquivo/2014/026/documento/nota](http://www2.aneel.gov.br/aplicacoes/audiencia/arquivo/2014/026/documento/nota_tecnica_0057_srd.pdf) tecnica 0057 [srd.pdf](http://www2.aneel.gov.br/aplicacoes/audiencia/arquivo/2014/026/documento/nota_tecnica_0057_srd.pdf)>.

ANWAR, A.; POTA, H. R. Loss reduction of power distribution network using optimum size and location of distributed generation. In: *Power Engineering Conference (AUPEC), 2011 21st Australasian Universities*. Brisbane, Australia: IEEE, 2011. v. 21.

ARRILLAGA, J.; ARNOLD, C. P. *Computer Analysis of Power Systems*. England: John Wiley & Sons, 1990.

BORGES, C. L. T.; FALCÃO, D. M. Impact of distributed generation allocation and sizing on reliability, losses and voltage profile. In: *IEEE Bologna Power Tech Conference Proceedings*. Bologna, Italy: IEEE, 2003. v. 4.

BORTOLI Alvaro Luiz de et al. *Introdução ao Cálculo Numérico*. 2. ed. Porto Alegre: [s.n.], 2003.

BP. *BP Statistical Review of World Energy 2017*. United Kingdom, 2017. 52 p.

BRAUN-GRABOLLE, P. *A Integra¸c˜ao de Sistemas Solares Fotovoltaicos Em Larga Escala no Sistema El´etrico de Distribui¸c˜ao Urbana*. Tese (Doutorado) — Universidade Federal de Santa Catarina, Florianópolis, 2010.

BRUNO, S. et al. Unbalanced three-phase optimal power flow for smart grids. *IEEE TRANSACTIONS ON INDUSTRIAL ELECTRONICS*, v. 58, n. 10, p. 4504–4513, October 2011.

COLLE, S.; PEREIRA, E. B. *Atlas de irradia¸c˜ao solar do Brasil - 1<sup>a</sup> vers˜ao para irradiação global derivada de satélite e validada na superfície*. Brasília, DF, 1998.

DUGAN, R. C. *OpenDSS PVSystem Element Model*. California, USA, 2011.

DUGAN, R. C. *OpenDSS STORAGE Element and STORAGECONTROLLER Element*. California, USA, 2011.

DUGAN, R. C. 2012. Disponível em: <[http://sourceforge.net/apps/mediawiki/electricdss/](http://sourceforge.net/apps/mediawiki/electricdss/index.php?title=Why_is_the_Formulation_for_the_Newton_Solution_Method%3F) [index.php?title=Why](http://sourceforge.net/apps/mediawiki/electricdss/index.php?title=Why_is_the_Formulation_for_the_Newton_Solution_Method%3F)\_is\_the\_Formulation\_for\_the\_Newton\_Solution\_Method%3F>.

DUGAN, R. C. *Reference Guide - The Open Distribution System Simulator (OpenDSS)*. Program revision 7.6. California, USA, 2016.

DUGAN, R. C.; MCDERMOTT, T. E. An open source platform for collaborating on smart grid research. In: *2011 IEEE Power and Energy Society General Meeting*. Detroit, USA: IEEE, 2011.

EPE. *Balanço Energético Nacional 2017: Ano Base 2016*. Rio de Janeiro, 2017. 296 p.

FARAG, H. E. et al. A generalized power flow analysis for distribution systems with high penetration of distributed generation. *Electric Power Systems Research*, Elsevier BV, v. 81, n. 7, p. 1499–1506, jul 2011.

FREITAS, P. R. R. de. *Modelos avançados de análise de redes elétricas inteligentes utilizando o software OpenDSS*. 2015. Disponível em:  $\langle$ [https://github.com/tshort/OpenDSS/blob/master/Distrib/Examples/Paulo](https://github.com/tshort/OpenDSS/blob/master/Distrib/Examples/Paulo_Example/Report/TrabalhoFormatura-PauloRadatz.pdf) [Example/Report/TrabalhoFormatura-PauloRadatz.pdf](https://github.com/tshort/OpenDSS/blob/master/Distrib/Examples/Paulo_Example/Report/TrabalhoFormatura-PauloRadatz.pdf)>.

GRAINGER, J. J.; STEVENSON, J. W. D. *Power System Analysis*. Singapore: McGraw-Hill, 1994.

GRAOVAC, M.; WANG, X.; IRAVANI, R. *lntegration of Storage in Electrical Distribution Systems and its lmpact on the Depth of Penetration of DG.* 2008. Disponível em: <[http://canmetenergy-canmetenergie.nrcan-rncan.gc.ca/fichier.php/codectec/En/](http://canmetenergy-canmetenergie.nrcan-rncan.gc.ca/fichier.php/codectec/En/2009-174/2009-174.pdf) [2009-174/2009-174.pdf](http://canmetenergy-canmetenergie.nrcan-rncan.gc.ca/fichier.php/codectec/En/2009-174/2009-174.pdf)>.

HANSEN, N. *The CMA Evolution Strategy: A Tutorial*. [S.l.], 2009.

<span id="page-124-0"></span>HANSEN, N. The CMA evolution strategy: A tutorial. *CoRR*, abs/1604.00772, 2016. Disponível em:  $\langle \text{http://arxiv.org/abs/1604.00772}\rangle$  $\langle \text{http://arxiv.org/abs/1604.00772}\rangle$  $\langle \text{http://arxiv.org/abs/1604.00772}\rangle$ .

<span id="page-124-1"></span>HANSEN, N. *CMA-ES, Covariance Matrix Adaptation Evolution Strategy for non-linear numerical optimization in Python.* 2017. Disponível em: <[https:](https://pypi.python.org/pypi/cma) [//pypi.python.org/pypi/cma](https://pypi.python.org/pypi/cma)>.

<span id="page-124-2"></span>HANSEN, N. *Python implementation of CMA-ES.* 2017. Disponível em: <[https:](https://github.com/CMA-ES/pycma) [//github.com/CMA-ES/pycma](https://github.com/CMA-ES/pycma)>.

HANSEN, N.; OSTERMEIER, A. Adapting arbitrary normal mutation distributions in evolution strategies: the covariance matrix adaptation. In: *Proceedings of IEEE International Conference on Evolutionary Computation*. Nagoya, Japan: IEEE, 1996. p. 312–317.

HANSEN, N.; OSTERMEIER, A. Completely derandomized self-adaptationin evolution strategies. *Evolutionary Computation*, v. 2, n. 9, p. 159–195, 2001.

HERNÁNDEZ, J.; MEDINA, A.; JURADO, F. Optimal allocation and sizing for profitability and voltage enhancement of pv systems on feeders. *Renewable Energy*, v. 32, p. 1768–1789, 2007.

HUMPIRI, C. J. P. *Estratégias Evolutivas no Planejamento Energético da Operação de Sistemas Hidrotérmicos de Potência*. Dissertação (Mestrado) — Universidade Estadual de Campinas, 2005.

IPPOLITO, M. G. et al. Multi-objective optimized management of electrical energy storage systems in an islanded network with renewable energy sources under different design scenarios. *Energy*, v. 64, p. 648–662, 2014.

IRENA. *The Power to Change: Solar and Wind Cost Reduction Potential to 2025*. Abu Dhabi, 2016. 296 p.

IRENA. *Eletricity Storage and Renewables: Costs and Markets to 2030*. Abu Dhabi, 2017. 296 p.

<span id="page-125-0"></span>KERSTING, W. H. *Radial Distribution Test Feeders - Distribution System Analysis Subcommittee Report.* [S.l.], 2000. Disponível em:  $\langle \text{http://ewh.ieee.org/soc/pes/dsacom/}$  $\langle \text{http://ewh.ieee.org/soc/pes/dsacom/}$  $\langle \text{http://ewh.ieee.org/soc/pes/dsacom/}$ [testfeeders/index.html](http://ewh.ieee.org/soc/pes/dsacom/testfeeders/index.html)>.

KERSTING, W. H. *Distribution System Modeling and Analysis*. 2nd. ed. New Mexico: CRC Press, 2007.

KRAUTER, S. C. W. *Solar Electric Power Generation - Photovoltaic Energy Systems*. Netherlands: Springer, 2006.

LIN, C. H. et al. Financial analysis of a large scale photovoltaic system and its impact on distribution feeders. In: *2010 IEEE Industry Applications Society Annual Meeting*. Houston, USA: IEEE, 2010.

LIN, C.-H. et al. Optimization of photovoltaic penetration in distribution systems considering annual duration curve of solar irradiation. *IEEE Transactions on Power Systems*, Institute of Electrical and Electronics Engineers (IEEE), v. 27, n. 2, p. 1090–1097, may 2012.

MATOS, M. B. de; SILVA, E. P. da; VARELLA, F. K. de O. M. Análise energética do projeto de um sistema híbrido eólico-fotovoltaico com armazenamento de energia elétrica atrav´es do hidrogˆenio e banco de baterias. *Revista Brasileira de Energia*, v. 21, n. 1, p. 35–60, 2015.

MESSENGER, R. A.; VENTRE, J. *Photovoltaic Systems Engineering - Second Edition*. CRC Press, 2004. ISBN 978-0849320170. Disponível em:  $\langle \text{https://www.amazon.com/}$  $\langle \text{https://www.amazon.com/}$  $\langle \text{https://www.amazon.com/}$ [Photovoltaic-Systems-Engineering-Roger-Messenger/dp/0849320178?SubscriptionId=](https://www.amazon.com/Photovoltaic-Systems-Engineering-Roger-Messenger/dp/0849320178?SubscriptionId=0JYN1NVW651KCA56C102&tag=techkie-20&linkCode=xm2&camp=2025&creative=165953&creativeASIN=0849320178) [0JYN1NVW651KCA56C102&tag=techkie-20&linkCode=xm2&camp=2025&creative=](https://www.amazon.com/Photovoltaic-Systems-Engineering-Roger-Messenger/dp/0849320178?SubscriptionId=0JYN1NVW651KCA56C102&tag=techkie-20&linkCode=xm2&camp=2025&creative=165953&creativeASIN=0849320178) [165953&creativeASIN=0849320178](https://www.amazon.com/Photovoltaic-Systems-Engineering-Roger-Messenger/dp/0849320178?SubscriptionId=0JYN1NVW651KCA56C102&tag=techkie-20&linkCode=xm2&camp=2025&creative=165953&creativeASIN=0849320178)>.

MONTICELLI, A. J. *Fluxo de Carga em Redes de Energia El´etrica*. S˜ao Paulo: Edgard Blücher LTDA., 1983.

MUKERJI, M. *Optimal Siting and Sizing of Solar Photovoltaic Distributed Generation to Minimize Loss, Present Value of Future Asset Upgrades and Peak Demand Costs on a Real Distribution Feeder*. Disserta¸c˜ao (Mestrado) — University of Waterloo, 2011.

NGUYEN, T.; SAVINELL, R. F. Flow batteries. *The Electrochemical Society Interface*, The Electrochemical Society, v. 19, n. 3, p. 54–56, 2010. Disponível em:  $\langle \text{https://www.electrochem.org/dl/interface/fal/fal10/fal10_p054-056.pdf} \rangle.$  $\langle \text{https://www.electrochem.org/dl/interface/fal/fal10/fal10_p054-056.pdf} \rangle.$  $\langle \text{https://www.electrochem.org/dl/interface/fal/fal10/fal10_p054-056.pdf} \rangle.$ 

PAUDYAL, S.; CANIZARES, C. A.; BHATTACHARYA, K. Three-phase distribution OPF in smart grids: Optimality versus computational burden. In: *2011 2nd IEEE PES International Conference and Exhibition on Innovative Smart Grid Technologies*. Manchester, UK: IEEE, 2011.

PEREIRA-NETO, A.; UNSIHUAY, C.; SAAVEDRA, O. Otimização da operação de sistemas de potência usando técnicas evolutivas: Os problemas de despacho e pré-despacho em ambiente competitivo. *IEE Proceedings - Generation, Transmission and Distribution*, Institution of Engineering and Technology (IET), v. 152, n. 5, p. 653, 2004.

RAHMAN, F.; REHMAN, S.; ABDUL-MAJEED, M. A. Overview of energy storage systems for storing electricity from renewable energy sources in saudi arabia. *Renewable and Sustainable Energy Reviews*, v. 16, p. 274–283, 2012.

SAAVEDRA, O. R. *Apostilas IA 2003.* 2012. Disponível em: <[http://www.dee.ufma.br/](http://www.dee.ufma.br/~osvaldo/evolutivo2003.pdf) [˜osvaldo/evolutivo2003.pdf](http://www.dee.ufma.br/~osvaldo/evolutivo2003.pdf)>.

SAAVEDRA, O. R. *Computação Evolutiva*. 2012. Disponível em: <[http://www.dee.ufma.](http://www.dee.ufma.br/~osvaldo/evolutivo2003.pdf) [br/˜osvaldo/evolutivo2003.pdf](http://www.dee.ufma.br/~osvaldo/evolutivo2003.pdf)>.

<span id="page-126-0"></span>SANTOS, I. S. dos; SAAVEDRA, O. R. Alocação ótima de geradores fotovoltaicos em sistema de distribuição usando estratégias evolutivas. In: *Simpósio Brasileiro de Sistemas Elétricos (SBSE)*. Foz do Iguaçu, Paraná, Brasil: Anais do SBSE 2014, 2014.

<span id="page-126-1"></span>SANTOS, I. S. dos; SAAVEDRA, O. R.; LIMA, S. L. de. Optimal allocation of photovoltaic plants in electric power distribution networks. In: *2015 IEEE PES Innovative Smart Grid Technologies Latin America (ISGT LATAM)*. Montevideo, Uruguay: IEEE, 2015.

<span id="page-126-2"></span>SANTOS, I. S. dos; SAAVEDRA, O. R.; QUEIROZ, D. O. Alocação ótima de geradores fotovoltaicos e de sistemas de armazenamento de energia em sistemas de energia. In: *XIII Simp´osio Brasileiro de Automa¸c˜ao Inteligente*. Porto Alegre, Brasil: Anais do XIII SBAI, 2017.

SCHWEFEL, H. P. *Numerical Optimization of Computer Models*. New York: John Wiley & Sons, 1981. 398 p.

SHAYANI, R. A.; DE OLIVEIRA, M. A. G. Photovoltaic generation penetration limits in radial distribution systems. *IEEE TRANSACTIONS ON POWER SYSTEMS*, v. 26, n. 3, p. 1625–1631, August 2011.

SILVA, Y. F. F. C. e; BORTONI, E. C. Sistemas de armazenamento de energia elétrica em redes inteligentes: características, oportunidades e barreiras. *Revista Brasileira de Energia*, v. 22, n. 1, p. 48–73, 2016.

SINGH, D.; SINGH, D.; VERMA, K. Ga based energy loss minimization approach for optimal sizing & placement of distributed generation. *International Journal of Knowledge-based and Intelligent Engineering Systems*, v. 12, p. 147–196, 2008.

SMETS, A. et al. *Solar Energy: The physics and engineering of photovoltaic conversion, technologies and systems*. England: UIT Cambridge, 2016. ISBN 1906860327. Disponível em: <[http://www.ebook.de/de/product/25115410/arno](http://www.ebook.de/de/product/25115410/arno_smets_klaus_jager_olindo_isabella_rene_van_swaaij_solar_energy.html)\_smets\_klaus\_jager\_olindo\_ isabella rene van swaaij solar [energy.html](http://www.ebook.de/de/product/25115410/arno_smets_klaus_jager_olindo_isabella_rene_van_swaaij_solar_energy.html)>.

SMITH, J. W.; DUGAN, R.; SUNDERMAN, W. Distribution modeling and analysis of high penetration PV. In: *2011 IEEE Power and Energy Society General Meeting*. Detroit, USA: IEEE, 2011.

SOLARPOWER-EUROPE. *Global Market Outlook - For Solar Power 2017-2021*. Belgium, 2017.

SURESHKUMAR, U.; MANOHARAN, P. S.; RAMALAKSHMI, A. P. S. Economic cost analysis of hybrid renewable energy system using homer. In: *IEEE- International Conference On Advances In Engineering, Science And Management (ICAESM)*. Nagapattinam, Tamil Nadu, India: [s.n.], 2012.

TEODORESCU, R.; LISERRE, M.; RODR´ıGUEZ, P. *Grid Converters for Photovoltaic and Wind Power Systems*. New Delhi, India: John Wiley & Sons, 2011. ISBN 978-0470057513.

TROVÃO, S. A. et al. Algoritmo evolutivo inspirado em enxames para o problema da programa¸c˜ao hidrot´ermica a curto-prazo. In: *Anais do 10. Congresso Brasileiro de Inteligência Computacional.* Fortaleza, Ceará: SBIC, 2016.

WANG, Y. et al. Coordinated control of distributed energy storage systems for voltage regulation in distribution networks. *IEEE Transactions on Power Delivery*, v. 31, 2016.

WIKIPEDIA. *CMA-ES.* 2017. Disponível em: <<https://en.wikipedia.org/wiki/CMA-ES>>.

ZUBEN, F. V. Computa¸c˜ao evolutiva: Uma abordagem pragm´atica. In: *Anais da I Jornada de Estudos em Computa¸c˜ao de Piracicaba e Regi˜ao*. Piracicaba: 1a. JECOMP, 2000. p. 25–45.

ZUBEN, F. V.; CASTRO, L. de. *Estratégias Evolutivas (EE's)*. 2012. Disponível em:  $<$ [ftp://ftp.dca.fee.unicamp.br/pub/docs/vonzuben/ia707](ftp://ftp.dca.fee.unicamp.br/pub/docs/vonzuben/ia707_02/topico10_02.pdf)\_02/topico10\_02.pdf>.